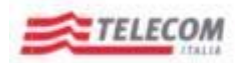

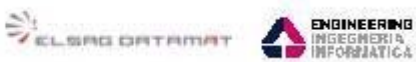

*Emesso da RTI: Telecom, ElsagDatamat, Engineering*

# **"Sistema Archivistico Statale"**

# **Architettura applicativa del Sistema Archivistico Statale**

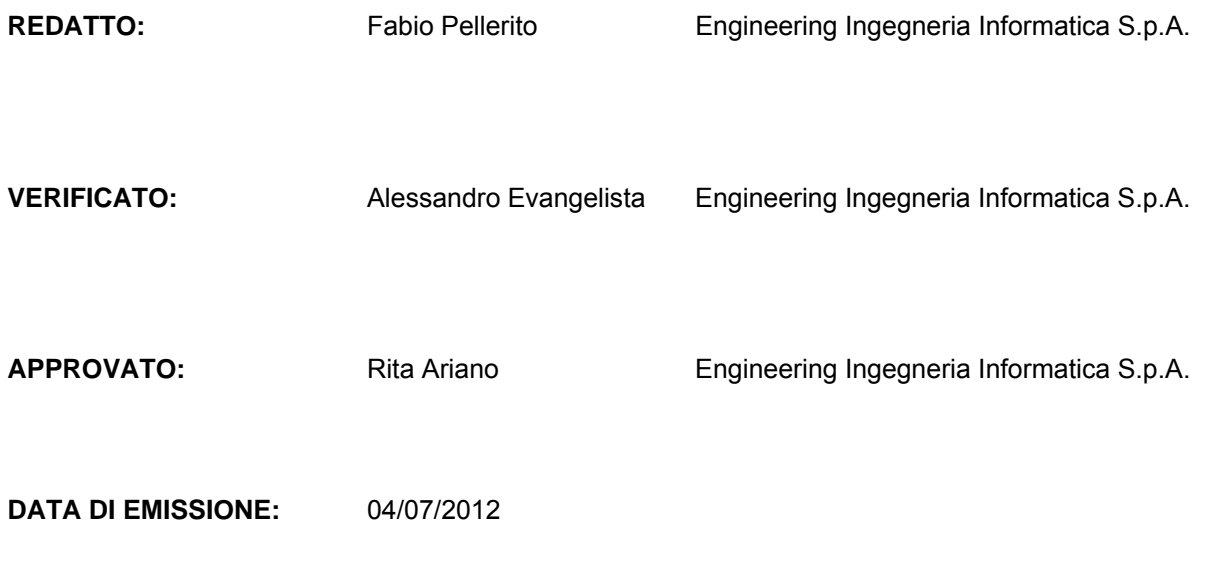

**LISTA DI DISTRIBUZIONE:**

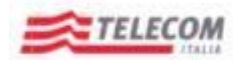

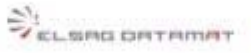

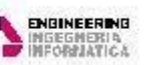

Emesso da RTI: Telecom, ElsagDatamat, Engineering

# **INDICE**

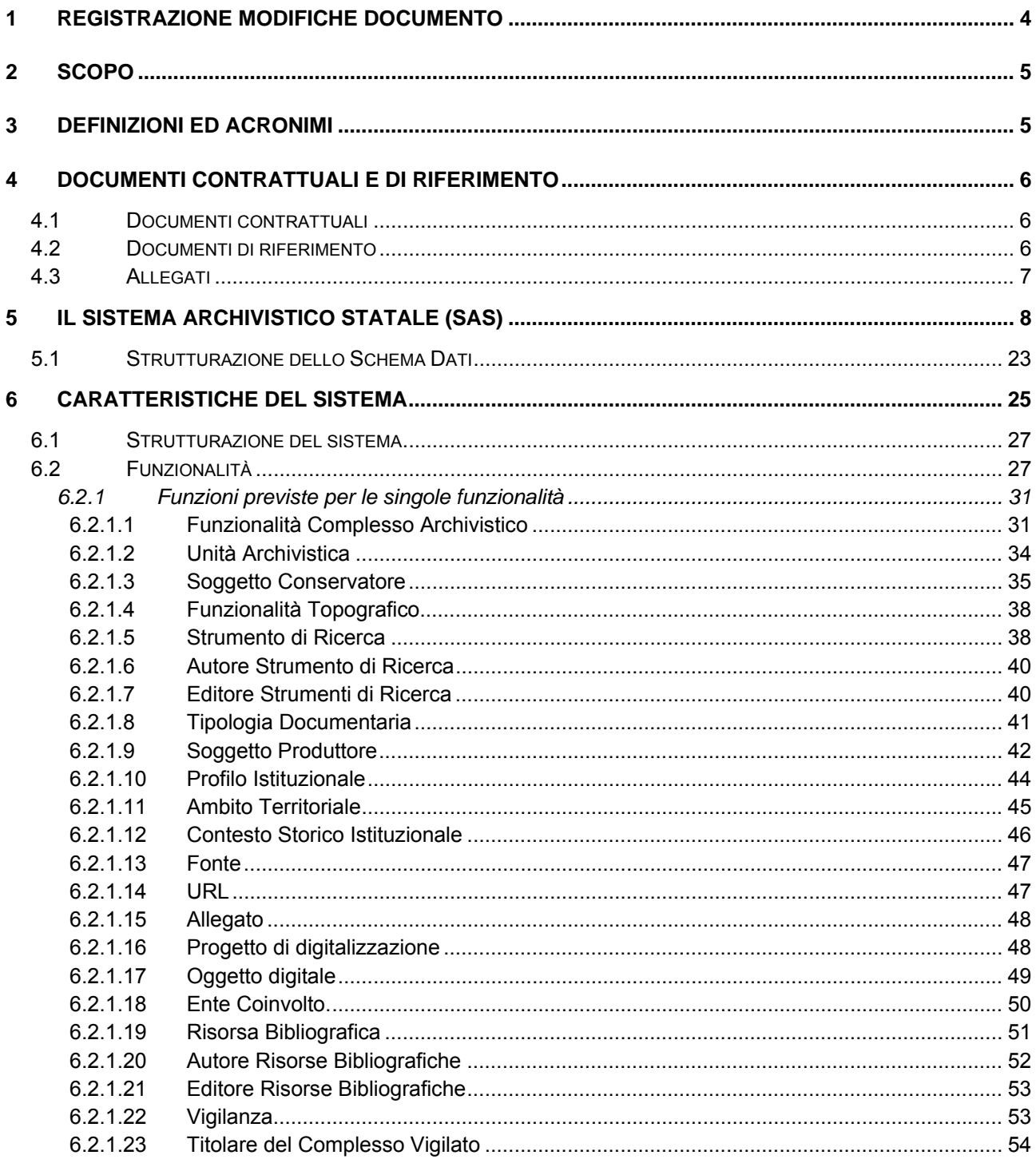

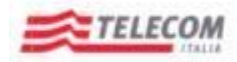

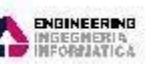

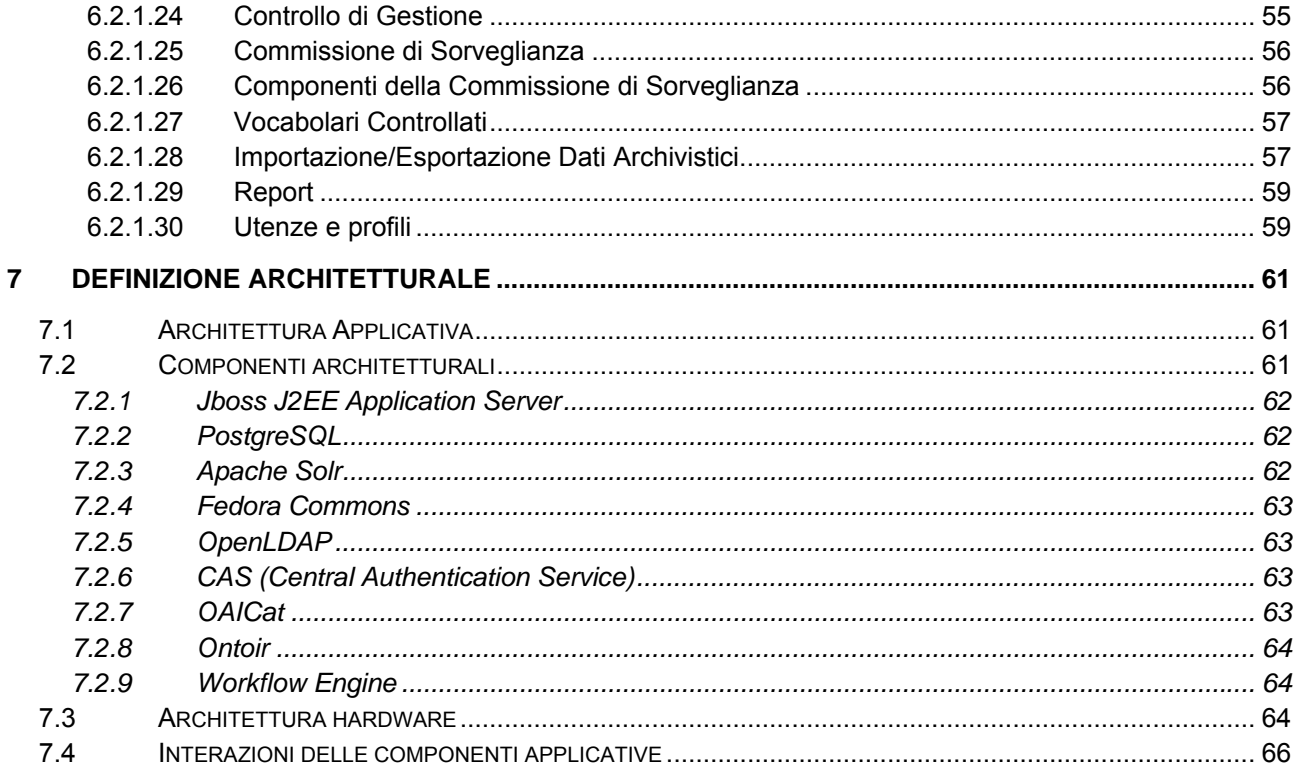

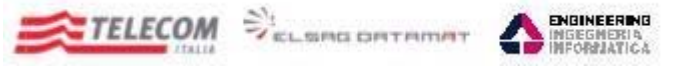

*Emesso da RTI: Telecom, ElsagDatamat, Engineering*

# <span id="page-3-0"></span>**1 REGISTRAZIONE MODIFICHE DOCUMENTO**

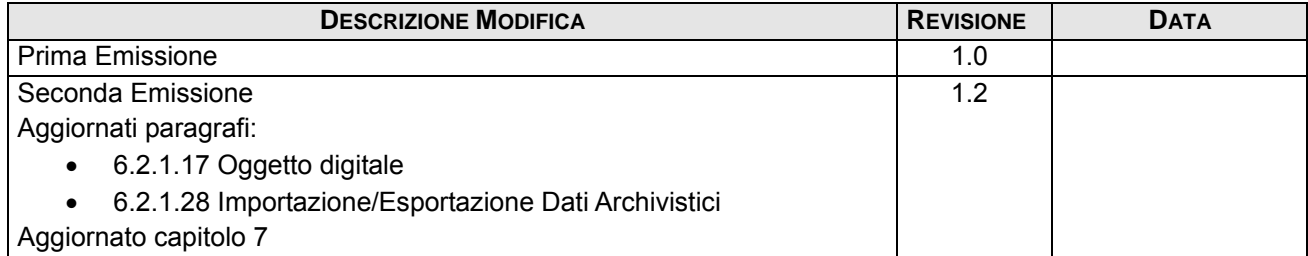

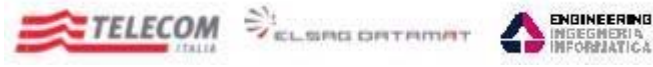

*Emesso da RTI: Telecom, ElsagDatamat, Engineering*

# <span id="page-4-0"></span>**2 SCOPO**

Lo scopo del presente documento è quello di presentare l'architettura applicativa definita nell'ambito del sistema SAS delineando le funzionalità che lo caratterizzano, le relazioni tra le entità trattate e le componenti costituenti il software di base adottato. Ulteriore scopo è quello di fornire una visione complessiva del Sistema Archivistico Statale (SAS), che è stato successivamente approfondito nei singoli documenti di analisi, l'elenco dei quali è riportato nel capitolo [4.2](#page-5-2) del presente documento.

# <span id="page-4-1"></span>**3 DEFINIZIONI ED ACRONIMI**

Nella tabella sottostante sono riportati i vari acronimi utilizzati all'interno del documento

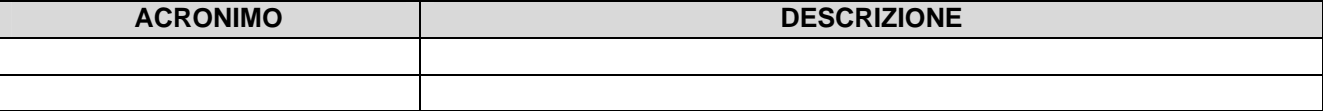

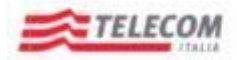

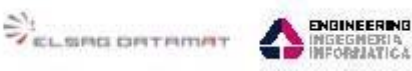

*Emesso da RTI: Telecom, ElsagDatamat, Engineering*

# <span id="page-5-0"></span>**4 DOCUMENTI CONTRATTUALI E DI RIFERIMENTO**

# <span id="page-5-1"></span>**4.1 Documenti contrattuali**

- Contratto Quadro n.4/2007 (Contratto Quadro lotto 1 RTI Telecom.pdf)
- A Capitolato Tecnico di Gara n.1/2006 lotto 1 per Servizi di siti web e conduzione sistemi (Allegato 2b – Capitolato Lotto 1.doc)
- $\triangle$  Risposta al bando di Gara n.1/2006 lotto 1 per Servizi di siti web e conduzione sistemi (Lotto1\_master\_20061105\_v3.21.doc)
- Contratto per il "Sistema pubblico di connettività" SPC Cooperazione applicativa lotto 1 Progettazione, realizzazione e gestione di servizi di siti web del 15/07/2008.
- Piano dei Fabbisogni (SAN Piano dei Fabbisogni 0\_18.doc)
- Contratto Esecutivo (Contratto esecutivo-SAN con allegato B.doc)

# <span id="page-5-2"></span>**4.2 Documenti di riferimento**

- Documento di Analisi Funzionale del Servizio –"Progettazione e Realizzazione Siti Web" (SAN\_SAS\_ProgettazSitiWeb\_AnalisiFunz\_v2\_20110118CC.doc)
- A SAN SAS AnalisiProgettazione BO Generalita v1.5.doc
- SAN\_SAS\_AnalisiProgettazione\_BO\_MA\_ComplessiArchivistici\_MF\_ComplessiArchivistici\_ v1.7.doc
- $\triangle$  SAN\_SAS\_AnalisiProgettazione\_BO\_MA\_ComplessiArchivistic\_Sogci\_MF\_Topografico\_Alb ero\_v1.2.doc
- A SAN\_SAS\_AnalisiProgettazione\_BO\_MA\_Conservatori\_MF\_Sogc\_Dep\_Stud\_v1.6.doc
- A SAN SAS AnalisiProgettazione BO MA ElementidiContesto MF AmbitoTerritoriale v1.2. doc
- A SAN\_SAS\_AnalisiProgettazione\_BO\_MA\_ElementidiContesto\_MF\_CSI\_v1.2.doc
- $\triangle$  SAN SAS AnalisiProgettazione BO MA ElementidiContesto MF PSI v1.2.doc
- A SAN SAS AnalisiProgettazione BO MA ElementidiContesto MF RisorseBibliografiche v 1.5.doc
- SAN\_SAS\_AnalisiProgettazione\_BO\_MA\_ElementidiContesto\_MF\_StrutturaAmministrativa \_v1.2.doc
- $\triangle$  SAN SAS AnalisiProgettazione BO MA ElementidiContesto MF TipologiaDocumentaria v1.2.doc
- SAN\_SAS\_AnalisiProgettazione\_BO\_MA\_Gestionale\_MF\_SchedaVigilanza\_v1.3.doc
- A SAN SAS AnalisiProgettazione BO MA OggettiArchivistici MF SoggettiProduttori v1.9.d oc
- A SAN SAS AnalisiProgettazione BO MA Oggetti digitali MF OggettiDigitali v1.1.doc
- SAN\_SAS\_AnalisiProgettazione\_BO\_MA\_Oggetti\_digitali\_MF\_ProgettidiDigitalizzazione\_v1 .5.doc
- $\triangle$  SAN\_SAS\_AnalisiProgettazione\_BO\_MA\_Reports\_v1.1.doc
- SAN\_SAS\_AnalisiProgettazione\_BO\_MA\_Strumenti\_MF\_Strumenti\_v1.3.doc
- A SAN\_SAS\_AnalisiProgettazione\_BO\_MA\_Tool&Servizi\_MF\_ImportExport\_v1.0.doc
- A SAN\_SAS\_AnalisiProgettazione\_BO\_MA\_Tool&Servizi\_MF\_Vocabolario\_v1.5.doc
- A SAN\_SAS\_Processo\_di\_WF\_v1.5.doc

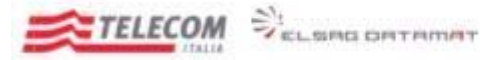

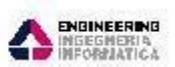

*Emesso da RTI: Telecom, ElsagDatamat, Engineering*

# <span id="page-6-0"></span>**4.3 Allegati**

[All1] 20120521\_SAS\_Schema\_ER

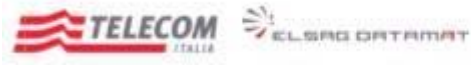

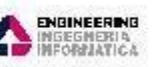

*Emesso da RTI: Telecom, ElsagDatamat, Engineering*

# <span id="page-7-0"></span>**5 IL SISTEMA ARCHIVISTICO STATALE (SAS)**

Il Sistema Archivistico Statale è stato inizialmente definito come Modulo 3: Sistema Informativo Unificato degli Archivi (SIUA) del Sistema Archivistico Nazionale.

I requisiti fondamentali di tale modulo erano citati nel documento di analisi dei fabbisogni del SAN, versione 18.

*"La realizzazione di tale modulo ha lo scopo di dotare l'Amministrazione di un sistema unificato per la descrizione e la gestione dei complessi documentari e dei relativi progetti di digitalizzazione, che integri e sostituisca gli attuali sistemi descrittivi in una struttura informativa unificata e standardizzata.* 

*A base delle attività di analisi e progettazione saranno posti il SIAS – Sistema Informativo Archivi di Stato – ed il SIUSA – Sistema Informativo Unificato per le Soprintendenze Archivistiche, per sviluppare il nuovo sistema con modifiche ed ampliamenti allo scopo di:* 

- *Poter recuperare e centralizzare l'intero patrimonio nazionale delle descrizioni archivistiche, attualmente costituito dai principali sistemi informativi (Guida Generale degli Archivi, gli stessi SIAS e SIUSA e le diverse personalizzazioni), oggi non interoperanti;*
- *Gestire l'import e l'export delle informazioni secondo i più diffusi schemi di metadati in modo da permettere una piena integrabilità ed interoperabilità del sistema con sistemi archivistici internazionali e da permettere il recupero delle descrizioni archivistiche dai principali sistemi proprietari in uso presso Enti quali Regioni, Comuni, Istituzioni pubbliche in genere;*
- *Costituire il sistema unico di riferimento per gli archivi, allo scopo di uniformare la redazione e la gestione delle descrizioni archivistiche secondo vari aspetti, quali ad esempio: ciclo di vita dei contenuti, norme di redazione (intestazione, datazione, abbreviazione, etc.), liste terminologiche, rappresentazione delle gerarchie dei complessi, gestione e associazione alle descrizioni delle immagini digitalizzate dei documenti, costituzione di glossari unificati.*

*L'applicazione dovrà garantire l'interoperabilità tra la parte del sistema destinato alla fruizione pubblica e la parte contenente informazioni destinate ad essere condivise tra la Direzione Generale e gli Istituti dipendenti per la descrizione delle attività di tutela e conservazione che ne costituiscono il core business (o la missione istituzionale) attualmente gestite dal SIUSA e dal SIAS in forma coordinata con le descrizioni archivistiche (complesso archivistico, soggetti e istituti di conservazione, soggetti produttori) in un unico ambiente software. Dovrà essere fruibile attraverso un comune browser Web e dovrà comprendere un completo sistema di censimento, autenticazione ed autorizzazione di utenti e gruppi di utenti, in modo da permettere all'utente Amministratore di abilitare/disabilitare interi gruppi o singoli utenti alle operazioni di gestione redazionale sui fondi di pertinenza di un dato Soggetto conservatore o di specifici complessi archivistici.* 

*L'applicazione unificherà le banche dati attualmente utilizzate da SIAS, SIUSA e Guida Generale. Verrà valutata l'opportunità di includere il portale Archivi del Mediterraneo.* 

*Relativamente allo sviluppo del software, dovrà privilegiarsi l'adozione di standard aperti e la realizzazione di un'architettura che integri singole funzioni riusabili* 

*Tutte le operazioni di modifica della banca dati dovranno essere registrate, in modo da consentire attività di auditing sull'operato degli utenti del sistema.* 

*Il ciclo di gestione redazionale dovrà prevedere la possibilità di sottoporre i contenuti prodotti ad un ciclo di verifica/approvazione, in modo da permettere ad utenti opportunamente abilitati di validare esplicitamente i contenuti e di segnalare i contenuti non conformi, in modo da distinguere i contenuti in lavorazione o "non conformi" dai contenuti validati."* 

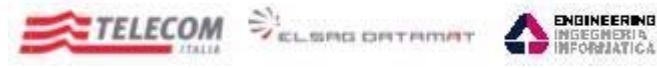

*Emesso da RTI: Telecom, ElsagDatamat, Engineering*

In coerenza con tale approccio complessivo, nel corso del 2009 si è rinominato il sistema SIUA in SISTEMA ARCHIVISTICO STATALE, con lo scopo quindi di all'Amministrazione di un unico sistema per la descrizione archivistica, che possa sostituire gli attuali sistemi informatici.

Le attività di analisi e progettazione, hanno posto come base lo studio dei due sistemi informativi più importanti nell'ambito archivistico:

- il SIAS (Sistema Informativo Archivi di Stato)
- il SIUSA (Sistema Informativo Unificato per le Soprintendenze Archivistiche)

così da permettere la creazione di una struttura informatica unificata che permettesse anche di includere il patrimonio informativo oggi rappresentato dalla Guida Generale degli Archivi.

Lo scopo quindi può essere riassunto nella volontà di centralizzare l'intero patrimonio oggi rappresentato dai tre sistemi sopra citati ed oggi non interoperanti e nel voler costruire un solo ambiente di riferimento per la collettività archivistica, allo scopo di uniformare ed unificare la gestione di tutte le descrizioni archivistiche.

Il primo punto che si è dovuto affrontare è stato quello di creare una struttura dati dalla quale partire. Si è scelto quindi di effettuare un reverse-engineering della struttura dati del SIUSA, ed integrarla con le parti non gestite dalla piattaforma delle Soprintendenze, ma gestite dalla piattaforma utilizzata nell'ambito degli Archivi di Stato , il SIAS.

I documenti utilizzati per l'approfondimento di analisi del SAS sono i seguenti:

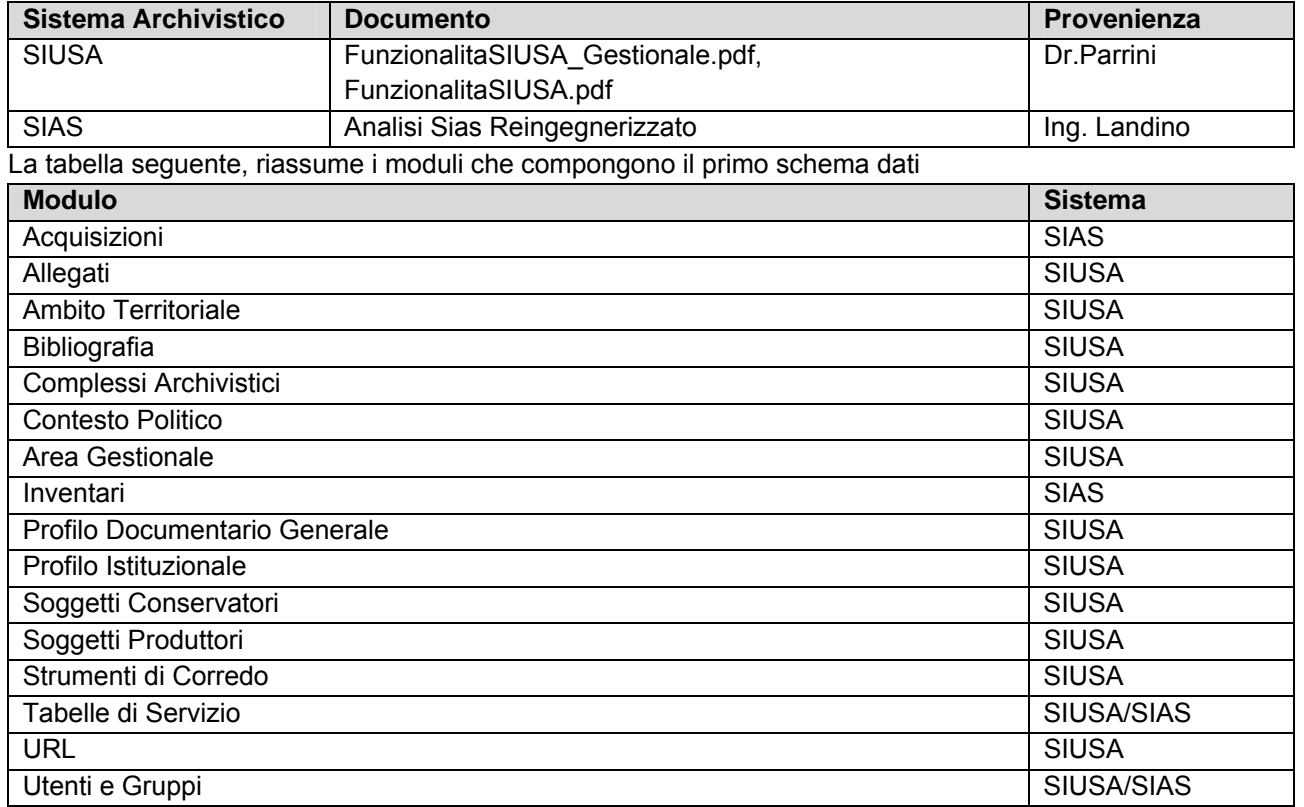

Creata questa prima versione dello schema, si è reso necessario un mapping delle funzionalità presenti nei sistemi SIUSA e SIAS, tenendo in considerazione anche l'analisi del SIAS reingegnerizzato che pur non

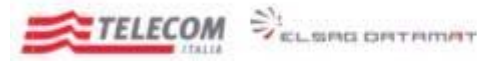

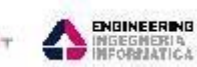

**Disponibile in** 

т

#### **Documento di Architettura applicativa del Servizio "Progettazione e Realizzazione Siti Web"**

*Emesso da RTI: Telecom, ElsagDatamat, Engineering*

essendo sviluppato presentava aspetti innovativi in ottica SAS, per fare in modo che il nuovo sistema archivistico non tralasciasse nulla al caso.

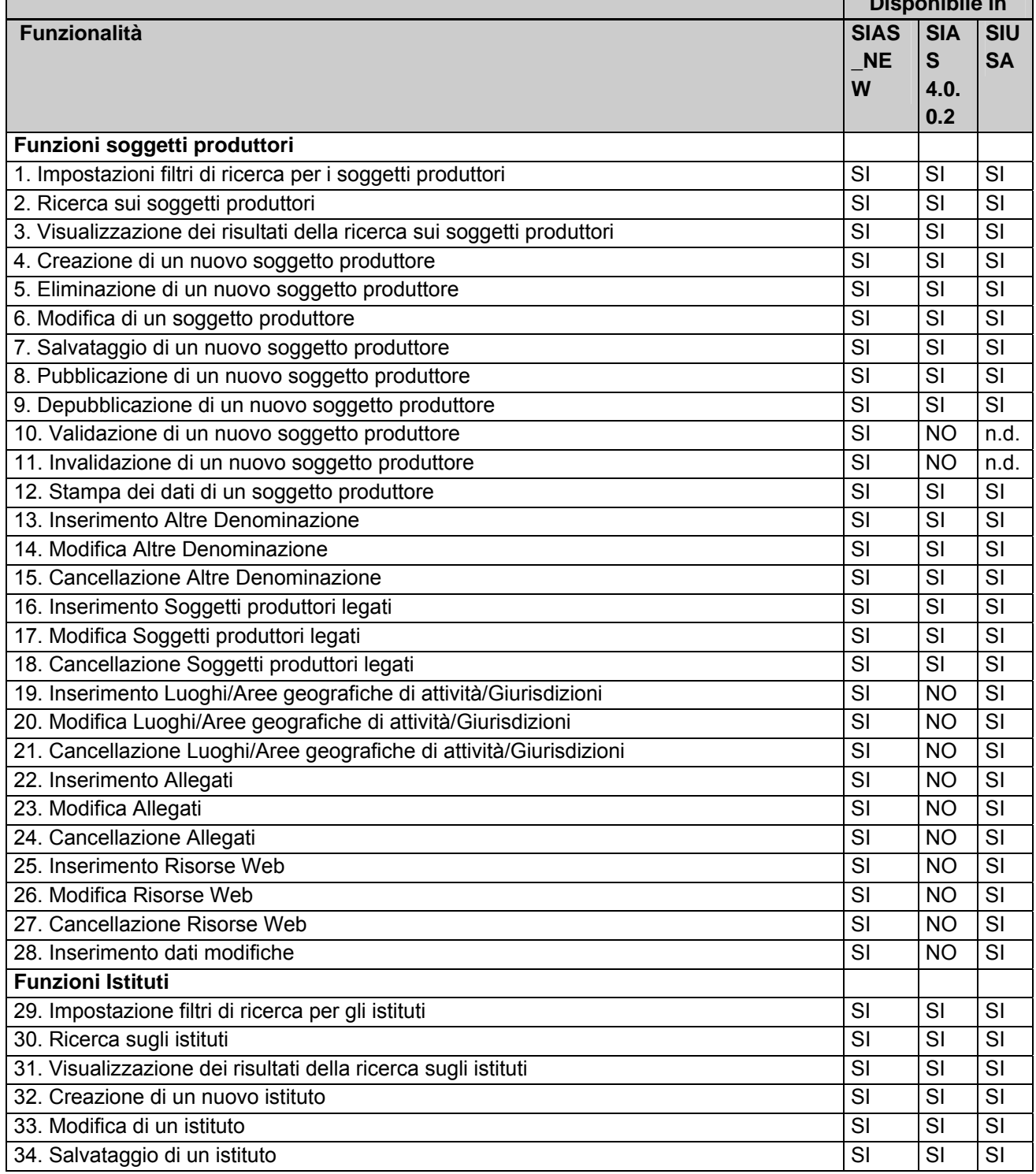

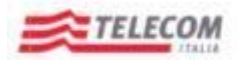

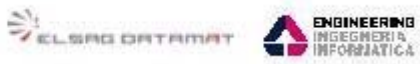

*Emesso da RTI: Telecom, ElsagDatamat, Engineering*

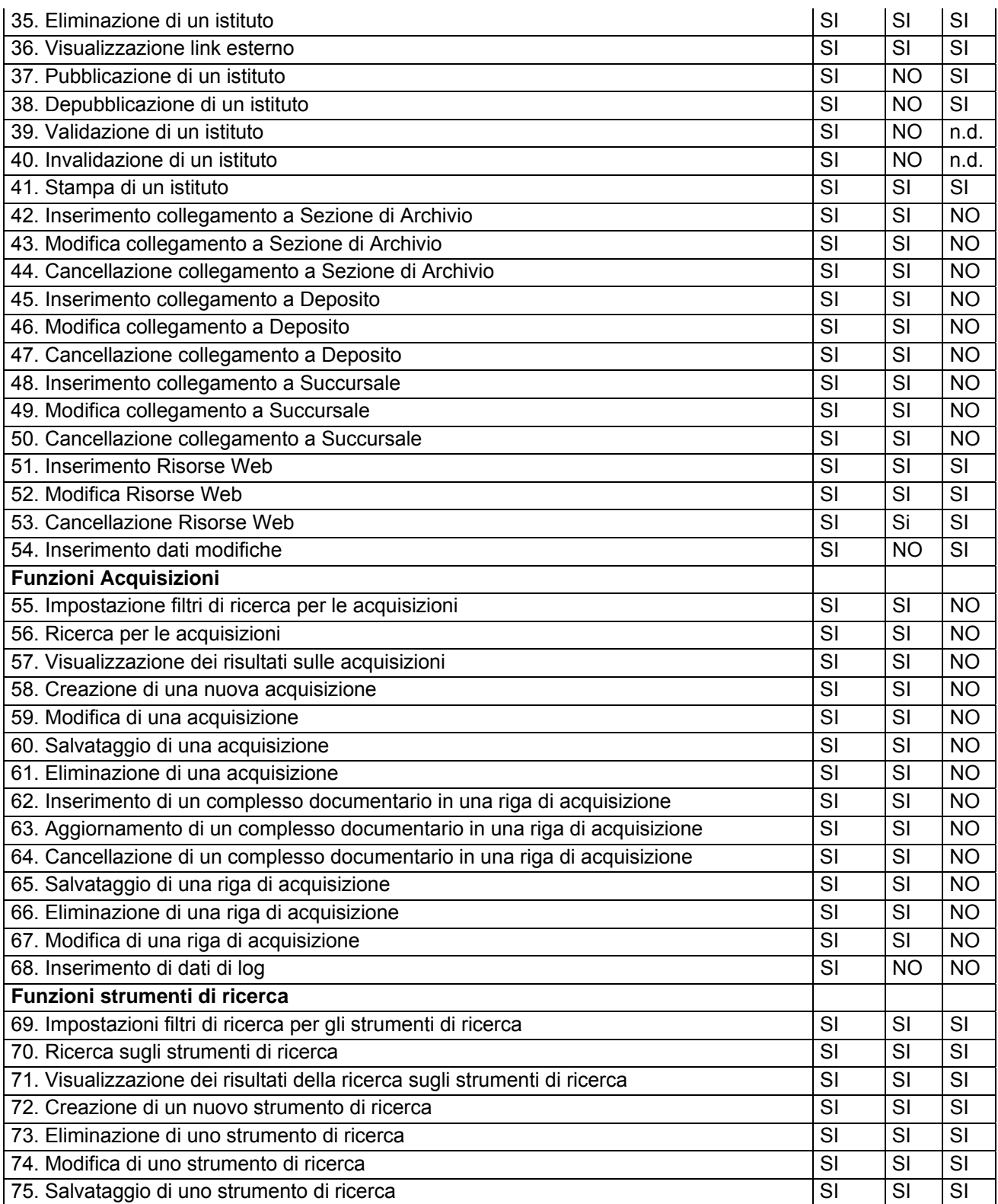

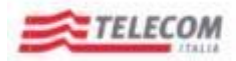

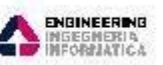

*Emesso da RTI: Telecom, ElsagDatamat, Engineering*

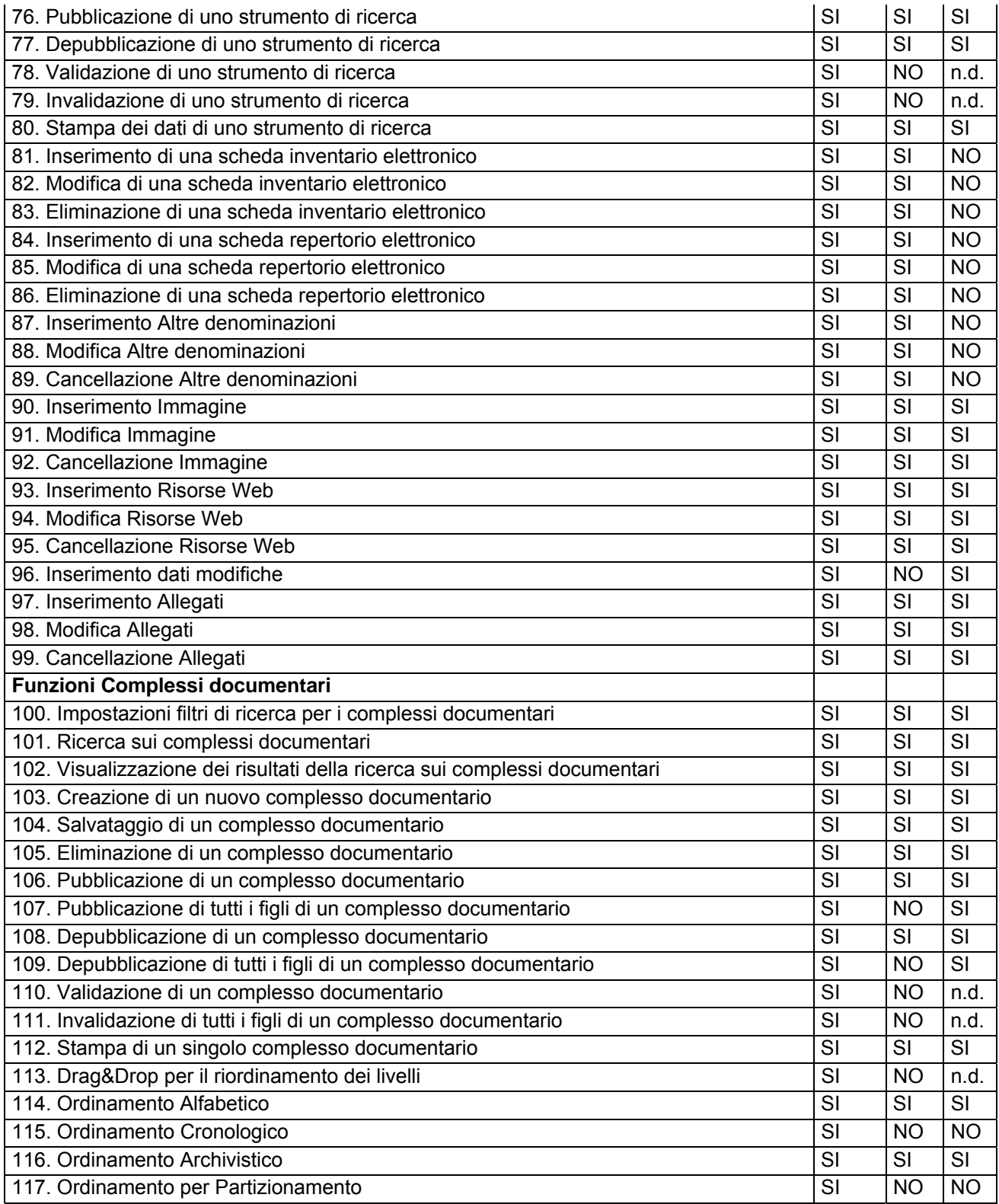

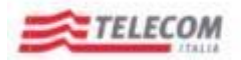

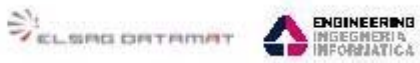

*Emesso da RTI: Telecom, ElsagDatamat, Engineering*

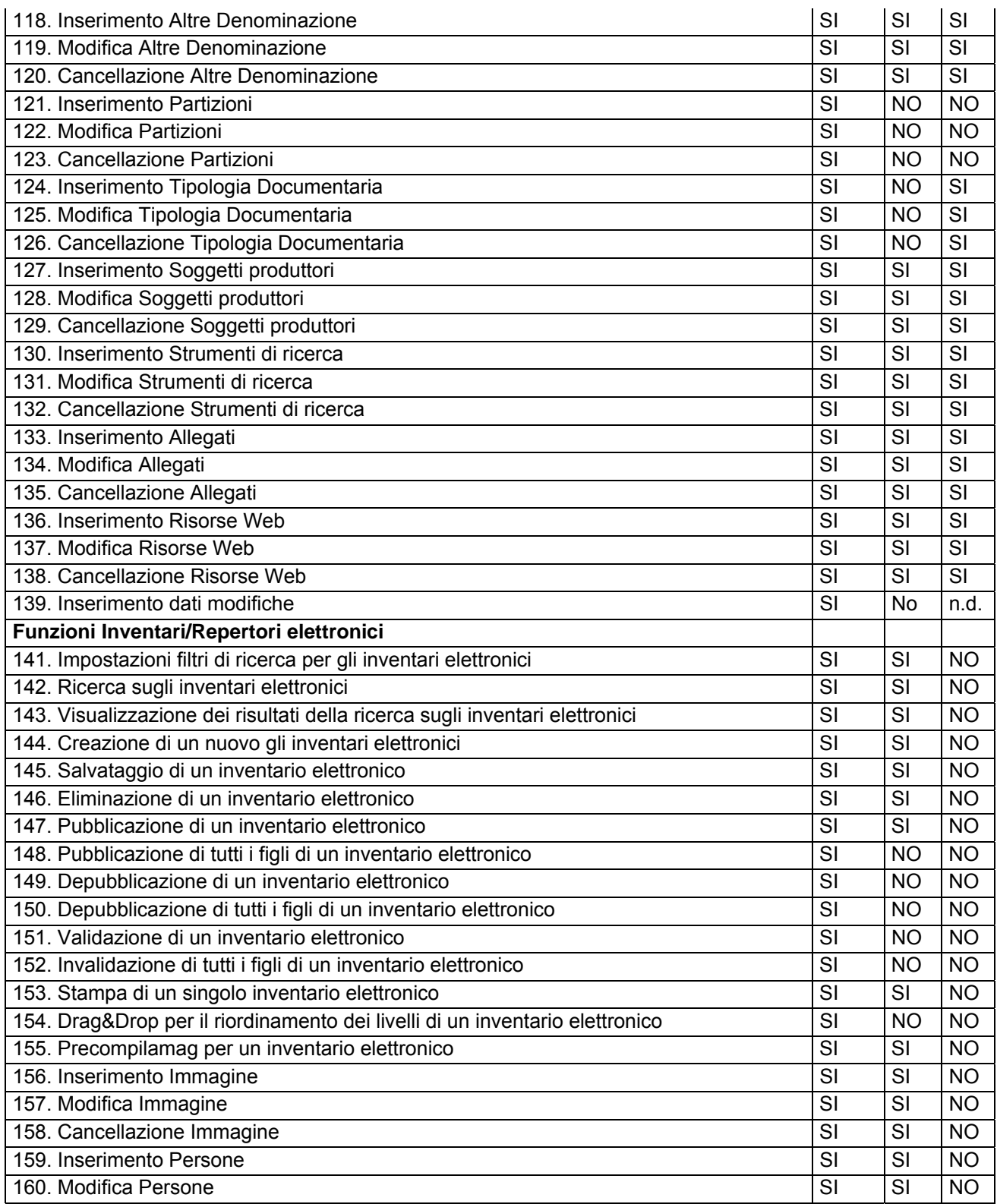

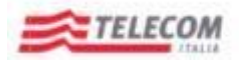

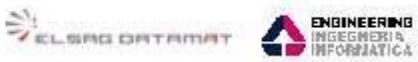

*Emesso da RTI: Telecom, ElsagDatamat, Engineering*

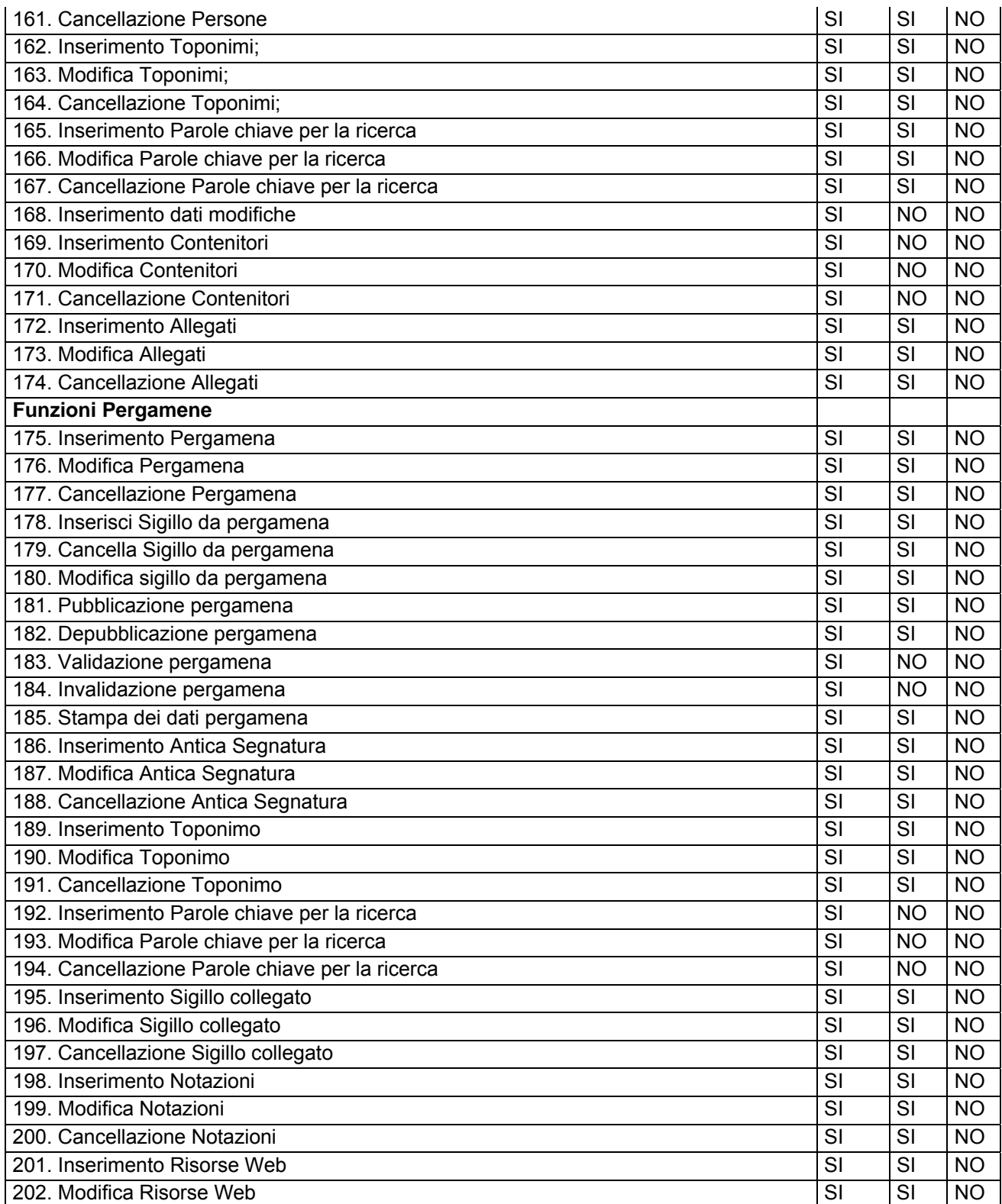

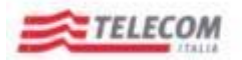

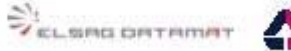

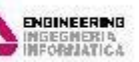

*Emesso da RTI: Telecom, ElsagDatamat, Engineering*

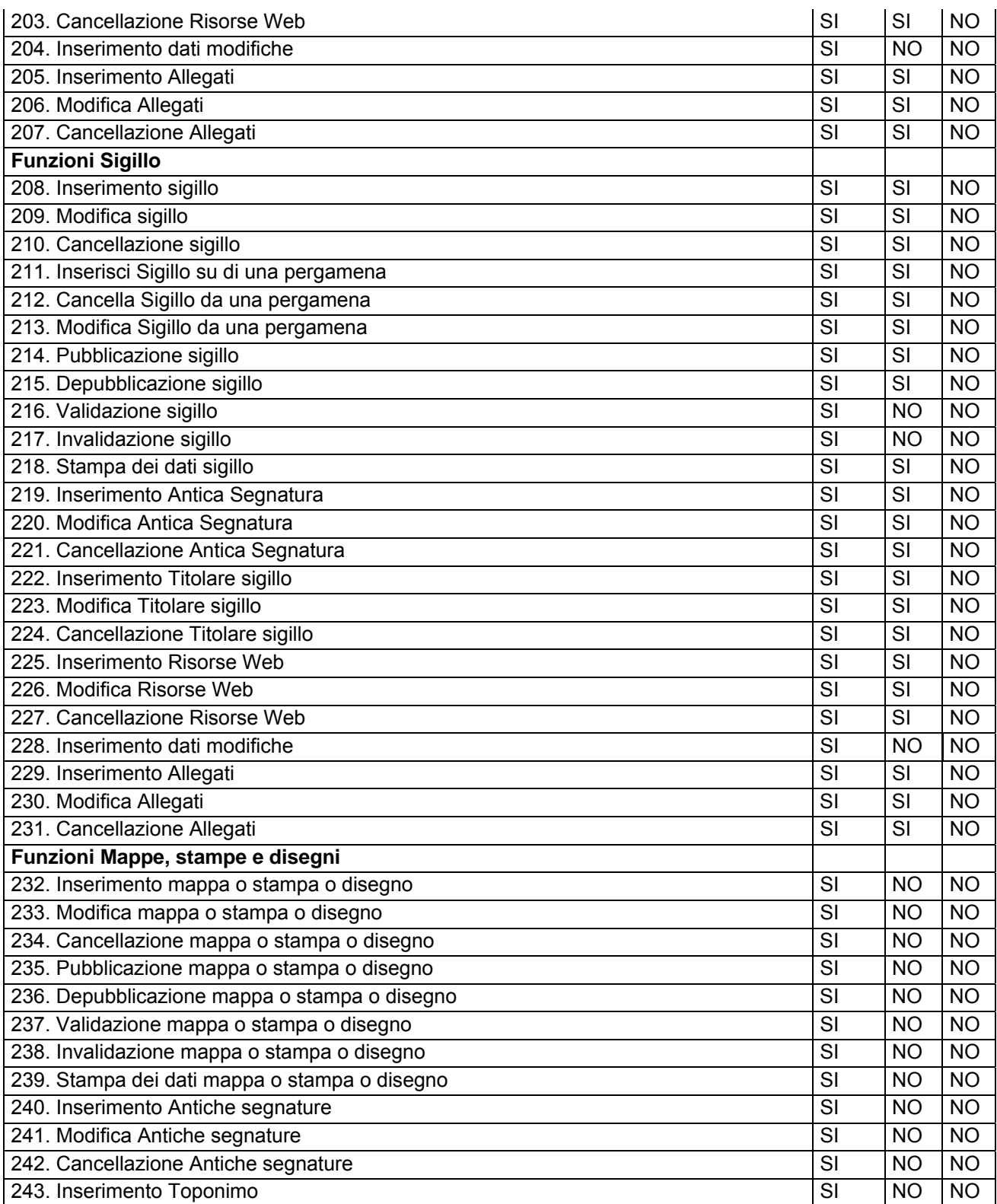

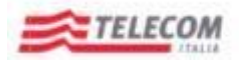

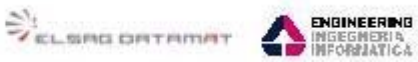

*Emesso da RTI: Telecom, ElsagDatamat, Engineering*

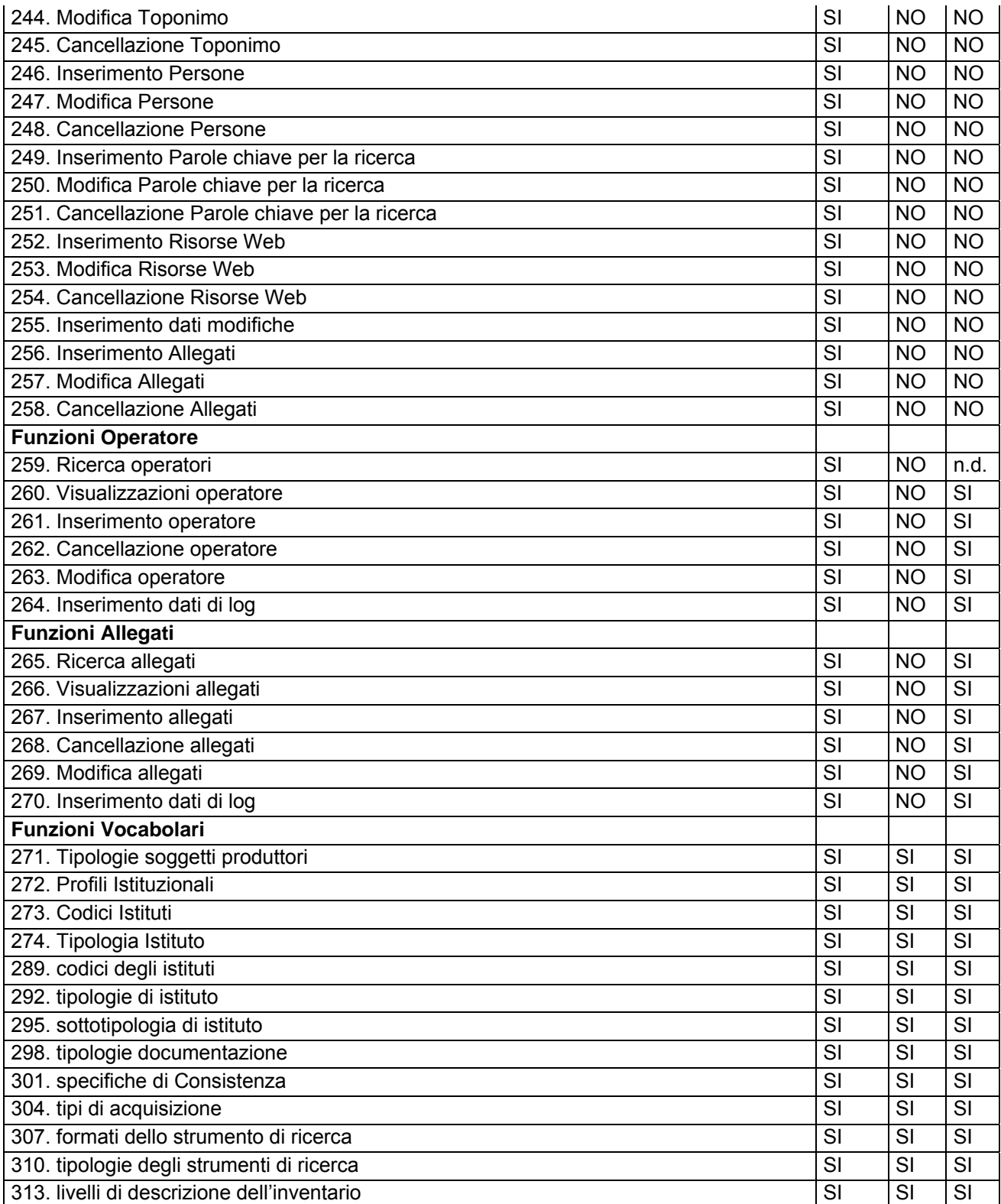

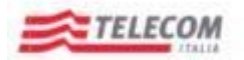

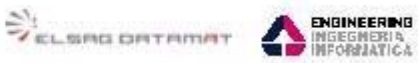

*Emesso da RTI: Telecom, ElsagDatamat, Engineering*

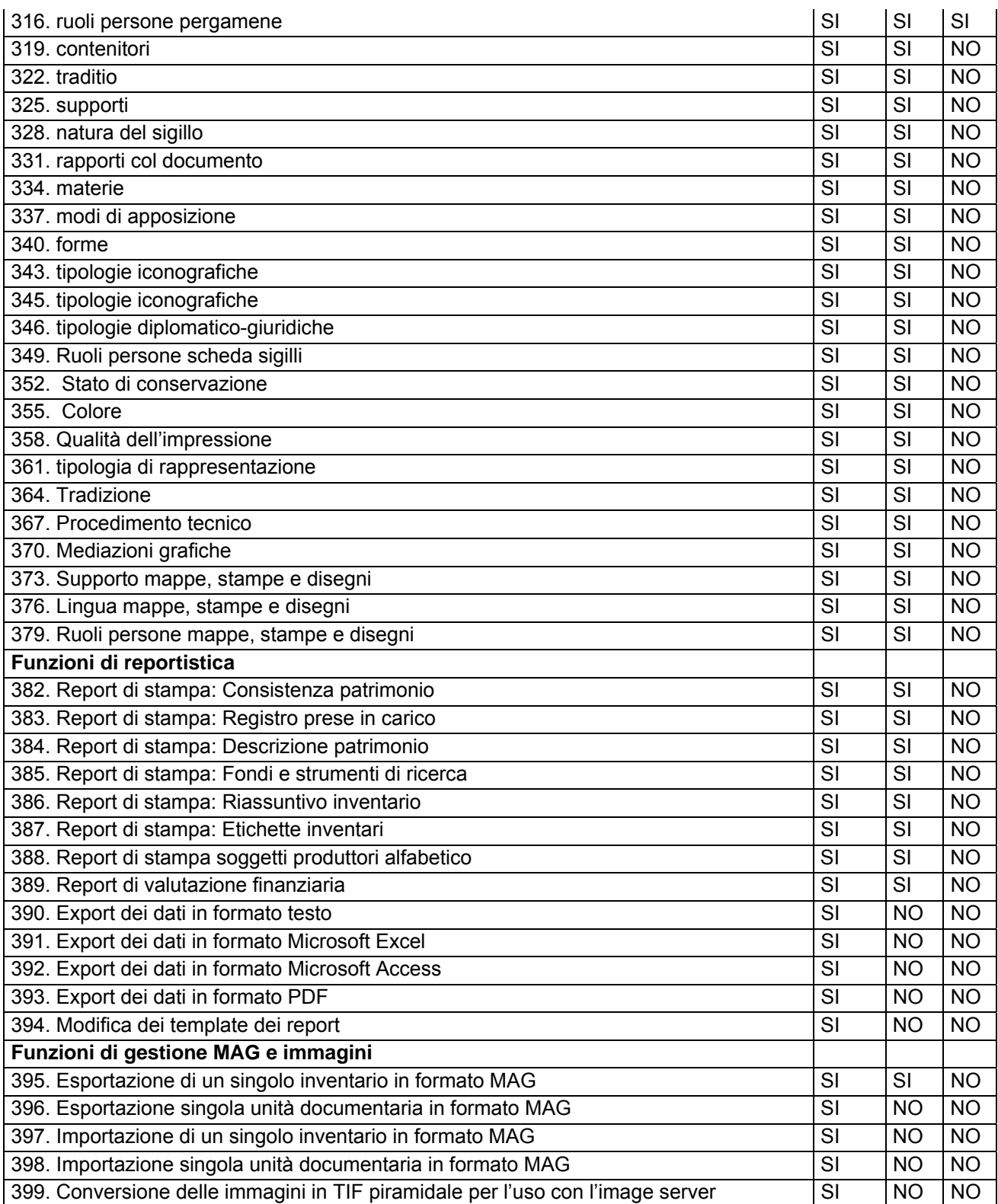

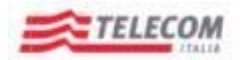

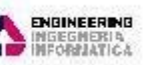

*Emesso da RTI: Telecom, ElsagDatamat, Engineering*

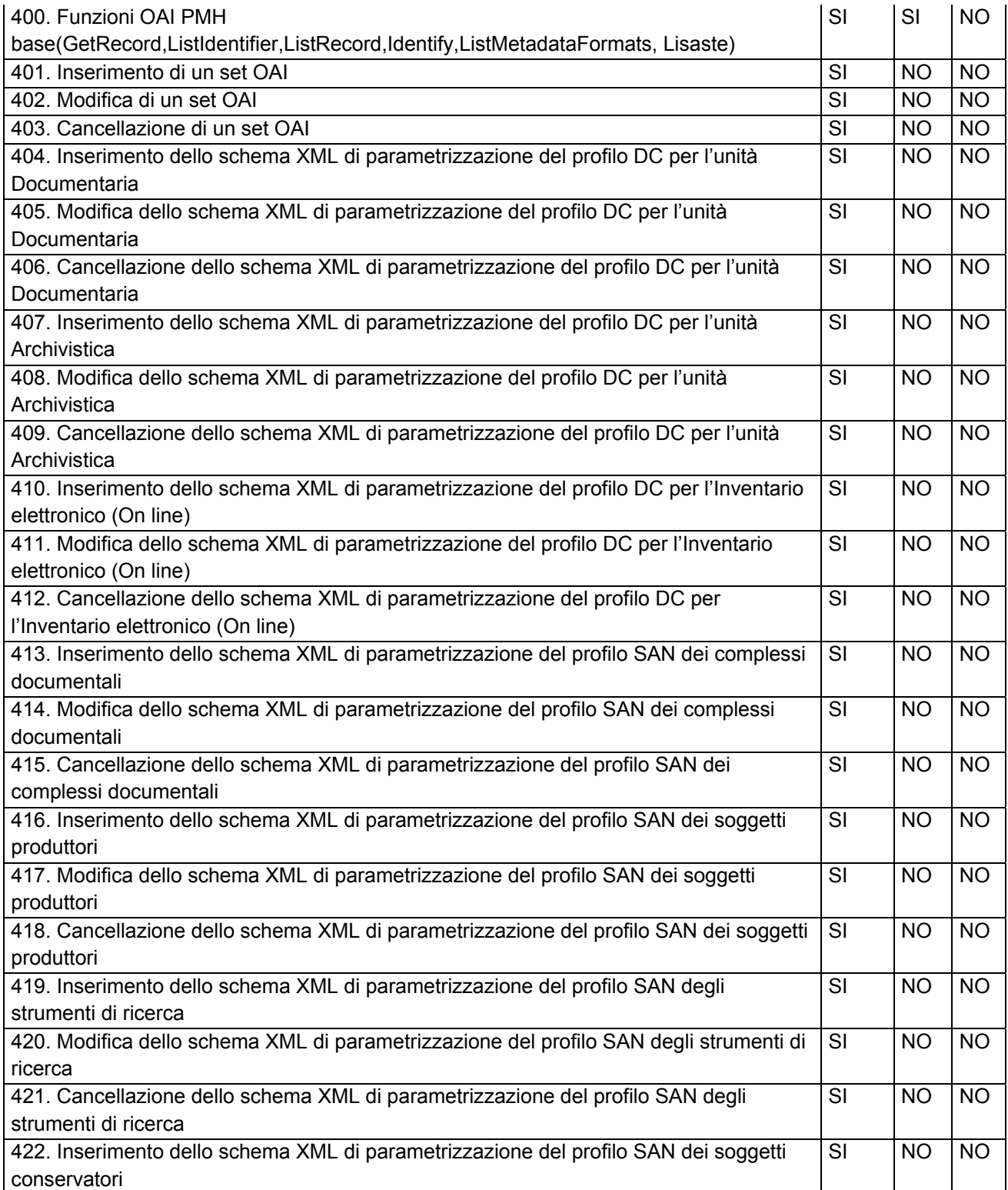

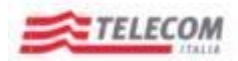

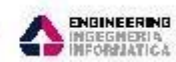

*Emesso da RTI: Telecom, ElsagDatamat, Engineering*

SI <sub>klama orthmat</sub>

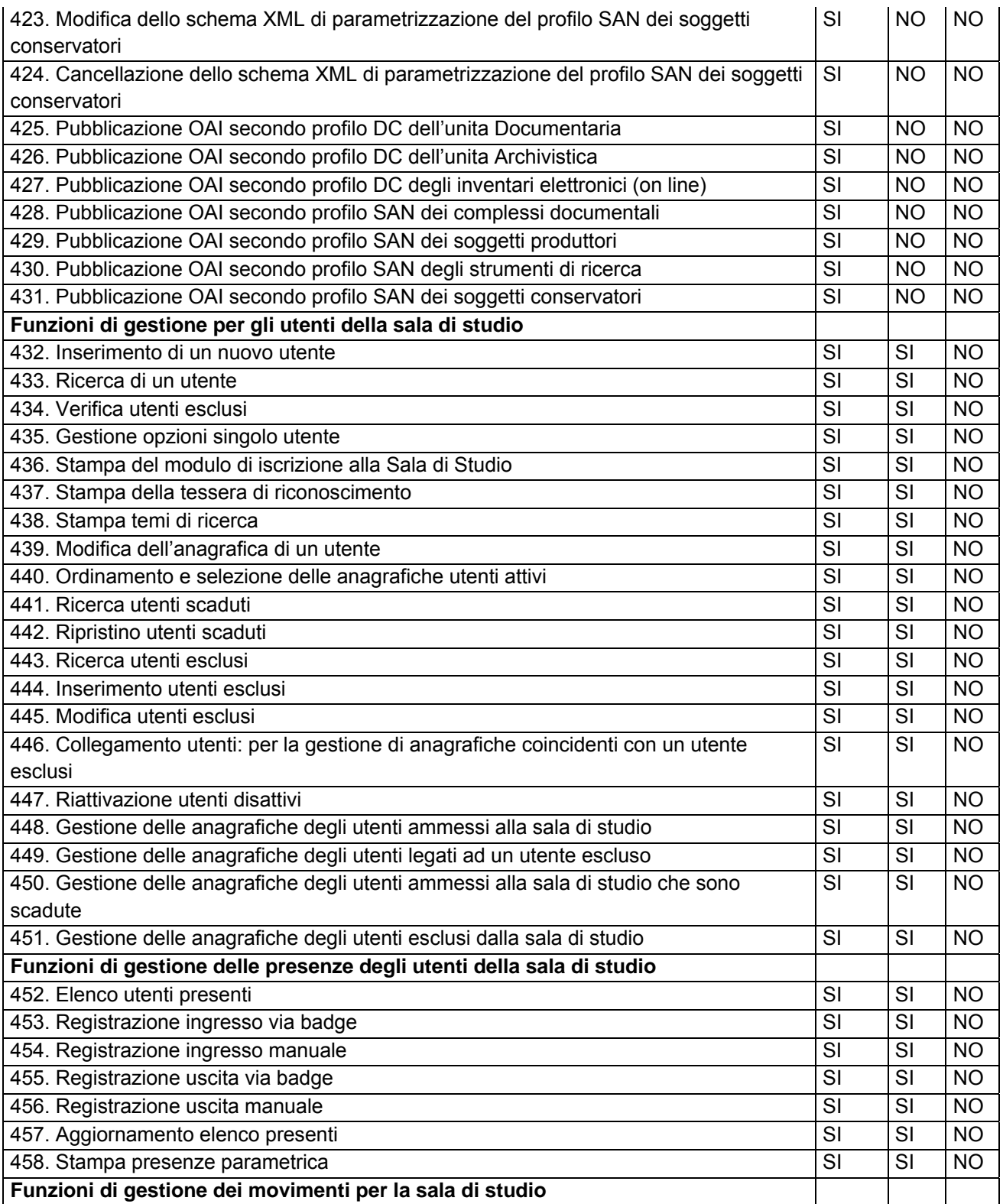

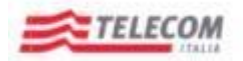

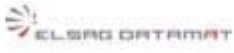

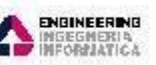

*Emesso da RTI: Telecom, ElsagDatamat, Engineering*

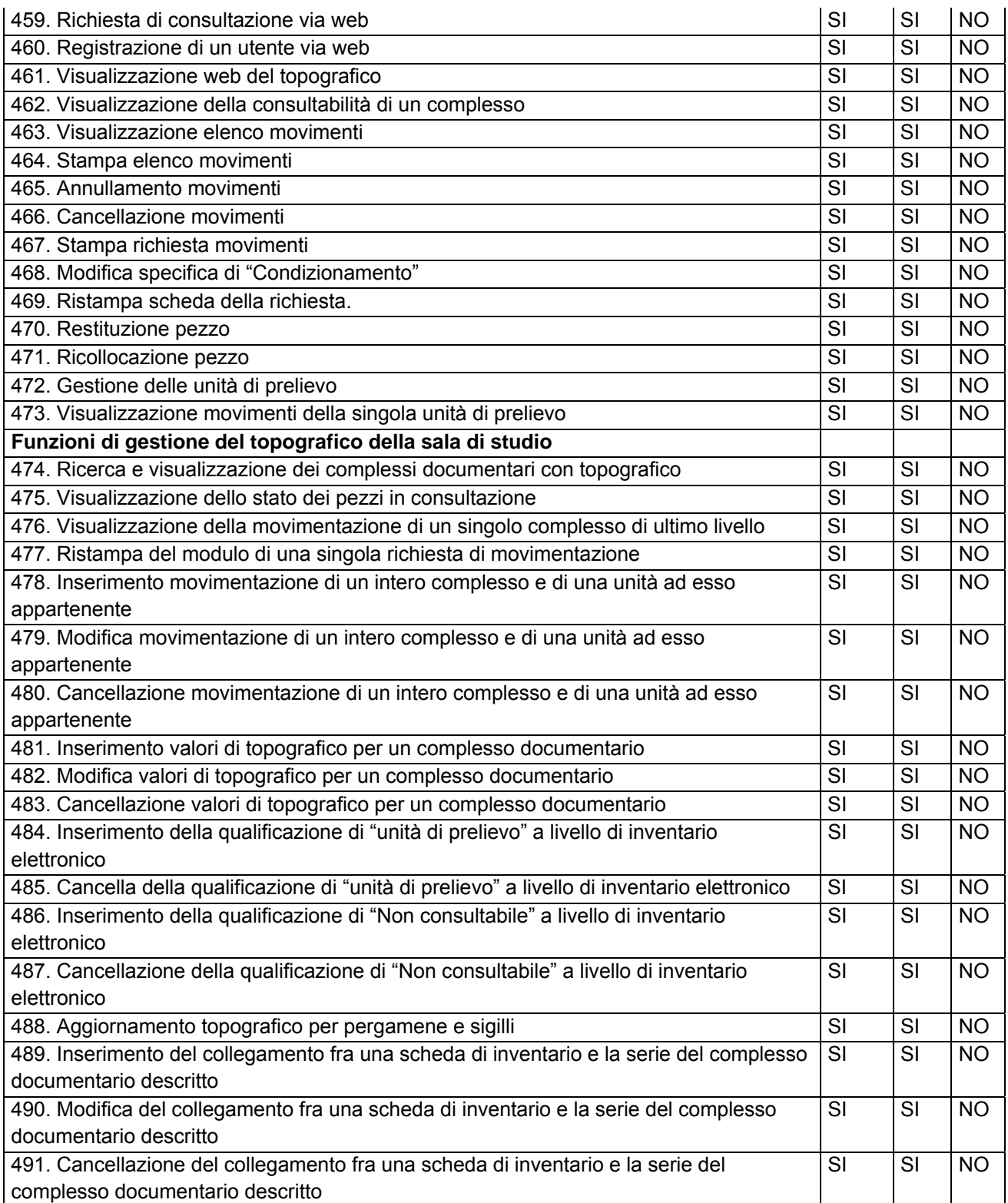

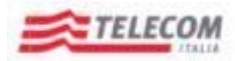

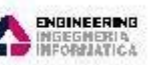

*Emesso da RTI: Telecom, ElsagDatamat, Engineering*

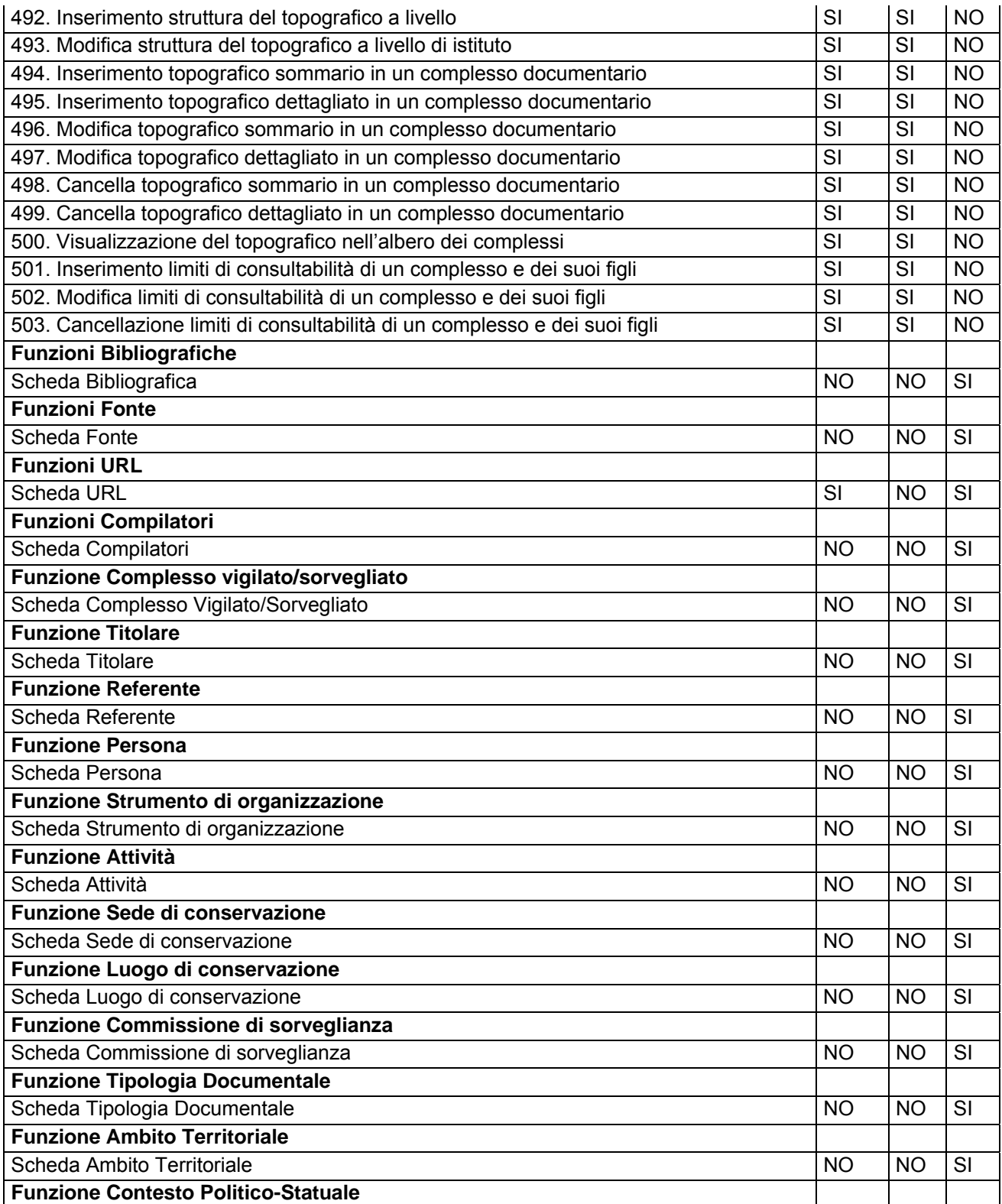

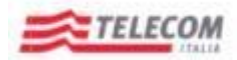

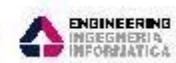

*Emesso da RTI: Telecom, ElsagDatamat, Engineering*

ZELSING ORTAINAT

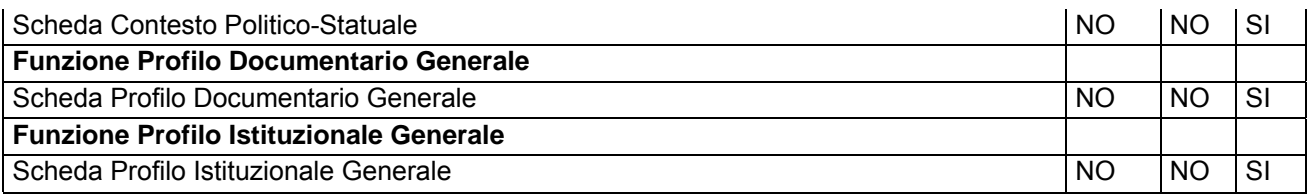

Completata la fase di impostazione dello schema dati e del mapping delle funzionalità, si è svolta una fase di ulteriore analisi che si è svolta attraverso una serie di riunioni dove sono stati coinvolti i vari organi , Istituti e rappresentanti dell'Amministrazione Archivistica.

Queste riunioni si sono svolte nel settembre-novembre 2010 ed hanno portato alla definizione delle caratteristiche del futuro sistema SAS sintetizzate con la stesura di un documento di analisi (SAN\_SAS\_ProgettazSitiWeb\_AnalisiFunz\_v2\_20101011CC.doc) rilasciato in prima versione l'11 Ottobre 2010 e definitivamente il 18 gennaio 2011 (SAN\_SAS\_ProgettazSitiWeb\_AnalisiFunz\_v2\_20110118CC.doc).

Il documento elencava le funzionalità richieste ed un primo elenco di entità e degli attributi. Le funzionalità previste dal documento di analisi sono raggruppate in moduli/funzionalità che sono:

- Modulo Descrittivo
	- o Complesso archivistico
	- o Unità
	- o Soggetto conservatore
	- o Strumento di ricerca
	- o Autore strumento di ricerca
	- o Tipologia documentaria
	- o Soggetto produttore
	- o Profilo storico istituzionale
	- o Ambito territoriale
	- o Contesto storico istituzionale
	- o Fonte
	- o Url
	- o Allegato
	- o Compilatore
	- o Progetto
	- Modulo Oggetti digitali
		- o Oggetto digitale
		- o Progetto di digitalizzazione
- Modulo Bibliografia
- Modulo Gestionale
	- o Acquisizione
	- o Complesso vigilato/sorvegliato
	- o Titolare
	- o Referente
	- o Persona
	- o Strumento di organizzazione
	- o Sede di conservazione

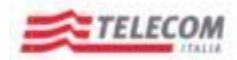

*Emesso da RTI: Telecom, ElsagDatamat, Engineering*

- o Luogo di conservazione
- o Commissione di sorveglianza
- o Attività
- Modulo Tool e Servizi
	- o Gestione dei vocabolari controllati
	- o Servizio di importazione/esportazione dati
	- o Generazione report
- Modulo Amministrazione di sistema
	- o Gestione utenti e profili
	- o Flusso di lavoro
- Modulo di Consultazione

Dalla stesura di questo documento, è quindi partita una nuova fase, nella quale i singoli moduli sono stati soggetti ad un approfondimento di analisi che ha prodotto la stesura di tutti i documenti consegnati, che recepiscono le nuove esigenze manifestate dall'Amministrazione e per l'utilizzo di Standard non ancora attivi nelle precedenti fasi di analisi, come il NIERA per il disegno dei Soggetti Produttori e l'ISDIAH per il disegno dei Soggetti Conservatori.

In sintesi la sequenza delle fasi è stata:

- **1) Definizione del Piano dei Fabbisogni con l'indicazione della Fase 3 del Sistema Archivistico Nazionale**
- **2) Una Analisi preliminare sulle strutture dati e funzioni dei sistemi in possesso dell'Amministrazione Archivistica**
- **3) Una fase di definizione finale delle funzionalità e delle strutture dati richieste dall'Amministrazione con il concorso dei vari membri e componenti**
- **4) Una fase di approfondimento sui nuovi standard e sulle singole funzioni di dettaglio.**

#### <span id="page-22-0"></span>**5.1 Strutturazione dello Schema Dati**

Dall'approfondimento dell'analisi avvenuta dal marzo 2011 ad oggi, è scaturita una nuova versione dello schema dati che è composto da circa 270 entità. Vista la complessità del SAS, la fase di analisi è stata effettuata per "Sotto Sistemi" che hanno reso necessaria la rivisitazione dello schema logico, suddividendolo in più "aree di lavoro" più piccole. Per una prima rappresentazione, si riporta di seguito un disegno concettuale delle sole entità principali del SAS.

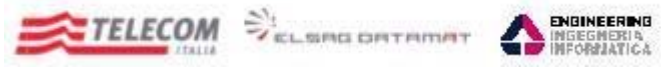

*Emesso da RTI: Telecom, ElsagDatamat, Engineering*

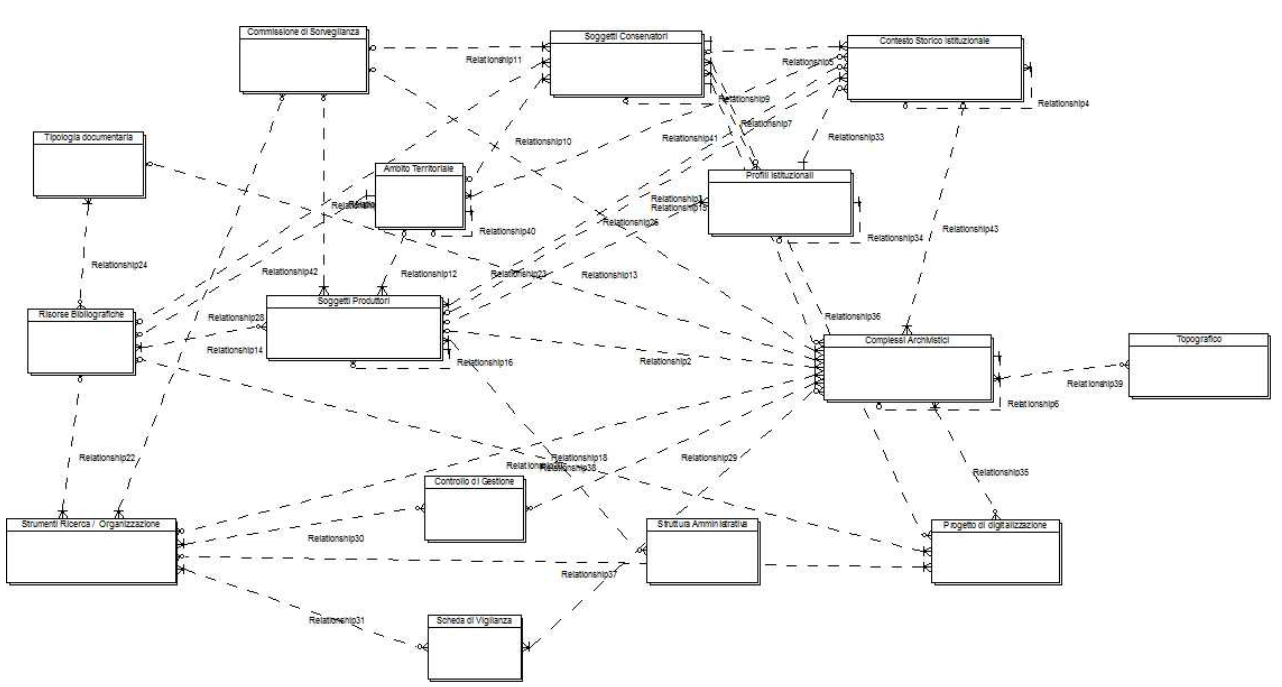

Per permettere una più accurata lettura dell'intero schema e-r del SAS, viene consegnato allegata a tutta la documentazione di analisi lo schema prodotto con il software TOAD DATA MODELER della Quest Software, scaricabile in versione freeware dal sito http://www.quest.com/.

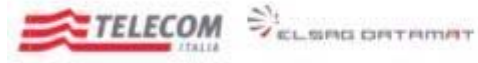

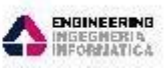

*Emesso da RTI: Telecom, ElsagDatamat, Engineering*

# <span id="page-24-0"></span>**6 CARATTERISTICHE DEL SISTEMA**

La realizzazione del sistema SAS ha il fine di dotare l'Amministrazione di un sistema unificato, per la descrizione e la gestione centralizzata del patrimonio archivistico, che integri e sostituisca gli attuali sistemi descrittivi in una struttura informativa unificata e standardizzata.

Il sistema costituisce una soluzione centralizzata web based. Questo scenario fornisce una serie di indubbi vantaggi. La soluzione di centralizzare il sistema comporta quanto segue:

- **1. semplifica gli aspetti inerenti la gestione**. Eventuali interventi che possono riguardare l'implementazione di correzioni, aggiornamenti, nuove funzionalità, possono essere facilmente recepite da tutti gli utilizzatori a seguito di un intervento mirato e geograficamente circoscritto. Anche in caso di necessità di intervenire dal punto di vista delle performance e delle risorse disponibili l'intervento è focalizzato in un perimetro ben delimitato di risorse ben definite;
- **2. facilita l'adeguamento del dimensionamento del sistema in base alle esigenze**. Consente di operare una scalabilità orizzontale e verticale del sistema adeguandosi alla crescita nel tempo del bacino di utenza e conseguentemente permettendo una ripartizione dei costi, inerenti le risorse hardware necessarie, sul periodo di esercizio e solo in previsione di un effettiva esigenza;
- **3. elimina le problematiche dei sistemi frammentati**, in special modo per quanto concerne l'iter lavorativo ed il frazionamento del dominio dei (meta)dati;
- **4. incrementa l'efficienza del flusso lavorativo**. Nel ciclo di vita del (meta)dato le varie fasi si possono susseguire senza soluzione di continuità dovuta ai tempi morti derivanti dalla necessità di trasferire il semilavorato da un elemento della catena di lavorazione al successivo. Tutti i (meta)dati sono sempre disponibili alle funzionalità del sistema e gli utenti ne possono immediatamente fruire se previsto dal loro profilo di autorizzazione;
- **5. impone la creazione di un repository centralizzato** a cui afferiscono tutti gli utenti e che costituisce di fatto un unico dominio di (meta)dati archivistici e digitali a copertura nazionale (utile, ad esempio, per l'estrazione di informazioni di supporto decisionale)
- 6. **semplifica l'espansione del bacino di utenza**. La soluzione centralizzata, insieme alla soluzione web based, consente di estendere con semplicità il sistema a nuovi utenti che non necessitano di soddisfare particolari esigenze in merito alla dotazione hardware/software da possedere per l'utilizzo del sistema;

La soluzione di adottare un approccio web based garantisce che:

- **7. gli utilizzatori non necessitano di avere PC particolarmente performanti**. Tutto ciò che risulta necessario è costituito da un web browser per poter accedere alle funzionalità del sistema. Questo aspetto costituisce un vantaggio per l'amministrazione che non necessita di programmare nuovi acquisti per adeguare le strutture all'utilizzo del sistema ma può pensare di utilizzare i PC già in dotazione anche se non particolarmente recenti. Lo sforzo computazionale è demandato allo strato di back-end lato server;
- **8. il sistema può essere utilizzato ovunque semplicemente avvalendosi di una connessione Internet e di un browser web**. Questo può consentire di operare direttamente sul campo utilizzando, ad esempio, un portatile ed una connessione 3G o WiFi;
- 9. **diversi device possono essere utilizzati per fruire delle funzionalità del sistema.** Non è necessaria una particolare combinazione hardware e software.

Il sistema ben si presta ad evolvere acquisendo nuove od adeguando vecchie funzionalità nel corso dell'esercizio e, grazie alle soluzioni su indicate, le suddette risulteranno immediatamente fruibili a tutti gli utilizzatori.

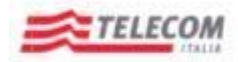

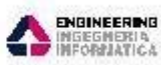

*Emesso da RTI: Telecom, ElsagDatamat, Engineering*

VELSING ORTAINAT

Il sistema si avvale di soluzioni volte a garantire la gestione e diffusione in un ambito geograficamente vasto, con una marcata eterogeneità dell'utenza e con una forte necessità di controllo della qualità del dato. Per tali motivi il sistema implementa:

- ‐ **strumenti atti a controllare il flusso di lavorazione e di visibilità del (meta)dato**. Il sistema mette a disposizione dell'utenza un meccanismo di controllo del flusso di lavorazione che prevede una serie di stati (dall'inserimento alla pubblicazione) la cui transizione tra l'uno e l'altra è pilotata da specifici eventi che possono essere scatenati da azioni operate da figure di utenza autorizzate ad eseguirle a garanzia della corretta consistenza delle informazioni che di volta in volta vengono lavorate;
- la possibilità di gestire l'evoluzione nel tempo dell'utenza afferente al sistema in qualità di fonti (raggruppamento omogeneo per area di competenza su un insieme di (meta)dati) e utenti. La particolare flessibilità del sistema consente di accettare nuovi attori che si dovessero presentare nel corso di esercizio garantendo una più facile diffusione del sistema a nuove figure. Altro aspetto degno di nota che ne deriva è che tutti i contributi, in materia di metainformazioni archivistiche e oggetti digitali, vengono convogliati nell'unico repository centralizzato con i benefici che questo scenario comporta.

L'implementazione dei meccanismi che governano gli aspetti di autorizzazione in merito agli utenti del sistema è particolarmente elastico e si basa su aspetti che insistono su:

- (meta)dati;
- <sup> $\uparrow$ </sup> funzionalità.

Al fine di gestire le autorizzazioni sui (meta)dati, il sistema utilizza un meccanismo di organizzazione gerarchica dei domini di utenza basato sulle **Fonti**. L'albero gerarchico che così si viene a costituire definisce di fatto le regole di visibilità sul (meta)dato.

Per l'attribuzione di specifiche autorizzazioni funzionali, sul dominio dati di competenza, ci si avvale dell'attribuzione dei ruoli previsti per le figure afferenti al sistema come indicato nella seguente tabella:

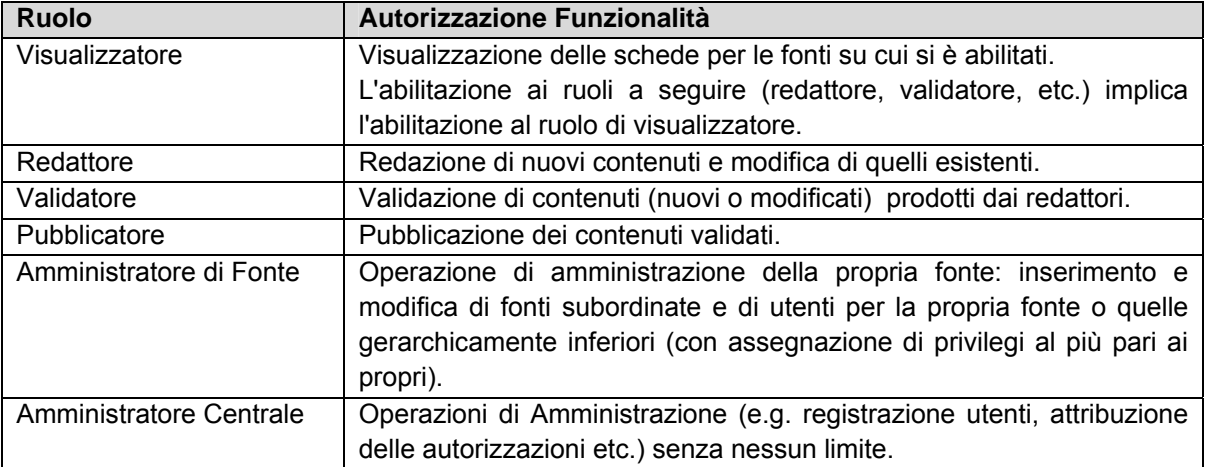

Per aiutare nella gestione e controllo del sistema vengono utilizzati meccanismi di audit che si occupano di registrare le informazioni sulle transizioni di stato mediante un apposito componente applicativo.

Per ogni transizione sarà registrata:

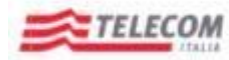

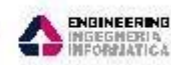

*Emesso da RTI: Telecom, ElsagDatamat, Engineering*

- $\uparrow$  Data e ora
- $\triangle$  Azione (tra quelle individuate nel processo)

VELSING ORTAINAT

Utente

Nel dettaglio di ogni scheda sarà presente il tab "Area di Controllo" che mostrerà la lista di tutte le transizioni di stato effettuate sull'oggetto in ordine cronologico decrescente.

# <span id="page-26-0"></span>**6.1 Strutturazione del sistema**

Per raggiungere il fine per cui è stato ideato, il sistema SAS si compone di una serie di moduli funzionali, tra loro strettamente correlati, attraverso l'utilizzo dei quali è consentita la gestione dei dati relativi alle risorse archivistiche, bibliografiche, oggetti digitali e progetti di digitalizzazione, che costituiscono il patrimonio informativo degli attuali sistemi dell'Amministrazione:

SIAS;

- Guida Generale;
- SIUSA.

I moduli costituenti il sistema sono i seguenti:

- **Modulo Descrittivo**. In questo modulo rientrano tutte le funzionalità relative alla gestione dei dati archivistici, dai complessi documentari, nella loro totale rappresentazione sino all'unità archivistica e agli eventuali strumenti di ricerca, ai profili "alti", quali i contesti storici, passando per il censimento dei soggetti conservatori e produttori dei patrimoni, sotto il profilo di descrizione scientifica.
- **Modulo Oggetti digitali**. In questo modulo rientrano tutte le funzionalità relative alla gestione degli oggetti digitali, quali rappresentazioni di documenti di archivio, e dei progetti di digitalizzazione che ne costituiscono base "istituzionale" e loro ragion d'essere.
- **Modulo Bibliografia**. In questo modulo rientrano tutte le funzionalità relative alla gestione delle risorse bibliografiche di pertinenza dei dati archivistici censiti attraverso l'utilizzo del modulo Descrittivo.
- **Modulo Gestionale**. In questo modulo rientrano tutte le funzionalità relative alla gestione dei dati dei complessi archivistici, sotto il profilo della loro natura di beni immobili dello Stato e pertanto soggetti per legge a tutela e conservazione, con procedure che spaziano dalle valutazioni economiche a quelle di versamento o acquisizione da parte dei soggetti archivistici statali o di vigilanza da parte delle Soprintendenze, attraverso le attività delle commissioni preposte.
- **Modulo Tool e Servizi**. In questo modulo rientrano tutte le funzionalità relative alla gestione dei vocabolari controllati, dei servizi di importazione ed esportazione dei dati archivistici da o verso altri sistemi esterni al SAS e della generazione della reportistica da produrre contestualmente ad alcune attività redazionali.
- **Modulo Amministrazione di sistema**. In questo modulo rientrano tutte le funzionalità relative alla gestione di utenti e gruppi e loro profilatura e del flusso di lavoro del SAS, compresa l'organizzazione della redazione di back office e le policy di inserimento, validazione e pubblicazione dei dati.

# <span id="page-26-1"></span>**6.2 Funzionalità**

Il sistema nasce come soluzione unificata, per la descrizione e la gestione centralizzata del patrimonio archivistico. Le funzionalità che mette a disposizione sono strettamente legate ai moduli funzionali che lo caratterizzano e possono essere riassunte come segue:

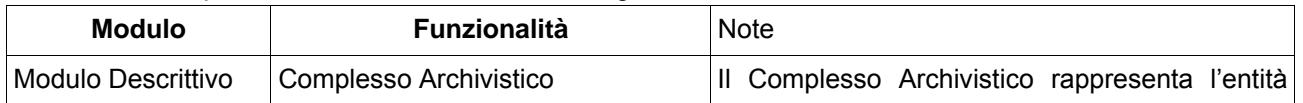

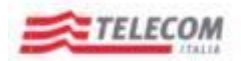

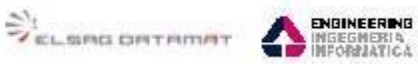

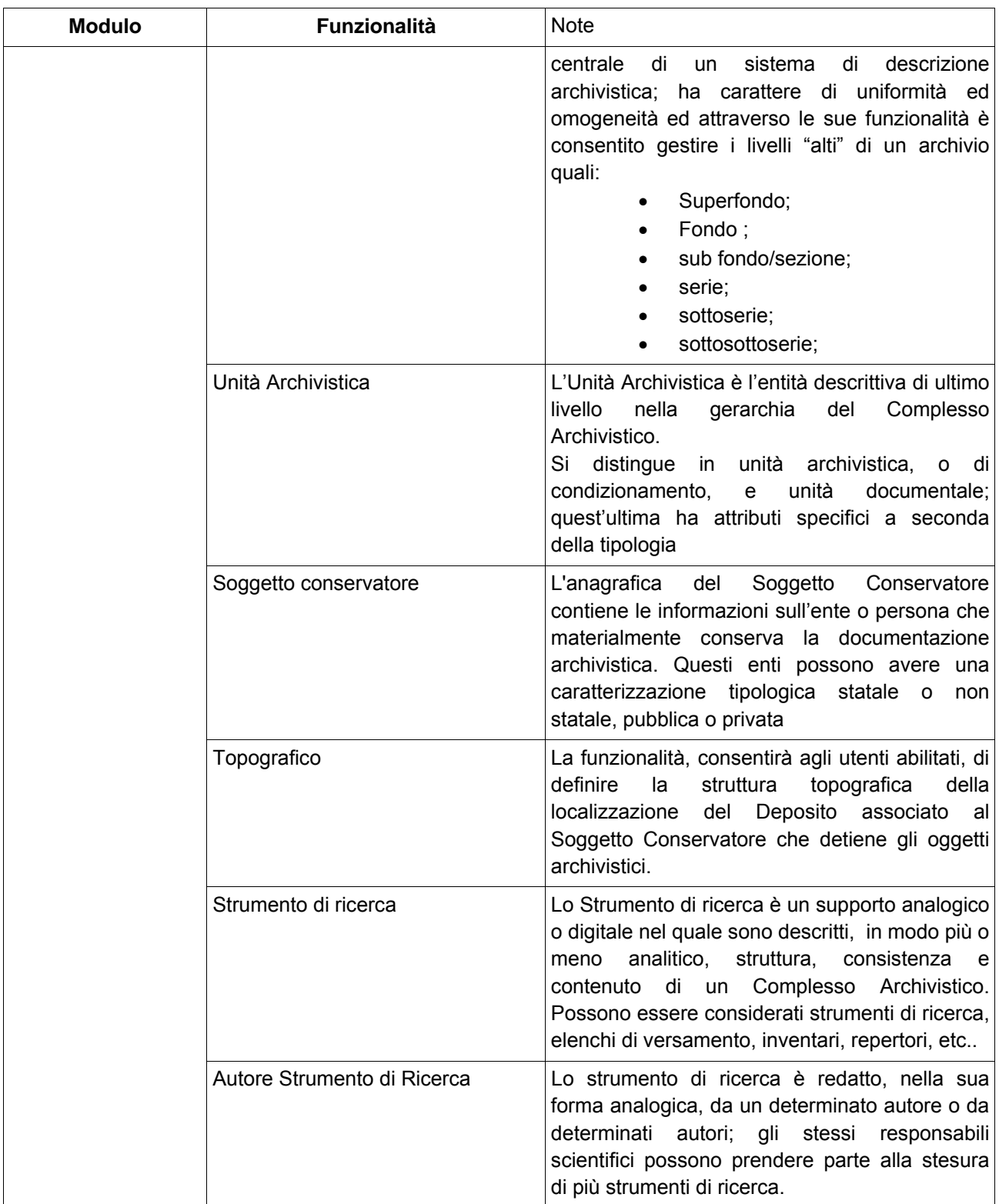

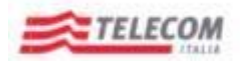

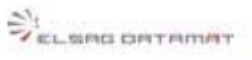

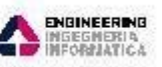

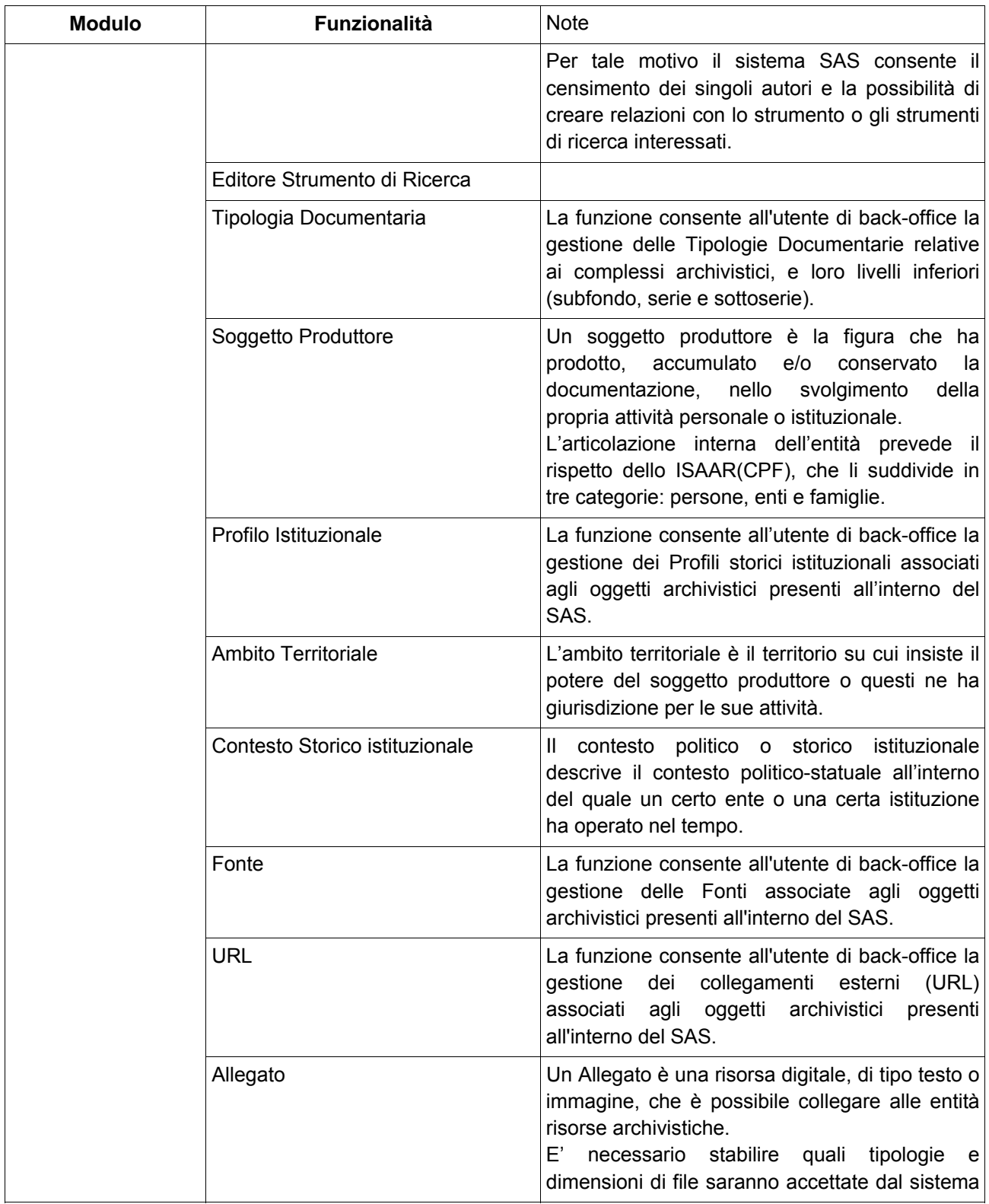

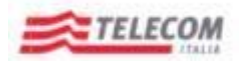

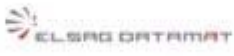

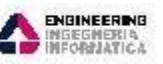

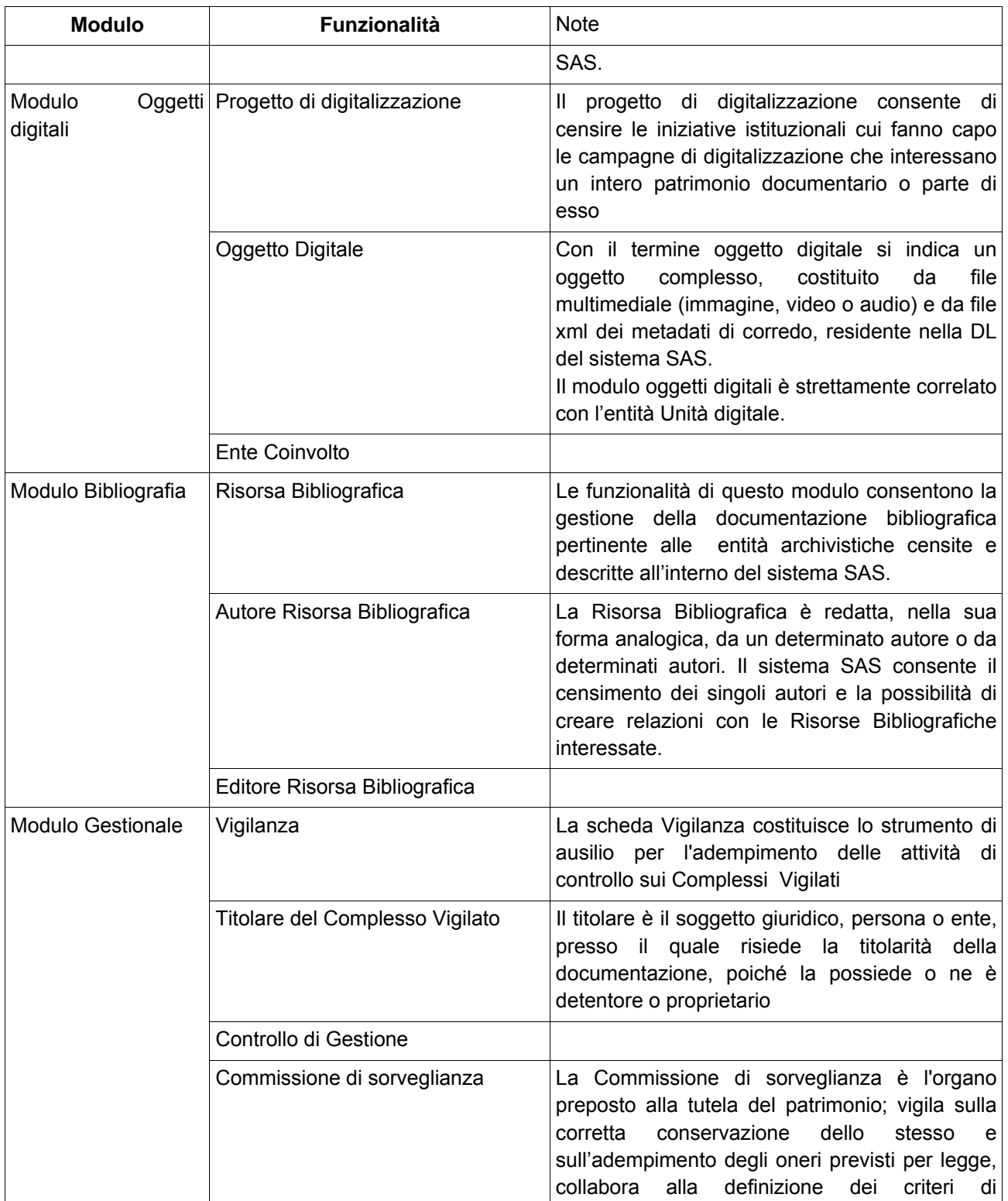

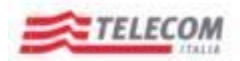

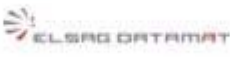

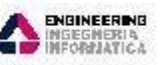

*Emesso da RTI: Telecom, ElsagDatamat, Engineering*

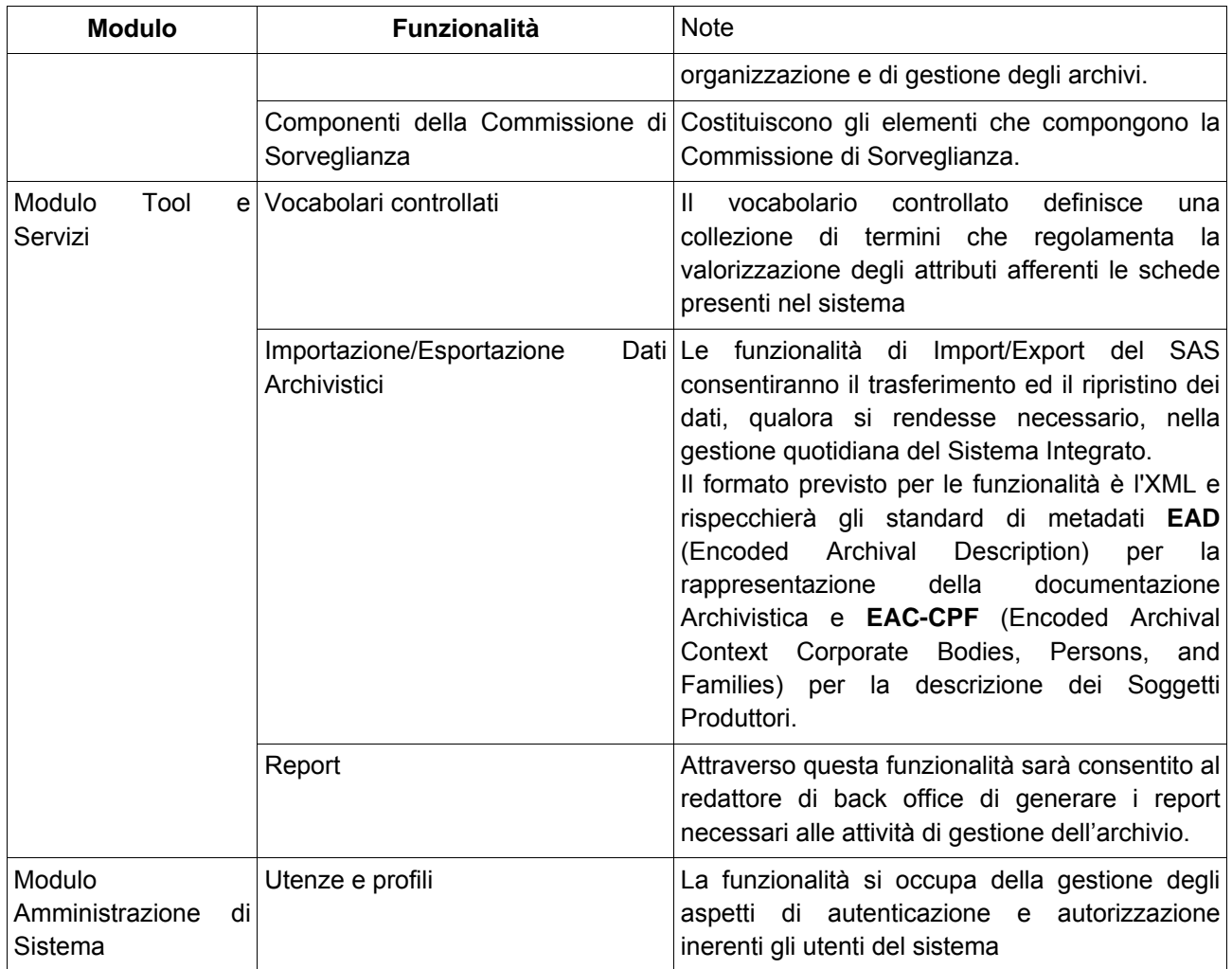

# <span id="page-30-0"></span>**6.2.1 Funzioni previste per le singole funzionalità**

Quanto segue sintetizza le funzioni previste per ogni singola funzionalità del sistema. I paragrafi che seguono esplicitano le funzioni principali previste nel sistema e le relazioni che intercorrono tra le varie entità (osservandole dal punto di vista dell'entità master, ovvero l'entità principale presa in esame).

#### <span id="page-30-1"></span>**6.2.1.1 Funzionalità Complesso Archivistico**

La funzionalità Complesso Archivistico prevede un insieme di funzioni che insistono sulla entità omonima come indicato nella tabella che segue:

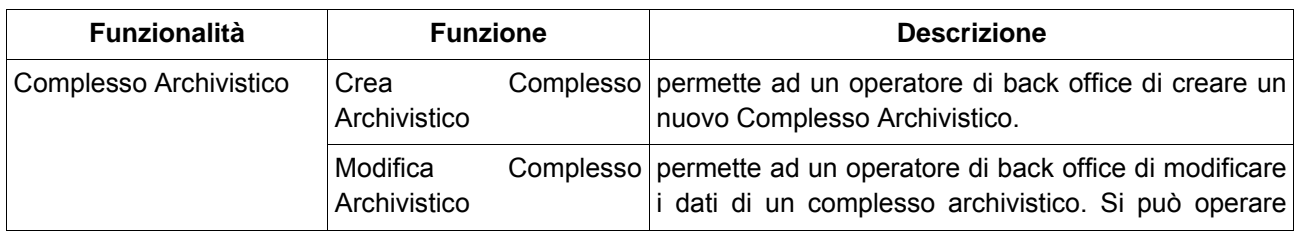

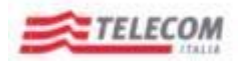

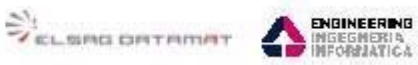

*Emesso da RTI: Telecom, ElsagDatamat, Engineering*

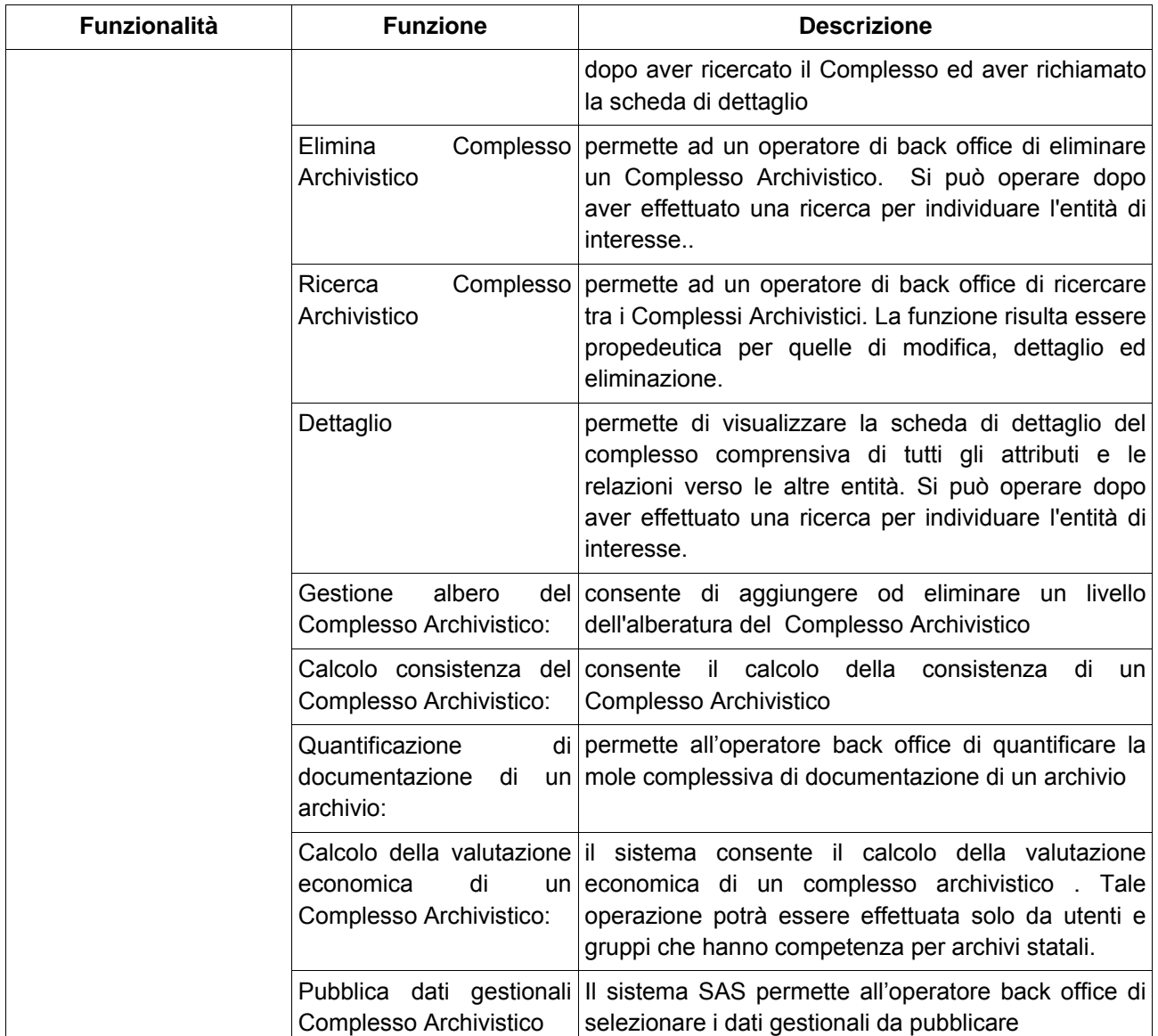

Tra le entità verso cui si correla il Complesso Archivistico si trovano quelle riportate nella tabella seguente. Tra le informazioni riportate viene indicata anche la cardinalità della relazione verso l'entità correlata e come si viene a creare la relazione.

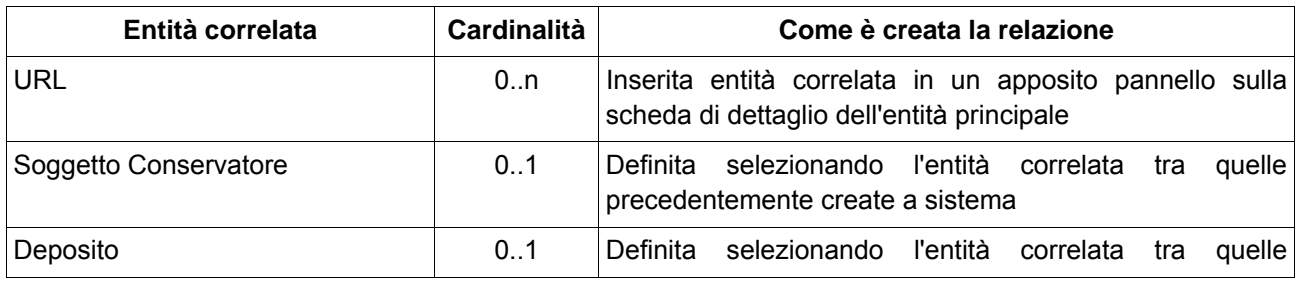

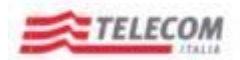

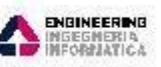

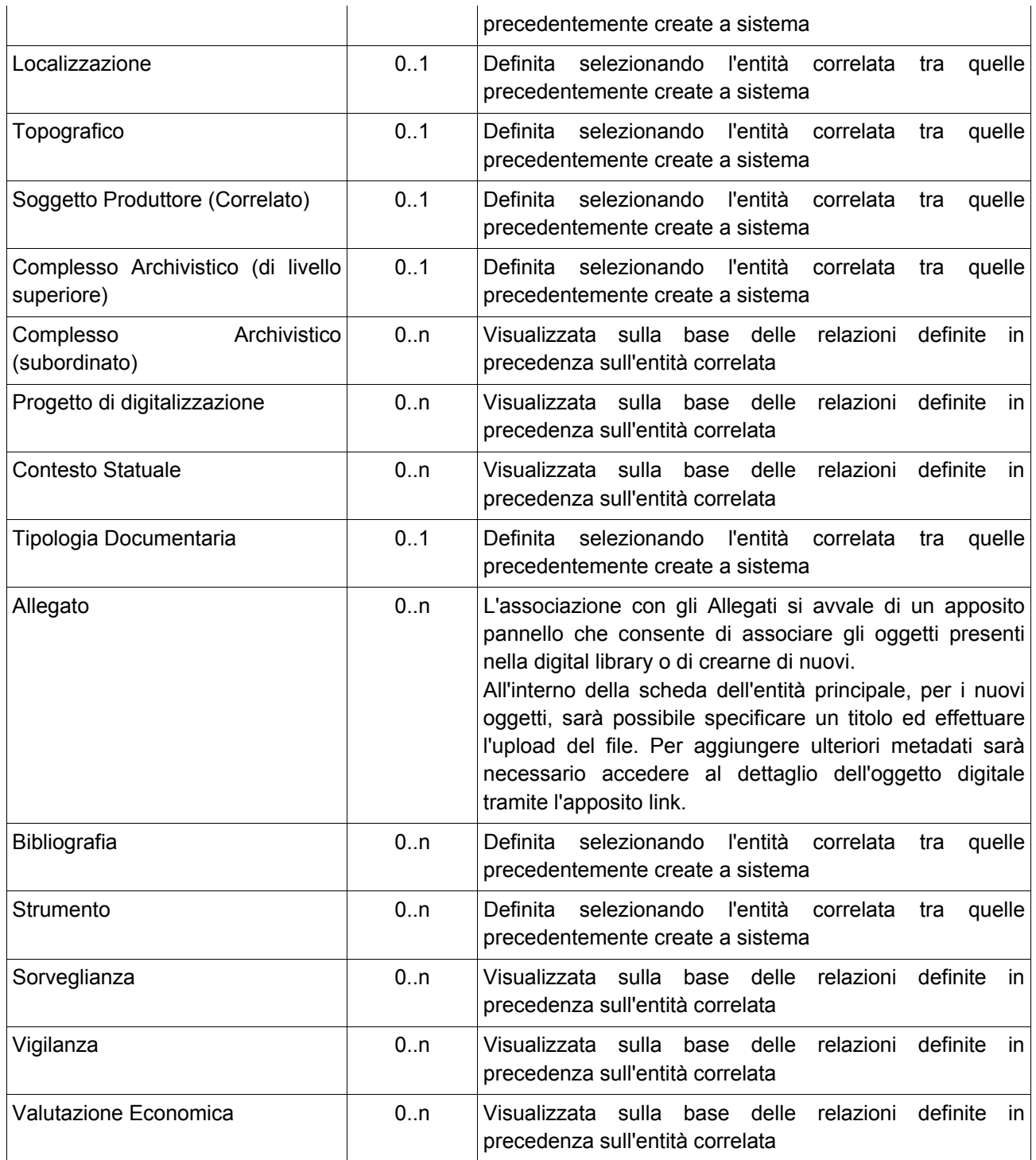

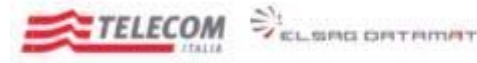

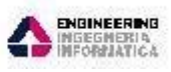

*Emesso da RTI: Telecom, ElsagDatamat, Engineering*

#### <span id="page-33-0"></span>**6.2.1.2 Unità Archivistica**

La funzionalità Unità Archivistica prevede un insieme di funzioni che insistono sulla entità omonima come indicato nella tabella che segue. L'entità Unità Archivistica costituisce una specializzazione dell'entità Complesso Archivistico con cui condivide una serie di funzioni.

Tra le Unità Archivistiche ricadono:

- Unita Documentarie Generiche
- Unità Documentarie Specialistiche (Pergamene)
- Unità Documentarie Specialistiche (Sigilli)
- Unità Documentarie Specialistiche (Carteggio)

che vengono gestite distintamente nell'ambito del sistema quantunque interessate dalle stesse funzioni.

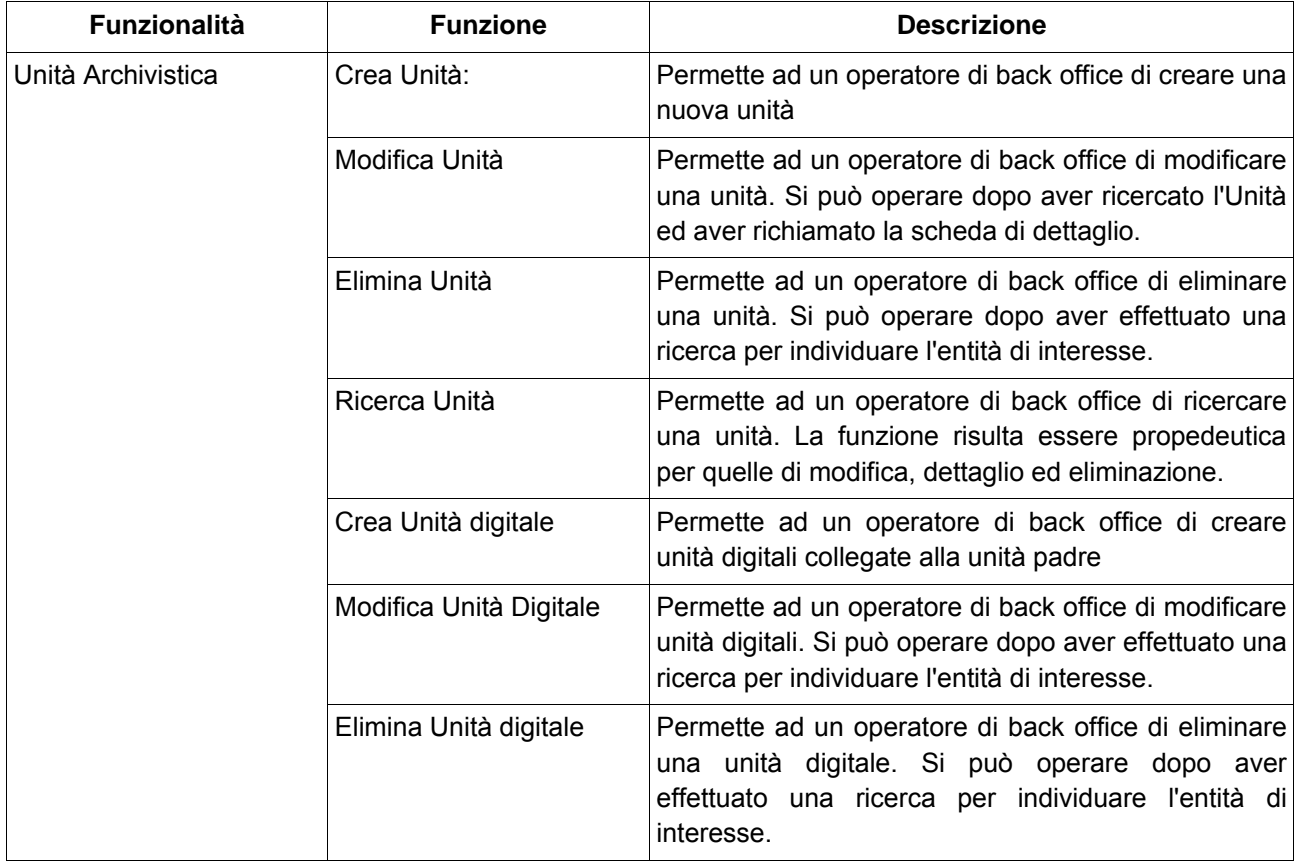

Come detto per il Complesso Archivistico in merito alle entità correlate, anche per l'Unità, che ne costituisce una specializzazione, è possibile riscontrare una forte equivalenza in merito alle relazioni rappresentate per l'entità master. L'elenco è riportato nella tabella seguente. Tra le informazioni riportate viene indicata anche la cardinalità della relazione e come si viene a creare la relazione.

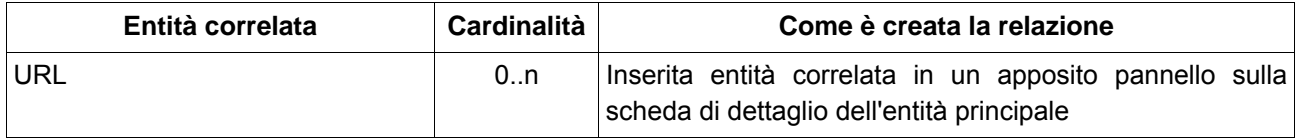

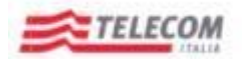

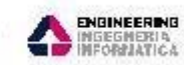

*Emesso da RTI: Telecom, ElsagDatamat, Engineering*

ZELSING ORTAINAT

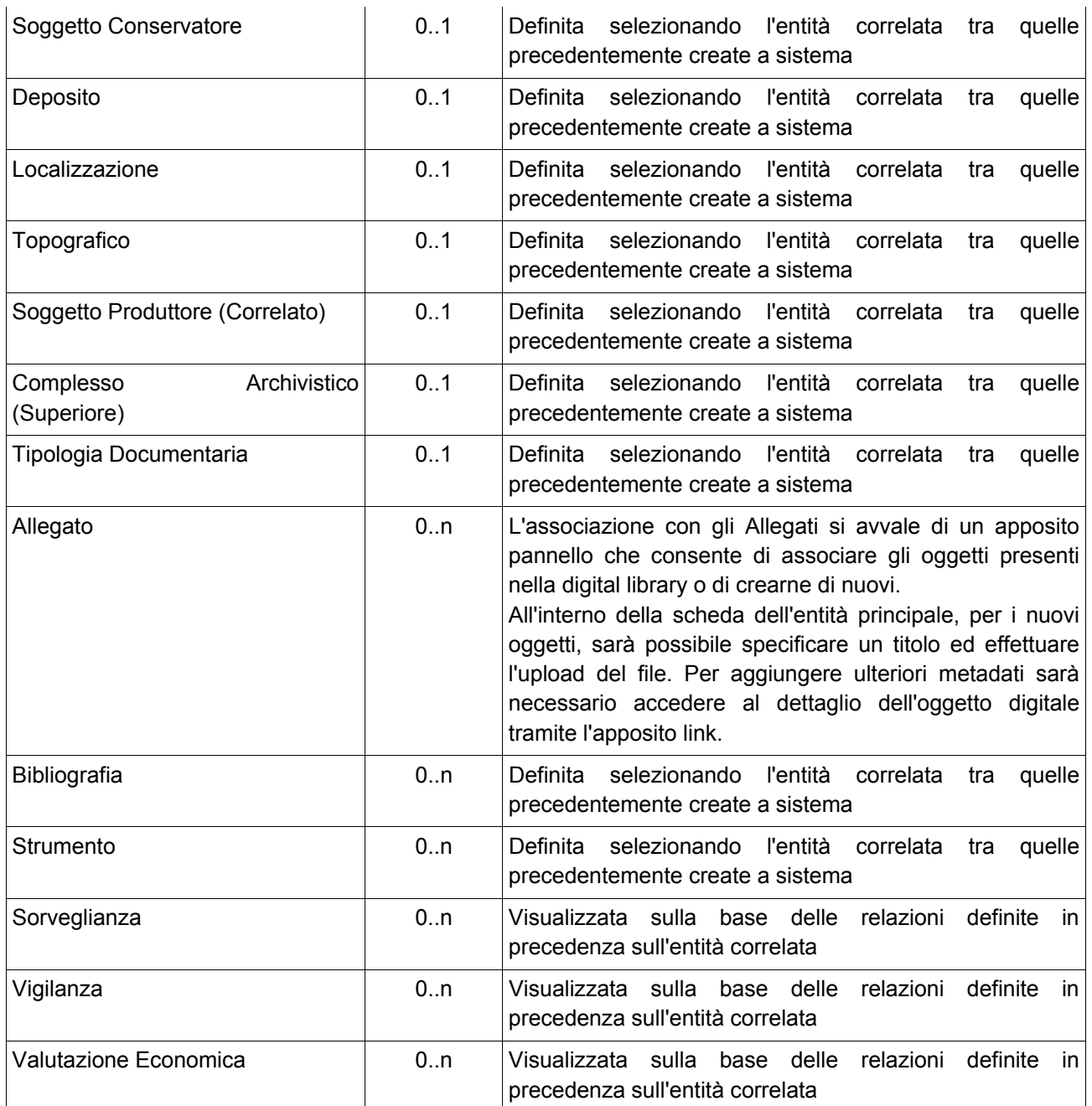

#### <span id="page-34-0"></span>**6.2.1.3 Soggetto Conservatore**

La funzionalità Soggetto Conservatore prevede un insieme di funzioni che insistono sulla entità omonima come indicato nella tabella che segue.

Da menzionare che tra i Soggetti Conservatori ricadono anche le entità:

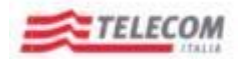

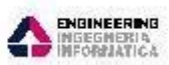

*Emesso da RTI: Telecom, ElsagDatamat, Engineering*

 $\mathcal{L}_{\text{scustim}$  contributed  $\mathcal{L}_{\text{scustim}}$ 

- Deposito
- **A** Sale Studio

di cui condividono le funzioni e conservano alcuni particolarità in merito al dettaglio.

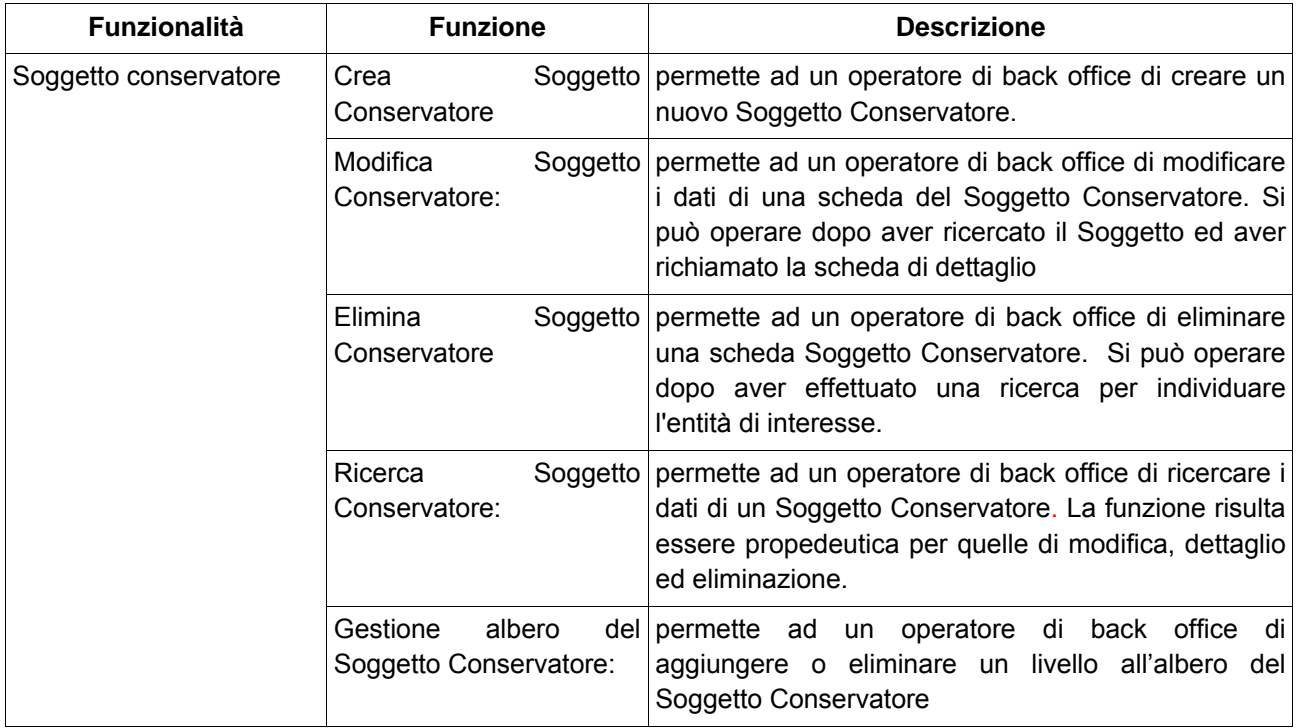

Tra le entità verso cui si correla il Soggetto Conservatore (eccetto il caso delle tipologie Deposito e Sala Studio) si trovano quelle riportate nella tabella seguente. Tra le informazioni riportate viene indicata anche la cardinalità della relazione verso l'entità correlata e come si viene a creare la relazione.

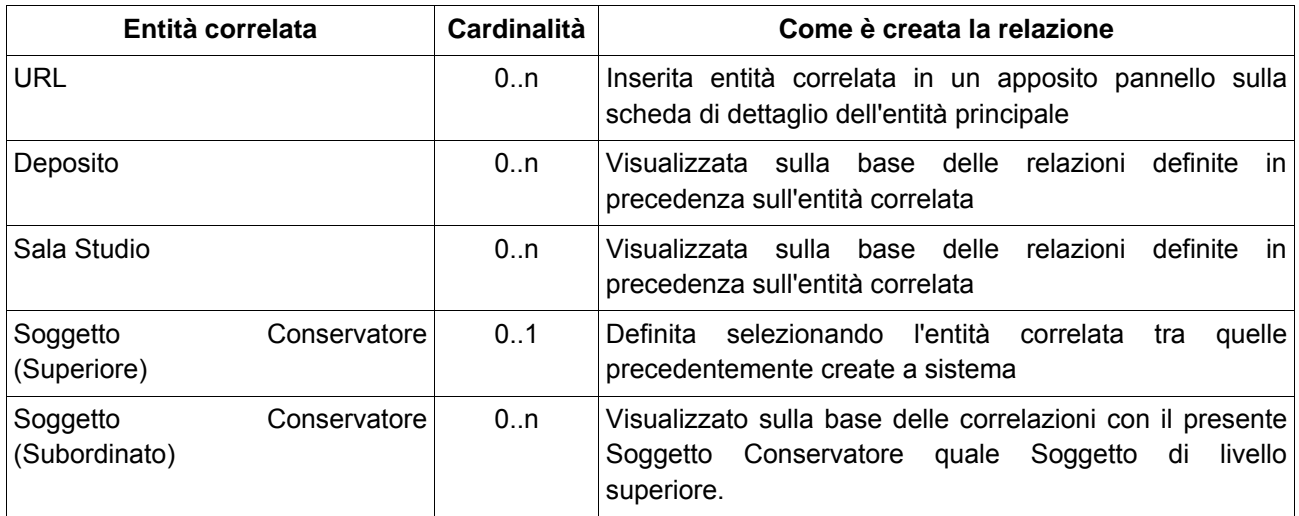

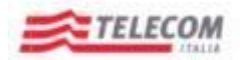

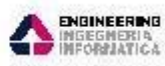

*Emesso da RTI: Telecom, ElsagDatamat, Engineering*

 $\mathcal{L}_{\text{scustim}$  contributed  $\mathcal{L}_{\text{scustim}}$ 

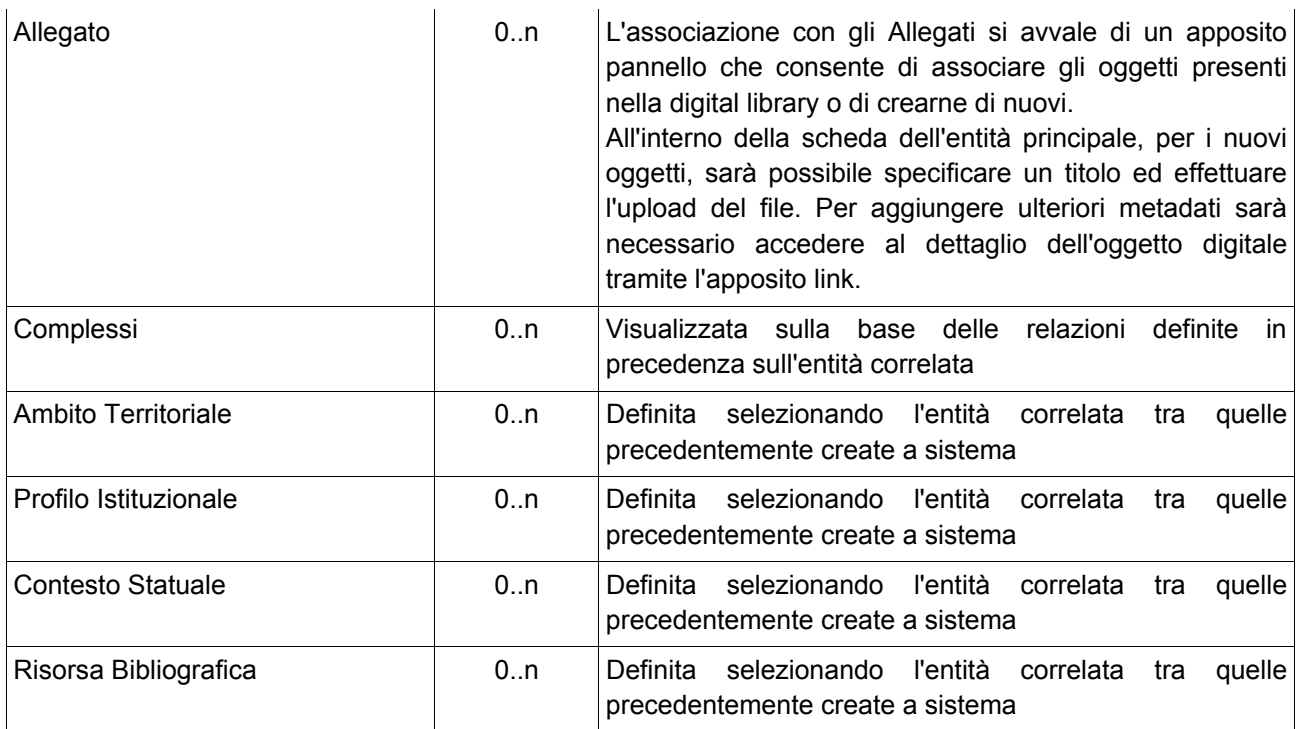

Per le entità master di tipo **Deposito** valgono le seguenti relazioni:

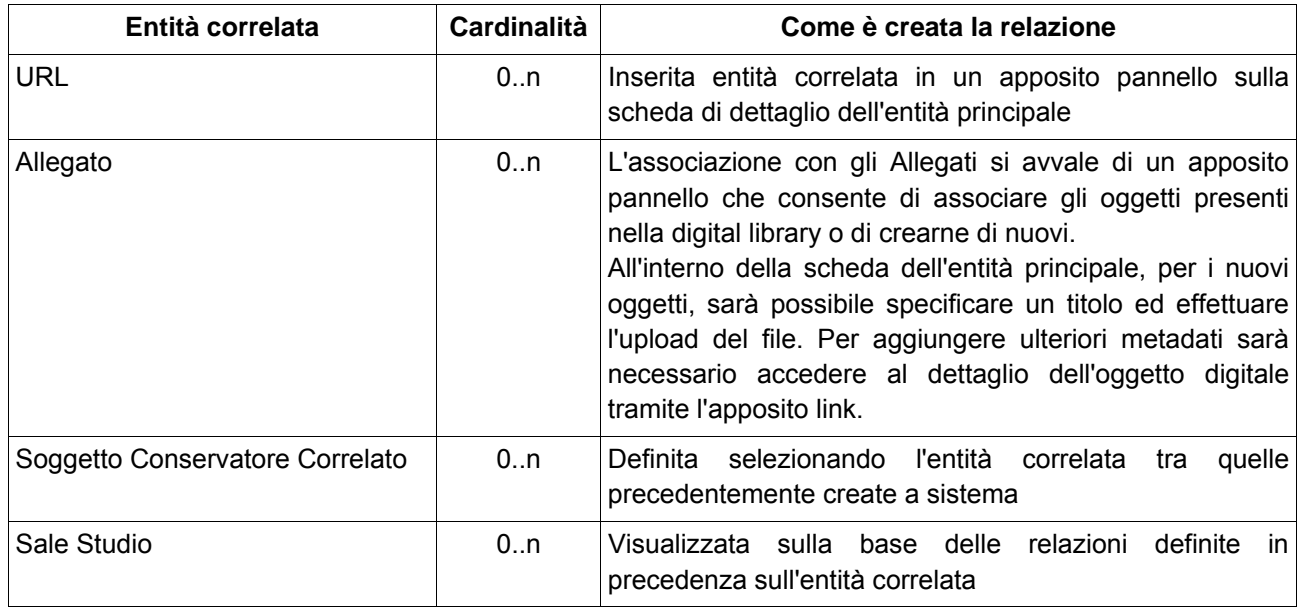

Per le entità master di tipo **Sala Studio** valgono le seguenti relazioni:

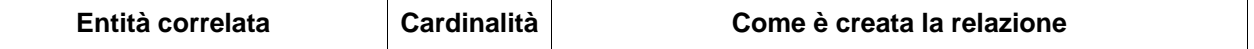

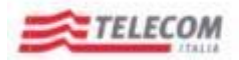

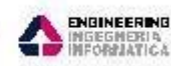

*Emesso da RTI: Telecom, ElsagDatamat, Engineering*

**EXECUTE ORTAINAT** 

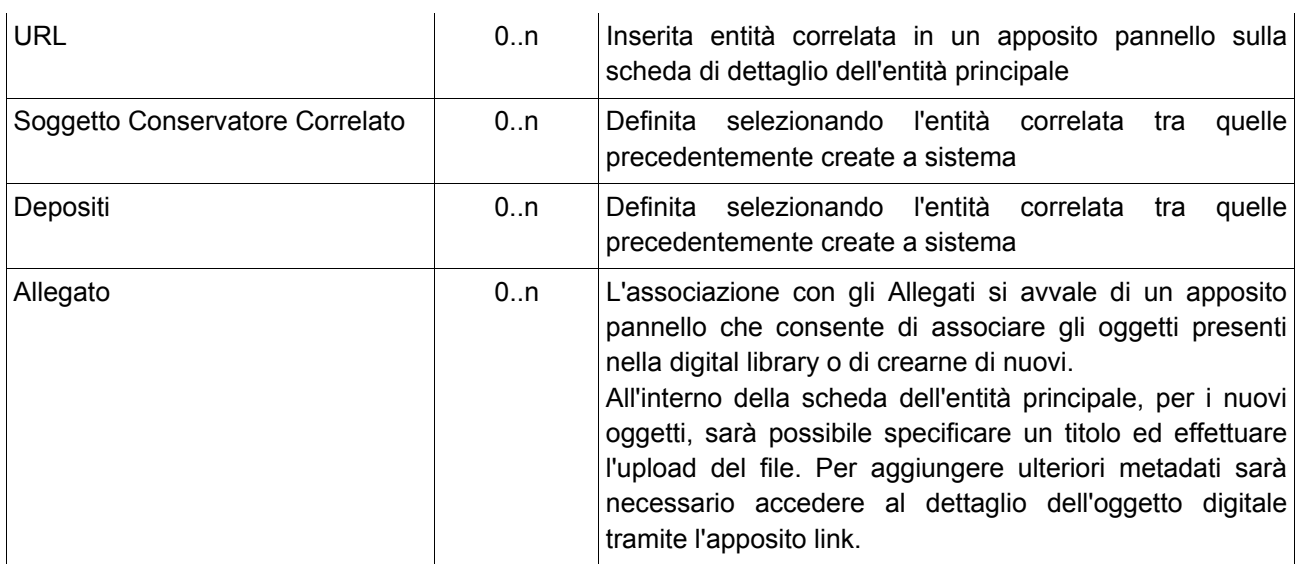

#### <span id="page-37-0"></span>**6.2.1.4 Funzionalità Topografico**

La funzionalità Topografico, consentirà agli utenti abilitati, di definire la struttura topografica della localizzazione del Deposito associato al Soggetto Conservatore che detiene gli oggetti archivistici.

La funzionalità Deposito si avvarrà di un pannello "Topografico" dove poter gestire dinamicamente la struttura.

Ogni localizzazione di ogni singolo deposito potrà strutturare opportunamente la topografia dei "contenitori" Edificio, Piano, Stanze sino a Fila Palchetto....

I contenitori previsti per la rappresentazione del topografico, verranno gestiti tramite un vocabolario controllato.

La funzionalità Topografico prevede un insieme di funzioni come indicato nella tabella che segue:

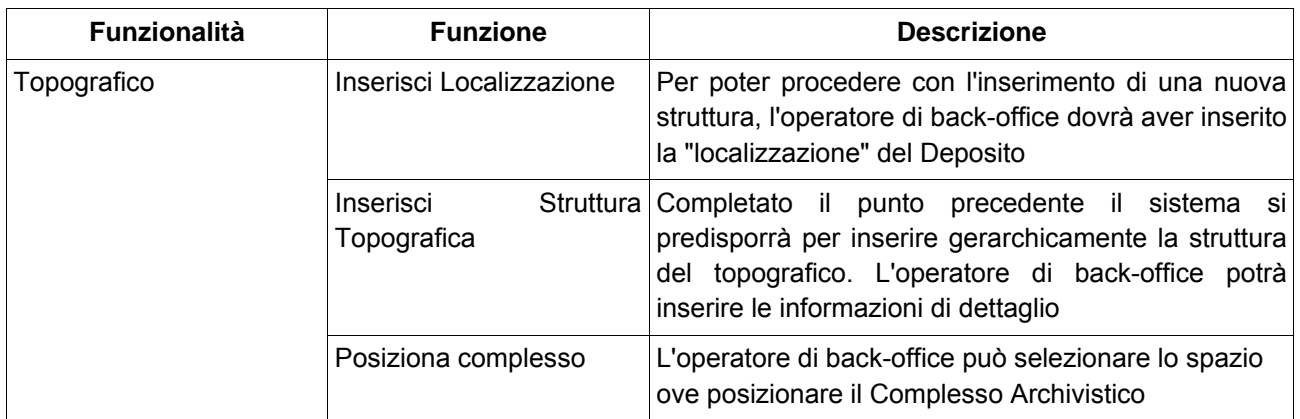

#### <span id="page-37-1"></span>**6.2.1.5 Strumento di Ricerca**

La funzionalità Strumento di ricerca prevede un insieme di funzioni che insistono sulla entità omonima come indicato nella tabella che segue:

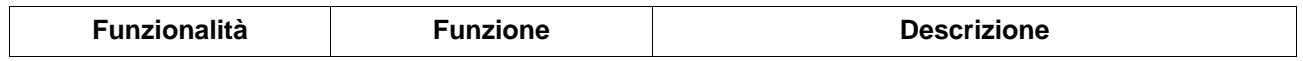

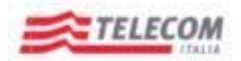

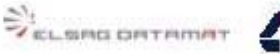

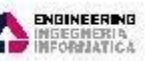

*Emesso da RTI: Telecom, ElsagDatamat, Engineering*

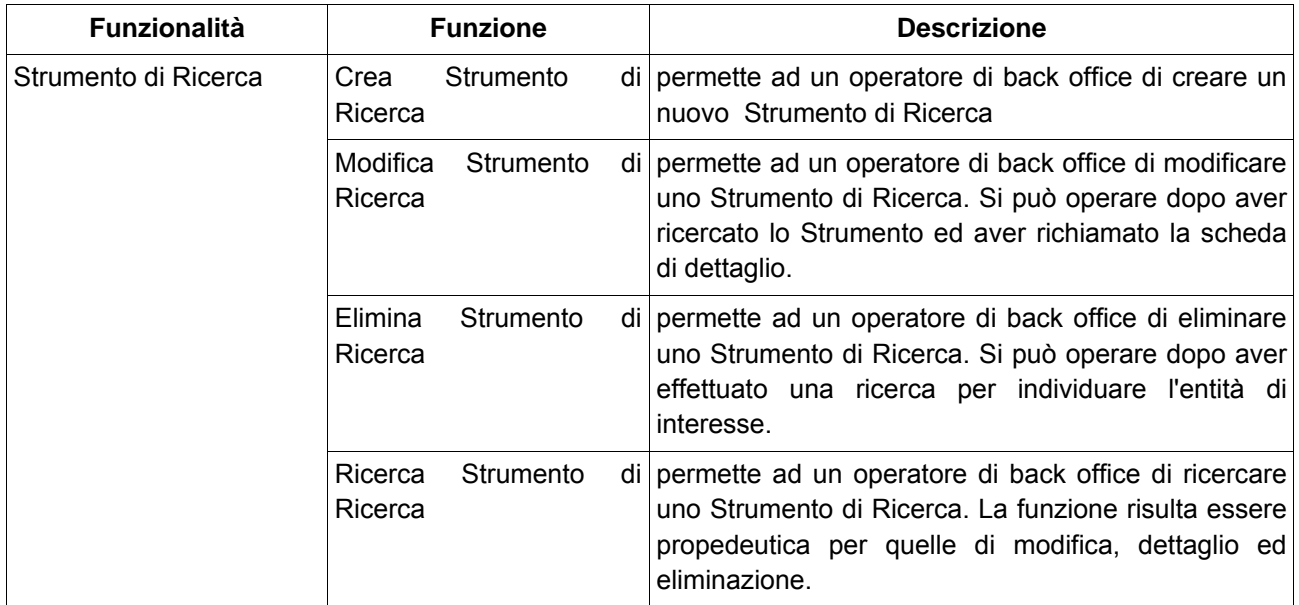

Tra le entità verso cui si correla lo Strumento di Ricerca si trovano quelle riportate nella tabella seguente. Tra le informazioni riportate viene indicata anche la cardinalità della relazione verso l'entità correlata e come si viene a creare la relazione.

Da tenere presente che nell'ambito della funzionalità Strumenti di Ricerca sono previste due entità:

- Autore Strumento di Ricerca
- Editore Strumento di Ricerca

che vengono relazionate con gli Strumenti di Ricerca per specializzare ulteriormente il dominio di informazione sugli oggetti trattati.

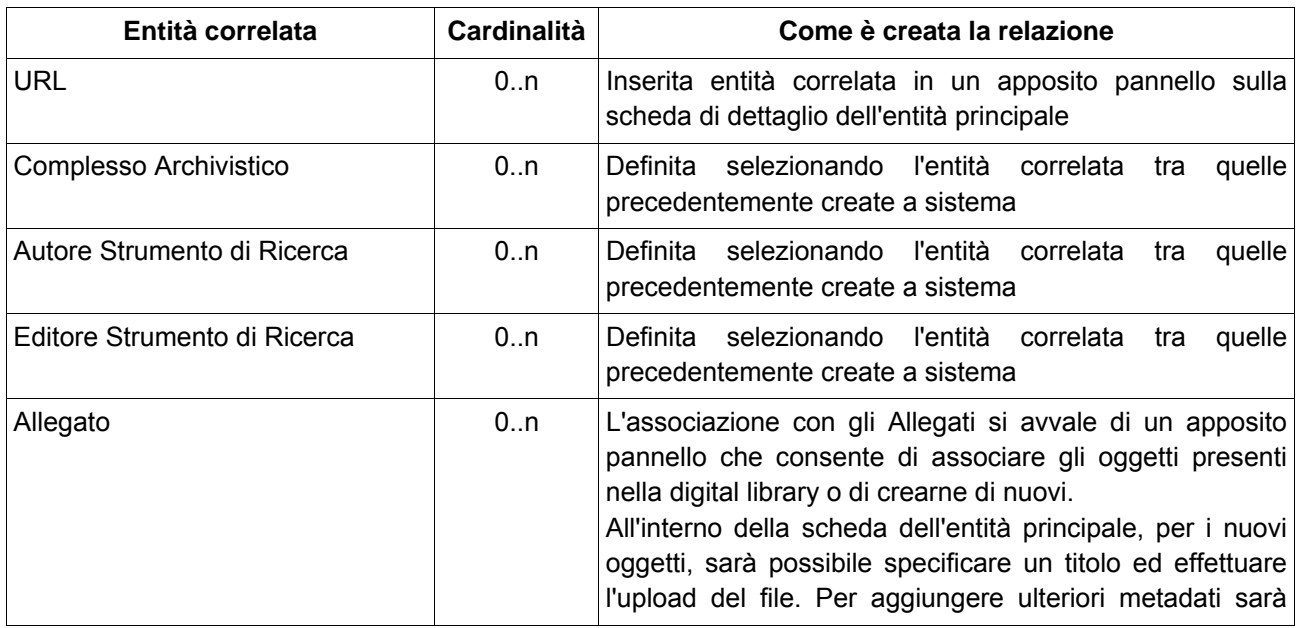

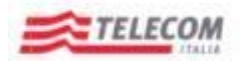

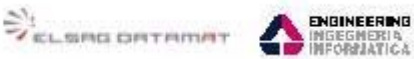

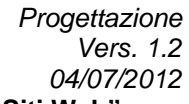

*Emesso da RTI: Telecom, ElsagDatamat, Engineering*

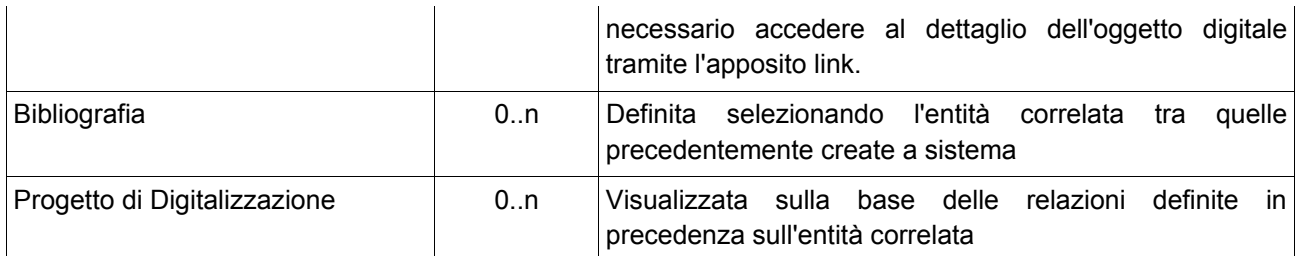

#### <span id="page-39-0"></span>**6.2.1.6 Autore Strumento di Ricerca**

La funzionalità Autore prevede un insieme di funzioni che insistono sulla entità omonima come indicato nella tabella che segue:

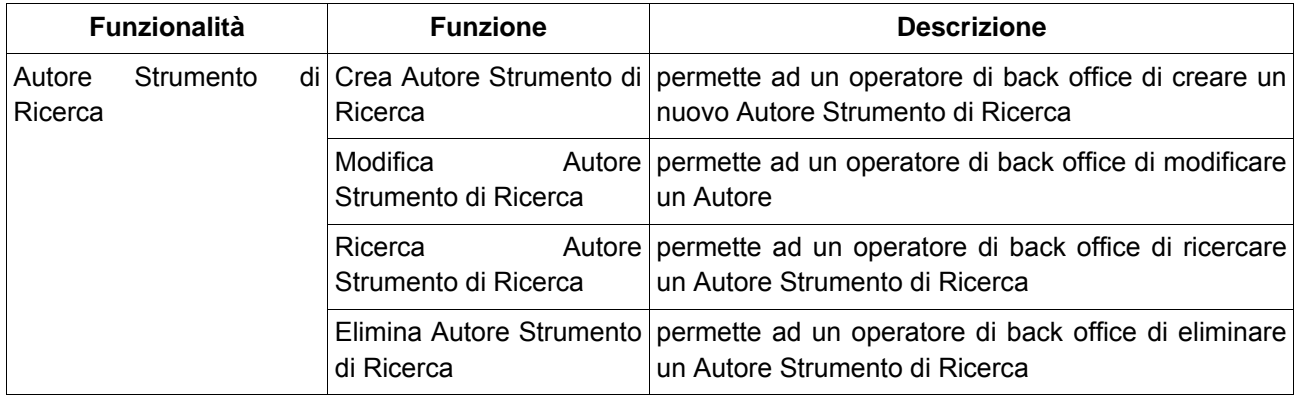

L'entità verso cui si correla l'Autore Strumento di Ricerca è riportata nella tabella seguente. Tra le informazioni riportate viene indicata anche la cardinalità della relazione verso l'entità correlata e come si viene a creare la relazione.

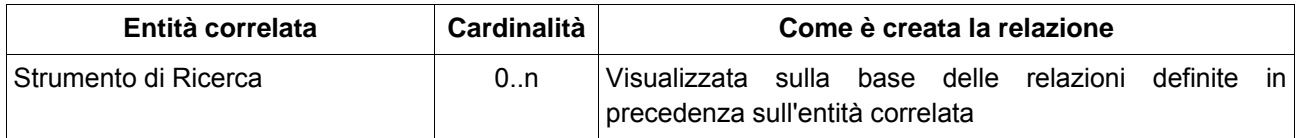

#### <span id="page-39-1"></span>**6.2.1.7 Editore Strumenti di Ricerca**

La funzionalità Editore prevede un insieme di funzioni che insistono sulla entità omonima come indicato nella tabella che segue:

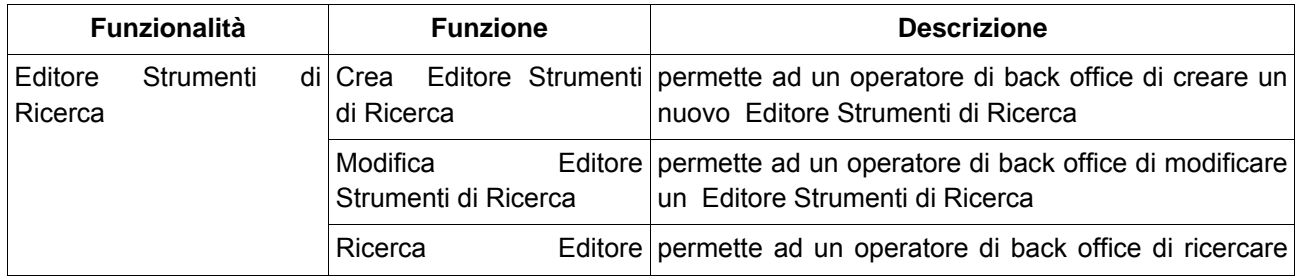

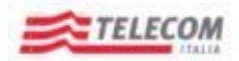

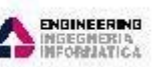

*Emesso da RTI: Telecom, ElsagDatamat, Engineering*

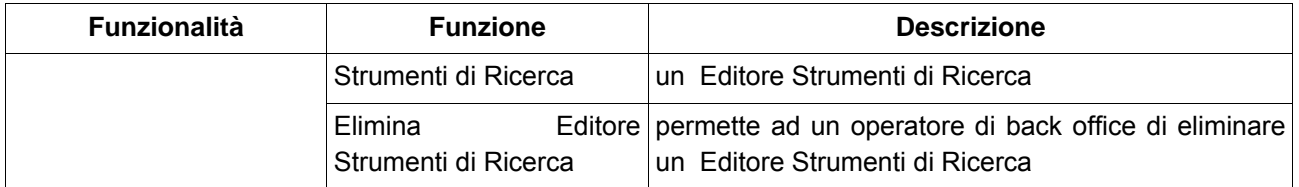

L'entità verso cui si correla lo Editore è riportate nella tabella seguente. Tra le informazioni riportate viene indicata anche la cardinalità della relazione verso l'entità correlata e come si viene a creare la relazione.

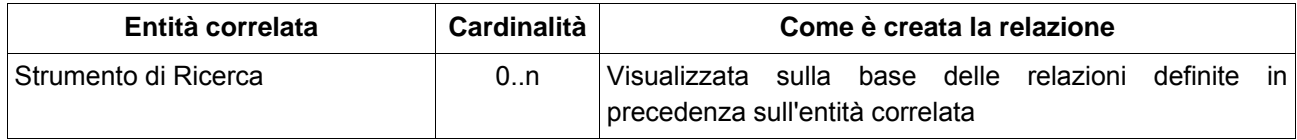

#### <span id="page-40-0"></span>**6.2.1.8 Tipologia Documentaria**

La funzionalità Tipologia Documentaria prevede un insieme di funzioni che insistono sulla entità omonima come indicato nella tabella che segue:

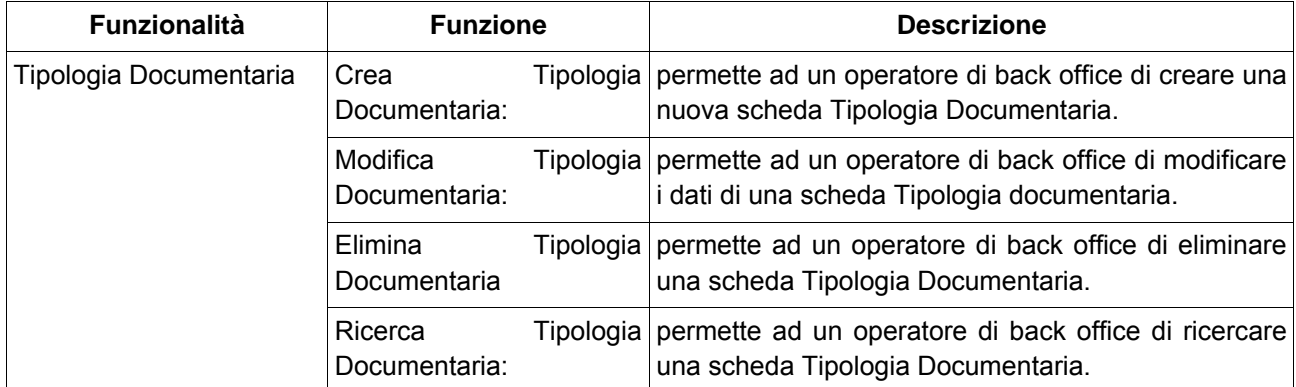

Tra le entità verso cui si correla la Tipologia Documentaria si trovano quelle riportate nella tabella seguente. Tra le informazioni riportate viene indicata anche la cardinalità della relazione verso l'entità correlata e come si viene a creare la relazione.

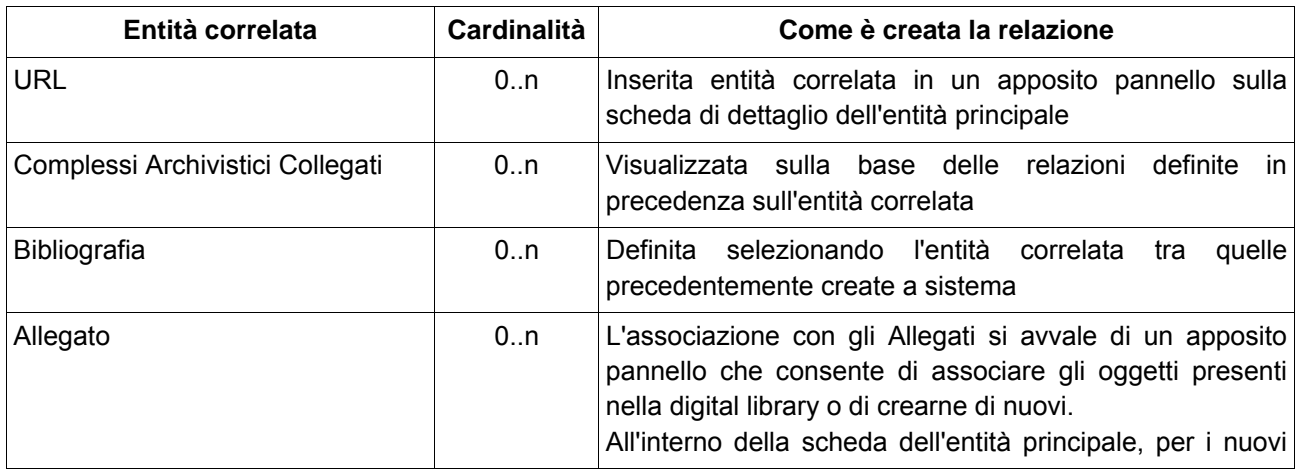

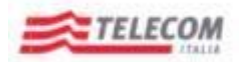

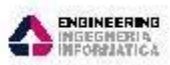

*Emesso da RTI: Telecom, ElsagDatamat, Engineering*

**VELSING ORTAINAT** 

oggetti, sarà possibile specificare un titolo ed effettuare l'upload del file. Per aggiungere ulteriori metadati sarà necessario accedere al dettaglio dell'oggetto digitale tramite l'apposito link.

#### <span id="page-41-0"></span>**6.2.1.9 Soggetto Produttore**

La funzionalità Soggetto Produttore prevede un insieme di funzioni che insistono sulla entità omonima come indicato nella tabella che segue:

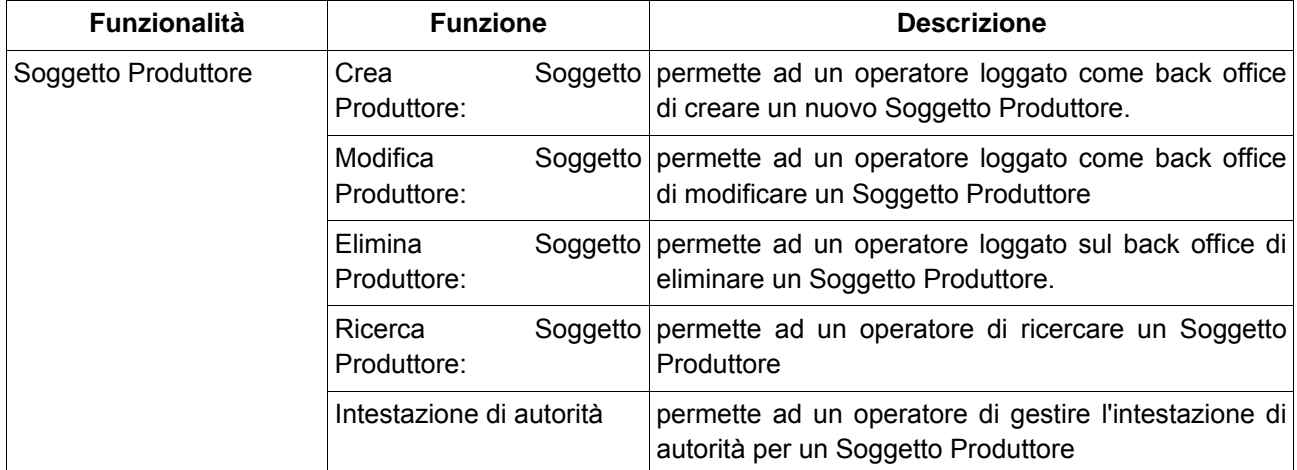

Tra le entità con cui si correla il Soggetto Produttore si trovano quelle riportate nelle tabelle seguenti. La presenza di tabelle differenti nasce dall'esigenza di particolareggiare le relazioni sulla base della tipologia di Soggetto Produttore:

- <sup>A</sup> Persona
- Famiglia
- Ente

Tra le informazioni riportate viene indicata anche la cardinalità della relazione verso l'entità correlata e come si viene a creare la relazione.

Nel caso di Soggetti Produttori di tipo **Persona** e **Famiglia** la tabella che segue riporta le tipologie di entità con cui detti oggetti si correlano.

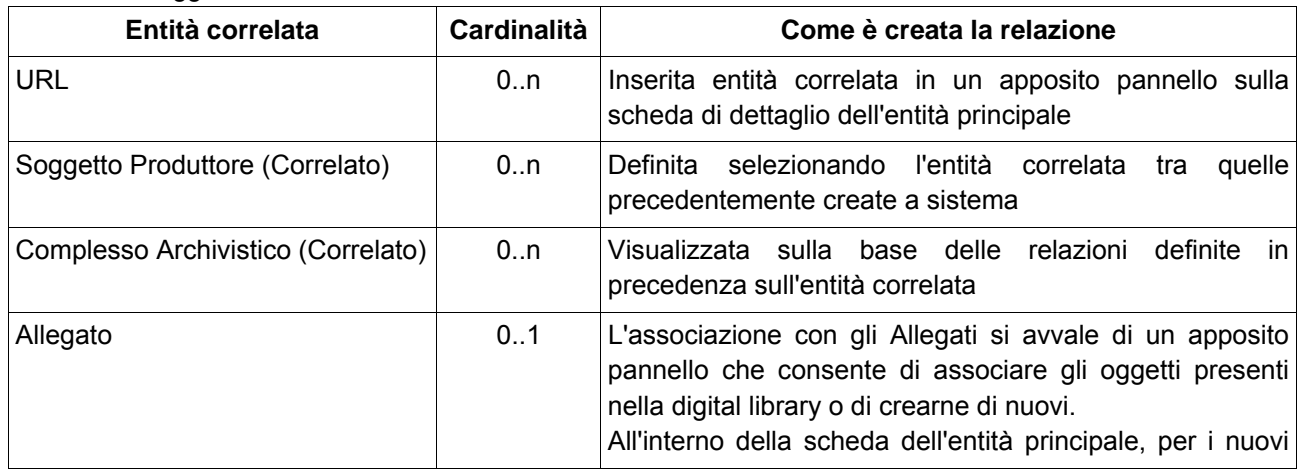

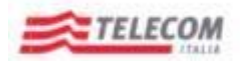

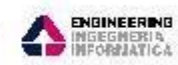

*Emesso da RTI: Telecom, ElsagDatamat, Engineering*

SELSING ORTHUMPT

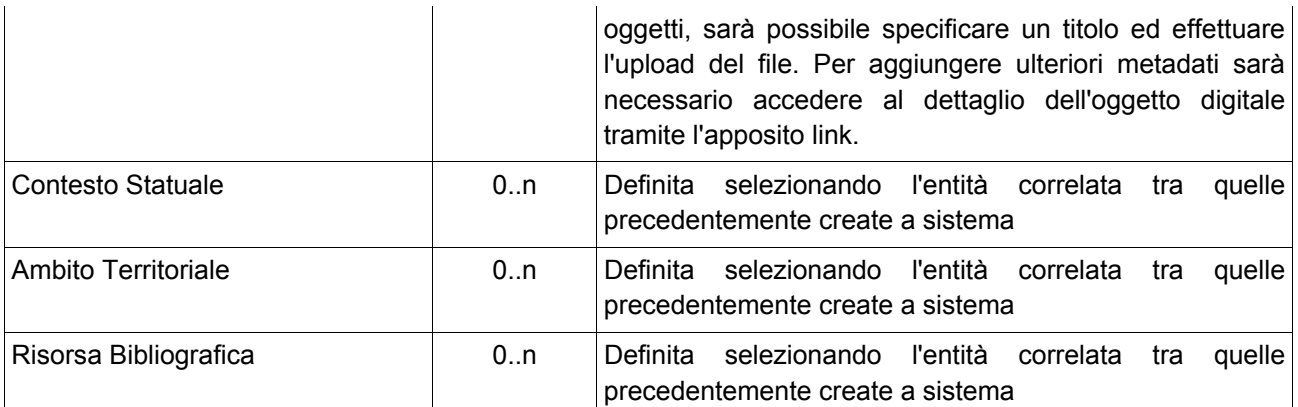

Nel caso di Soggetti Produttori di tipo **Ente** la tabella che segue riporta le tipologie di entità con cui detti oggetti si correlano.

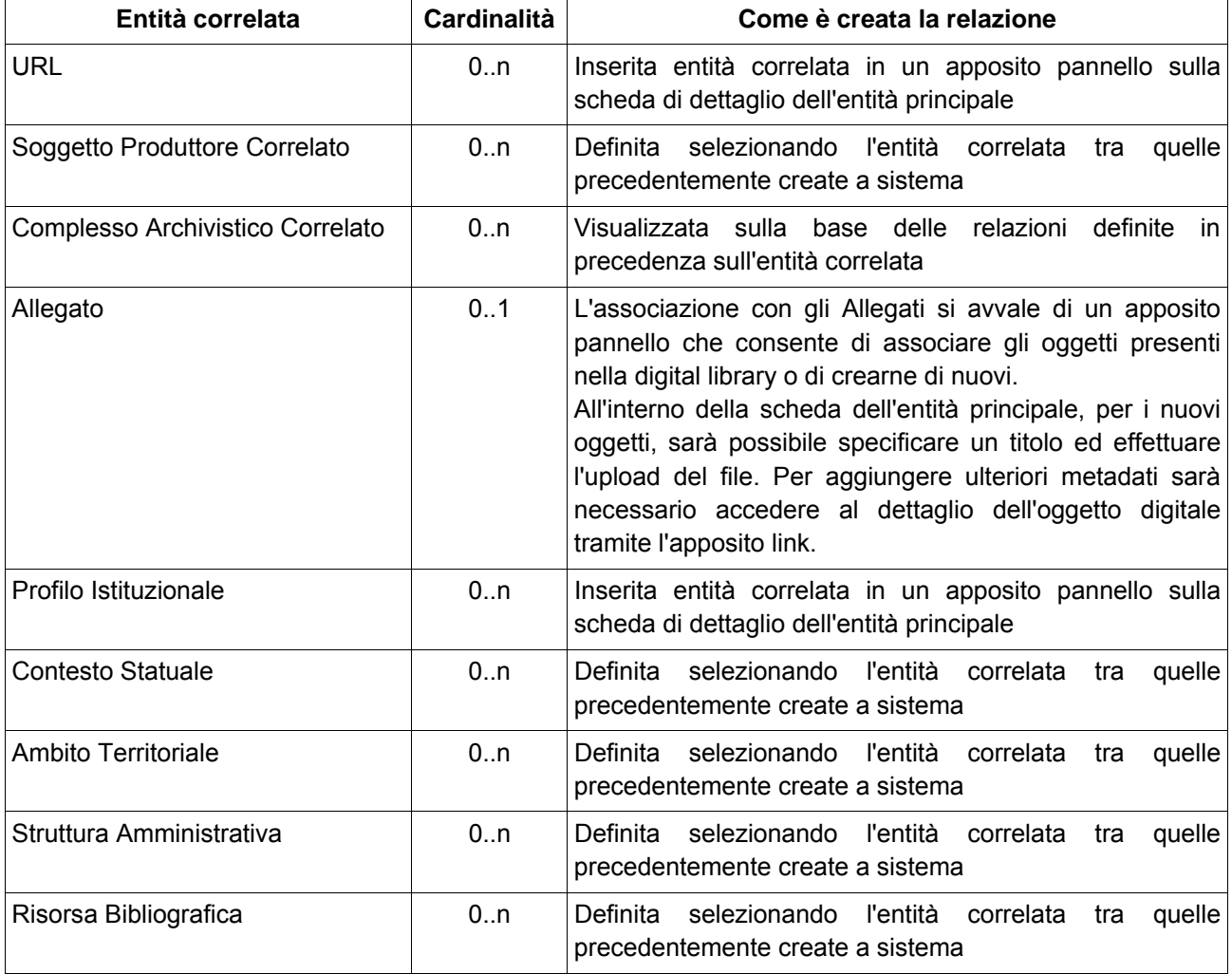

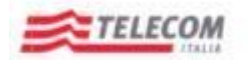

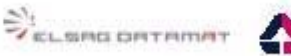

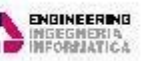

*Emesso da RTI: Telecom, ElsagDatamat, Engineering*

#### <span id="page-43-0"></span>**6.2.1.10 Profilo Istituzionale**

La funzionalità Profilo Istituzionale prevede un insieme di funzioni che insistono sulla entità omonima come indicato nella tabella che segue:

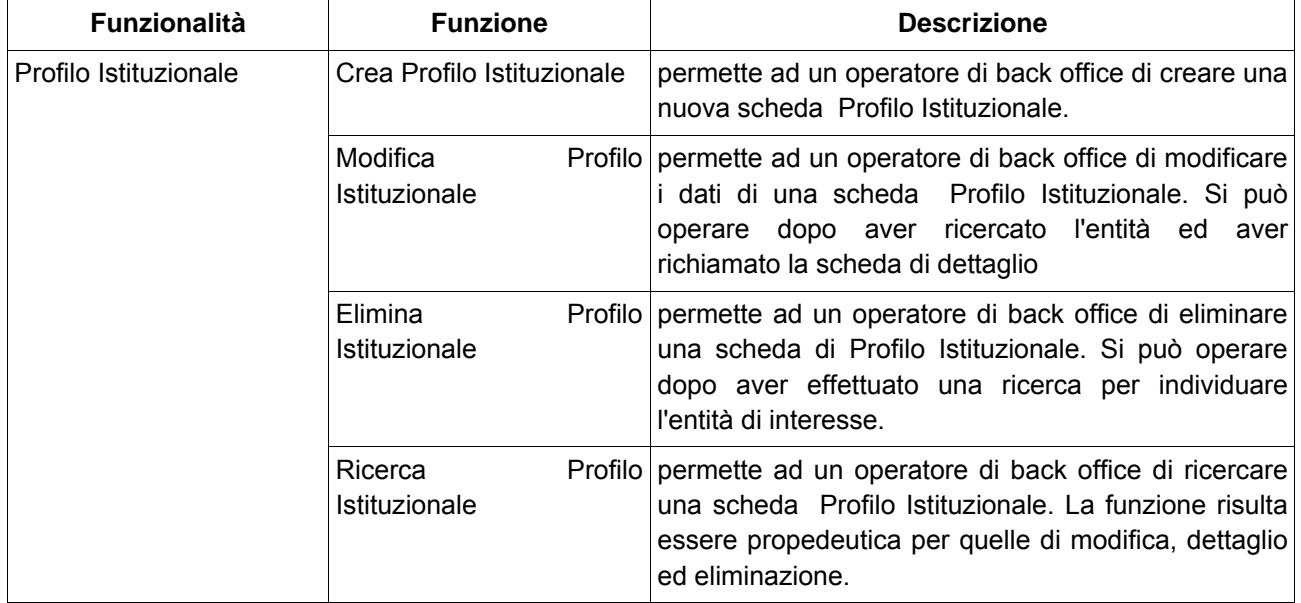

Tra le entità verso cui si correla il Profilo Istituzionale si trovano quelle riportate nella tabella seguente. Tra le informazioni riportate viene indicata anche la cardinalità della relazione verso l'entità correlata e come si viene a creare la relazione.

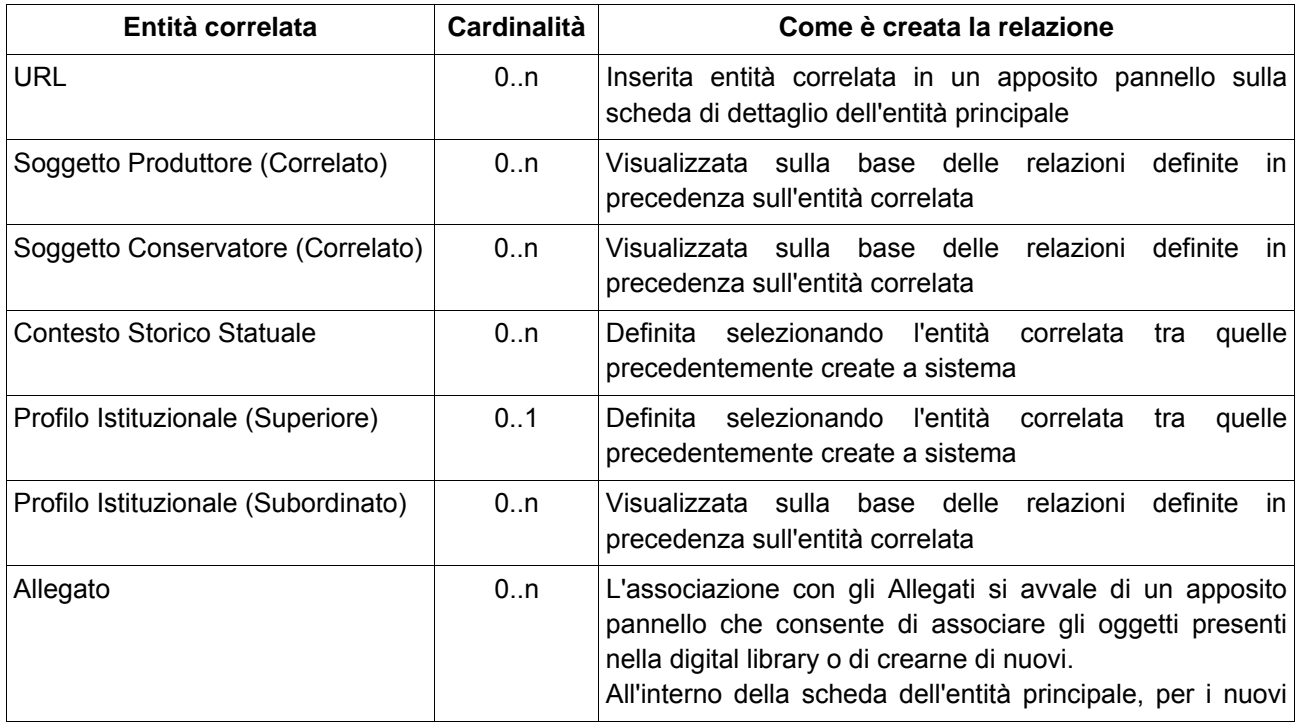

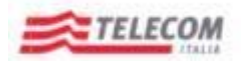

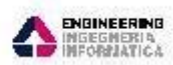

*Emesso da RTI: Telecom, ElsagDatamat, Engineering*

 $\mathcal{L}_{\text{scustim}$  contributed  $\mathcal{L}_{\text{scustim}}$ 

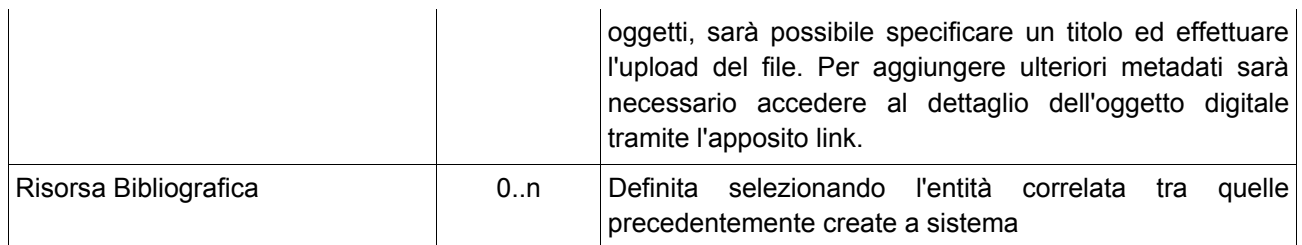

#### <span id="page-44-0"></span>**6.2.1.11 Ambito Territoriale**

La funzionalità Ambito Territoriale prevede un insieme di funzioni che insistono sulla entità omonima come indicato nella tabella che segue:

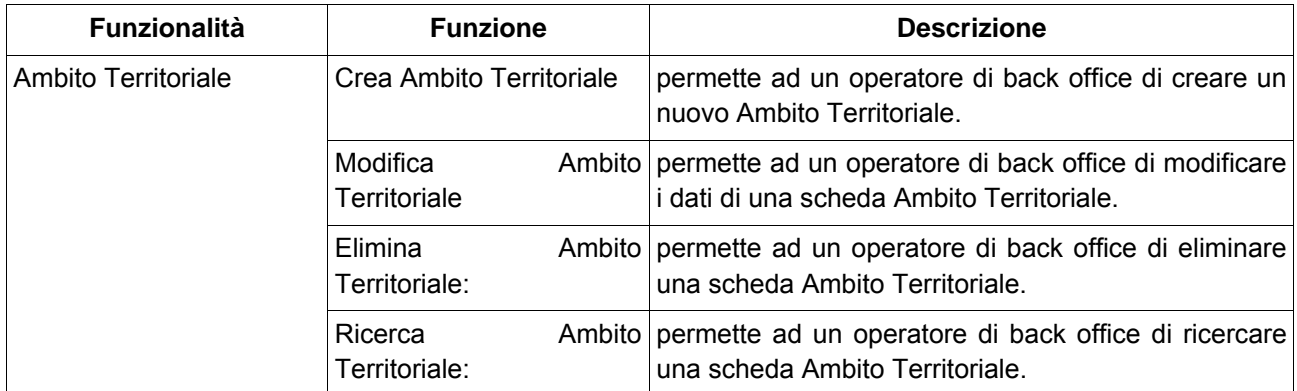

Tra le entità verso cui si correla l' Ambito Territoriale si trovano quelle riportate nella tabella seguente. Tra le informazioni riportate viene indicata anche la cardinalità della relazione verso l'entità correlata e come si viene a creare la relazione.

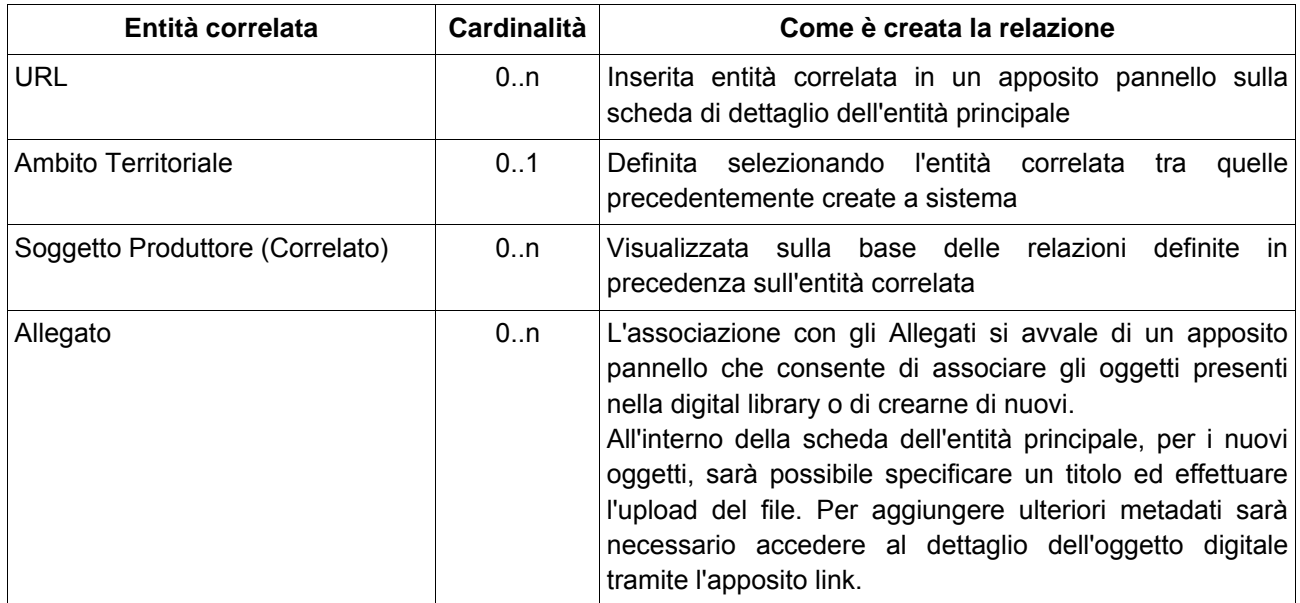

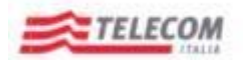

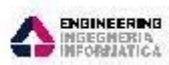

*Emesso da RTI: Telecom, ElsagDatamat, Engineering*

 $\mathcal{L}_{\text{scustim}$  contributed  $\mathcal{L}_{\text{scustim}}$ 

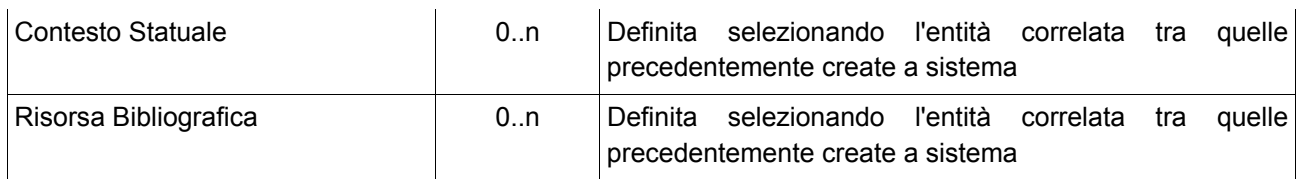

#### <span id="page-45-0"></span>**6.2.1.12 Contesto Storico Istituzionale**

La funzionalità Contesto Storico Istituzionale prevede un insieme di funzioni che insistono sulla entità omonima come indicato nella tabella che segue:

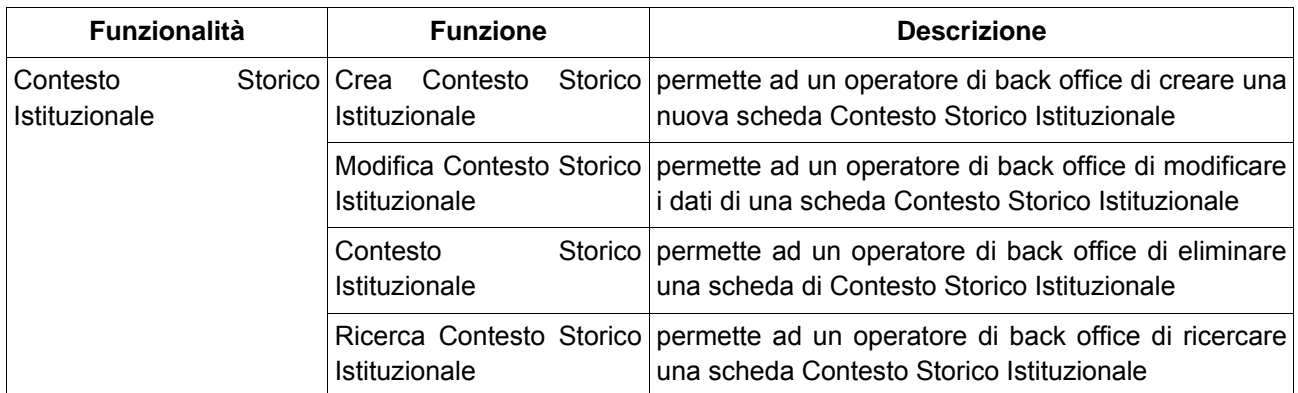

Tra le entità verso cui si correla il Contesto Storico Istituzionale si trovano quelle riportate nella tabella seguente. Tra le informazioni riportate viene indicata anche la cardinalità della relazione verso l'entità correlata e come si viene a creare la relazione.

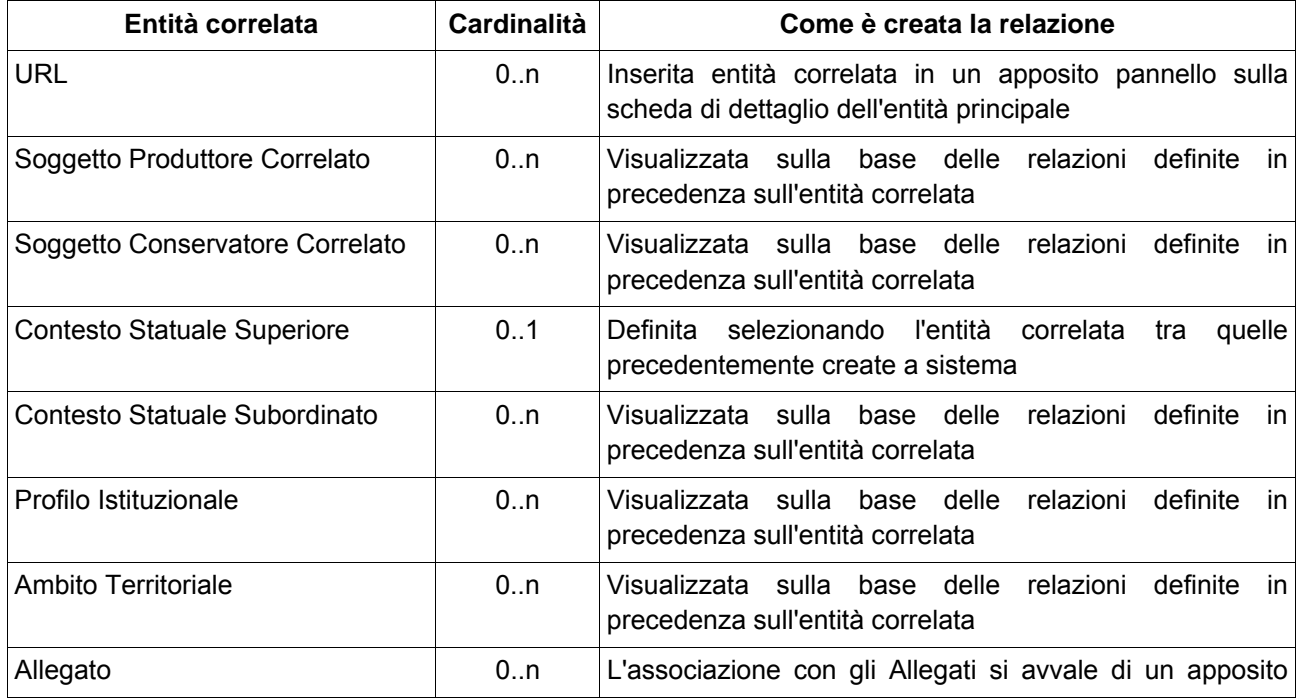

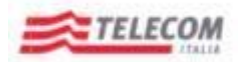

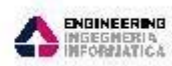

*Emesso da RTI: Telecom, ElsagDatamat, Engineering*

ZELSING ORTAINAT

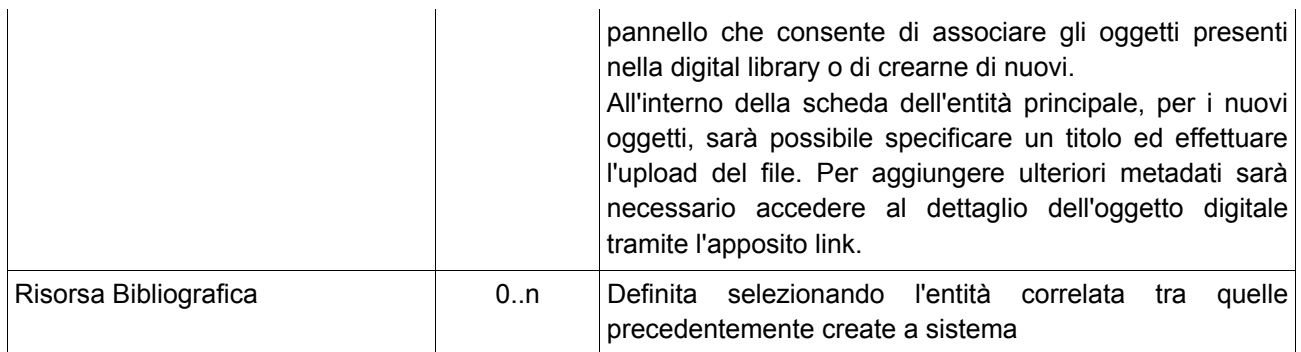

#### <span id="page-46-0"></span>**6.2.1.13 Fonte**

La funzionalità Fonte prevede un insieme di funzioni che insistono sulla entità omonima come indicato nella tabella che segue. La funzionalità è rivolta all'utenza amministratrice del sistema e consente di definire i domini di oggetti archivistici e di conseguentemente la visibilità su di essi da parte degli utenti del sistema.

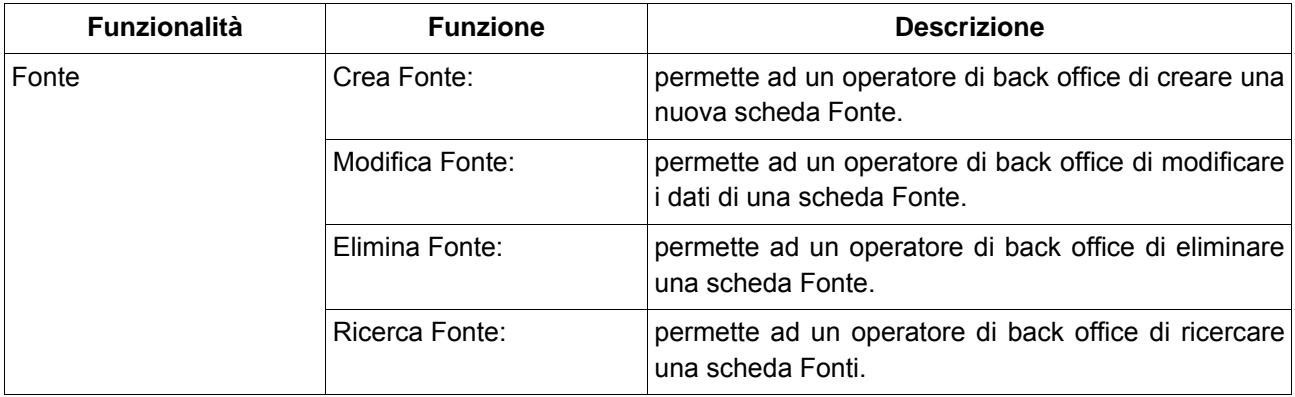

#### <span id="page-46-1"></span>**6.2.1.14 URL**

La funzionalità URL prevede un insieme di funzioni che insistono sulla entità omonima come indicato nella tabella che segue:

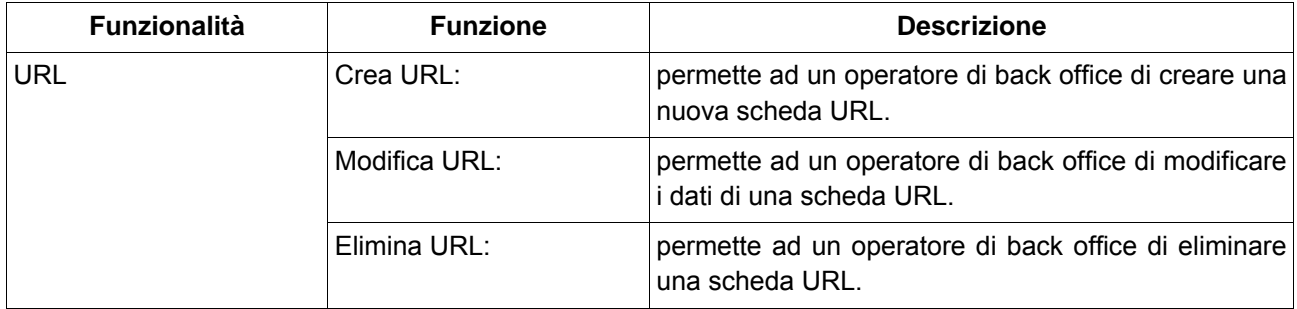

Le funzioni possono essere operate nell'ambito di ogni singola entità archivistica lavorando direttamente nel pannello della scheda di dettaglio posto ad ospitare tale tipologia.

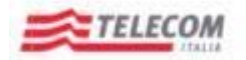

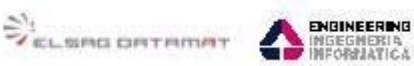

*Emesso da RTI: Telecom, ElsagDatamat, Engineering*

#### <span id="page-47-0"></span>**6.2.1.15 Allegato**

L' entità Allegato è assimilato ad un entità di tipo Oggetto Digitale. Le funzioni associate a tale tipo di oggetto sono qui di seguito riportate.

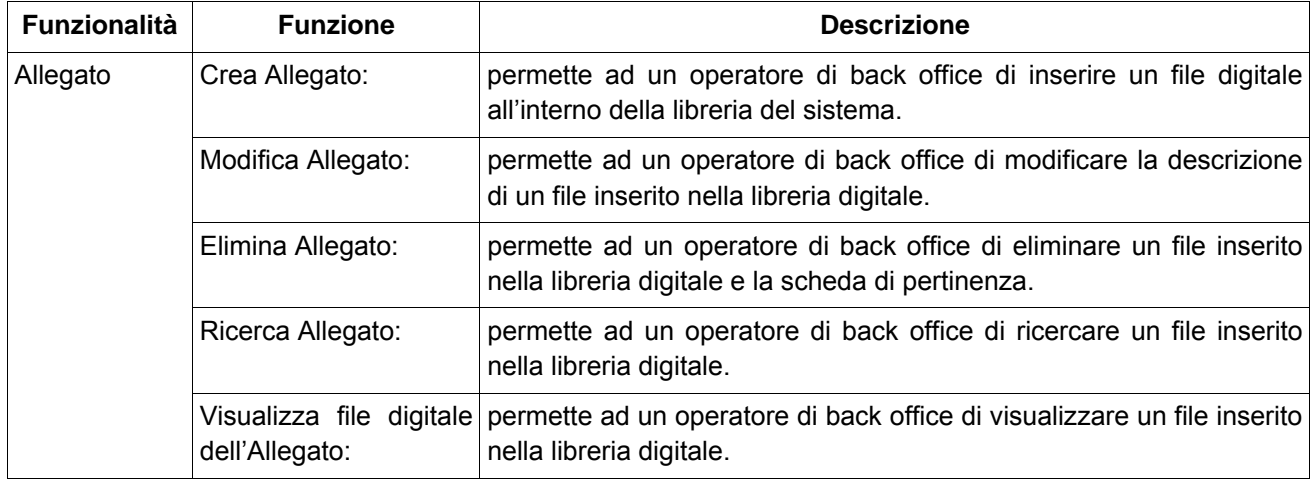

#### <span id="page-47-1"></span>**6.2.1.16 Progetto di digitalizzazione**

La funzionalità Progetto di Digitalizzazione prevede un insieme di funzioni che insistono sulla entità omonima come indicato nella tabella che segue.

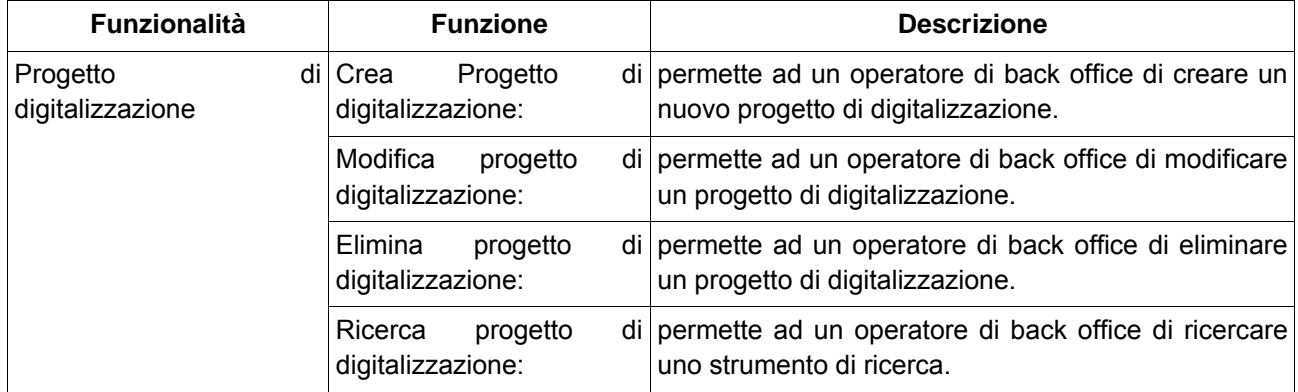

Tra le entità verso cui si correla il Progetto di Digitalizzazione si trovano quelle riportate nella tabella seguente. Tra le informazioni riportate viene indicata anche la cardinalità della relazione verso l'entità correlata e come si viene a creare la relazione.

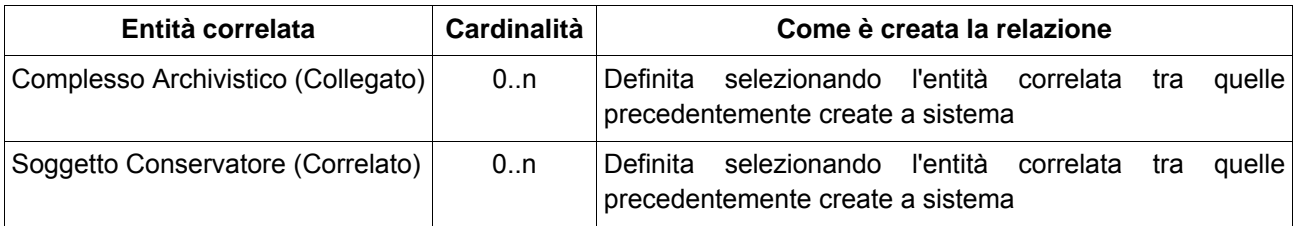

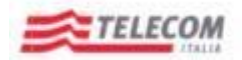

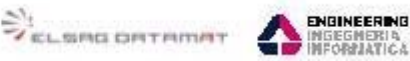

*Emesso da RTI: Telecom, ElsagDatamat, Engineering*

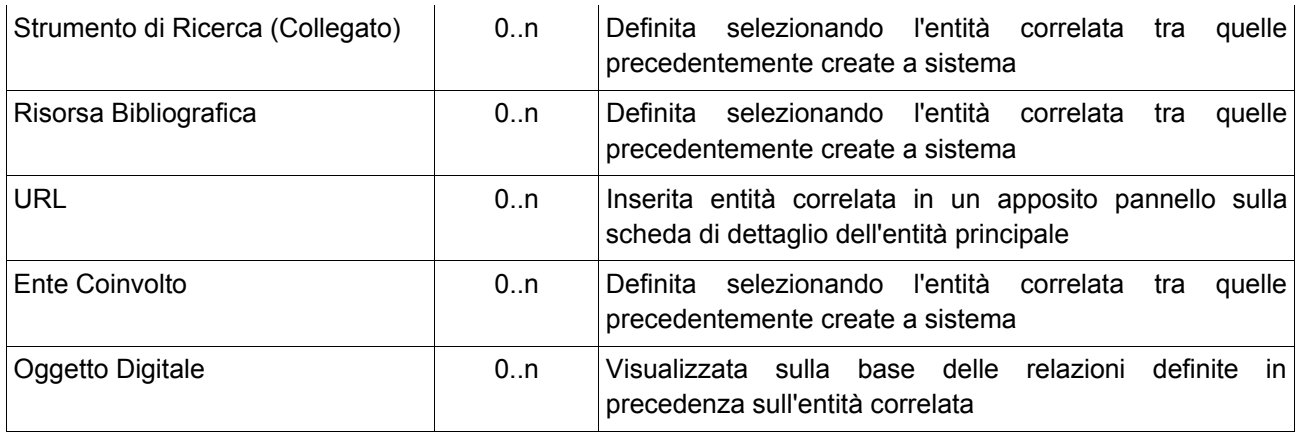

#### <span id="page-48-0"></span>**6.2.1.17 Oggetto digitale**

La Digital Library costituisce il repository ove risiedono gli oggetti digitali presenti in SAS e sono ivi accompagnati da specifici metadati conformi al tracciato METS SAN.

L'implementazione della Digital Library si basa sull'utilizzo del prodotto open source Fedora Commons.

I metadati degli oggetti digitali all'interno della digital library sono rappresentati secondo il tracciato stabilito dalla commissione coordinata dal dott. Maurizio Savoja e riprende lo standard METS (Metadata Encoding and Transmission Standard)

Gli oggetti digitali (metadati e contenuti digitali) entrano nel repository digitale SAS esclusivamente attraverso funzionalità di data entry. Sarà per cui cura dell'utente che sta creando/modificando un oggetto digitale procedere all'upload puntuale.

Il Backoffice SAS implementa completamente il tracciato di METS SAN definito per gli oggetti digitali.

La resa grafica del documento METS, presentato al redattore di back office per la gestione dei metadati, rispetta lo standard di presentazione utilizzato per tutte le entità archivistiche. Tuttavia, dal momento che il salvataggio dei metadati degli oggetti digitali avviene su un repository digitale, esistono delle particolarità di gestione mirate a migliorare l'efficienza del sistema, in virtù della natura e della struttura dell'archivio digitale. Infatti, nel caso di alcune sezioni particolarmente corpose o che necessitano di un salvataggio "in blocco" dei dati nel repository per i vincoli specificati nel tracciato, è stato introdotto un apposito controllo volto ad operare tale tipologia di salvataggio.

La funzionalità Oggetto digitale prevede un insieme di funzioni che insistono sulla entità omonima come indicato nella tabella che segue.

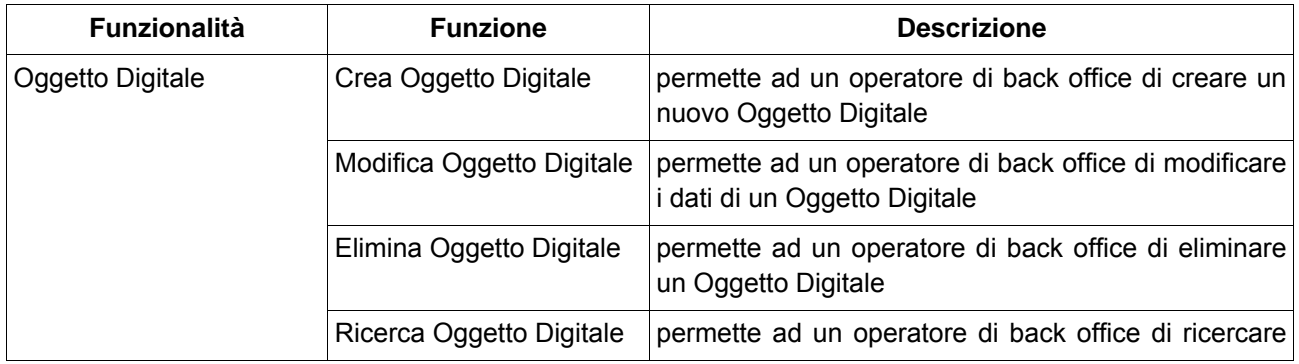

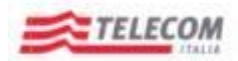

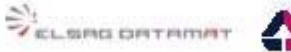

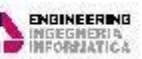

*Emesso da RTI: Telecom, ElsagDatamat, Engineering*

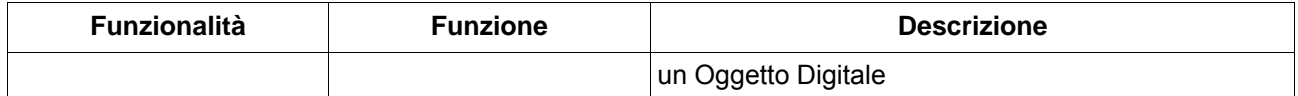

Tra le entità verso cui si correla l'Oggetto Digitale si trovano quelle riportate nella tabella seguente. Tra le informazioni riportate viene indicata anche la cardinalità della relazione verso l'entità correlata e come si viene a creare la relazione.

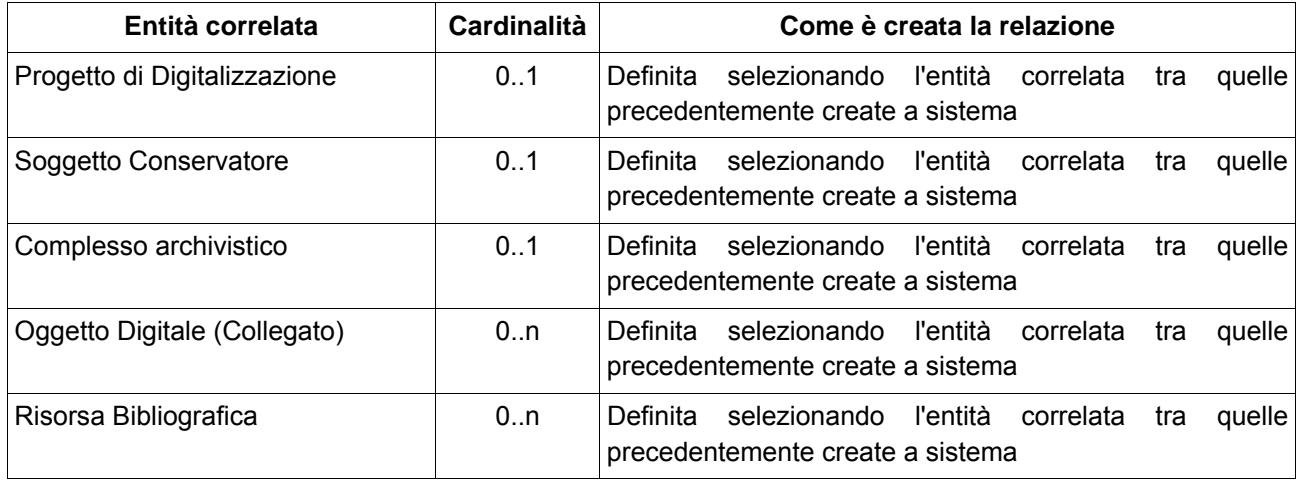

#### <span id="page-49-0"></span>**6.2.1.18 Ente Coinvolto.**

La funzionalità Ente Coinvolto prevede un insieme di funzioni che insistono sulla entità omonima come indicato nella tabella che segue:

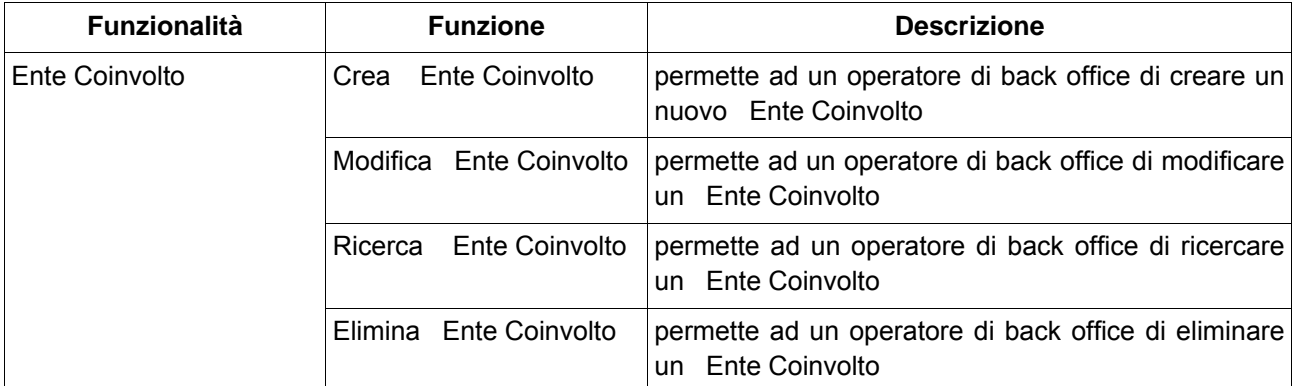

L'entità verso cui si correla l'Ente Coinvolto è riportate nella tabella seguente. Tra le informazioni riportate viene indicata anche la cardinalità della relazione verso l'entità correlata e come si viene a creare la relazione.

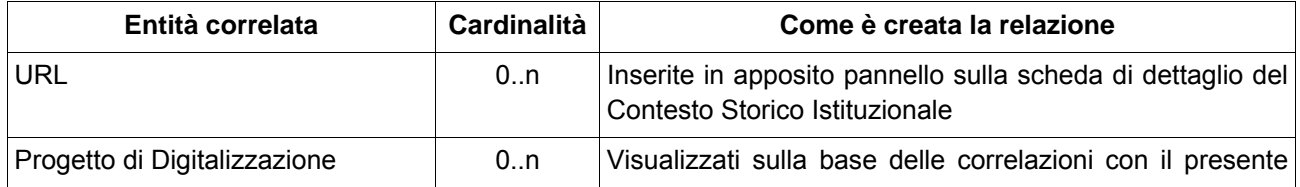

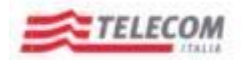

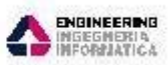

*Emesso da RTI: Telecom, ElsagDatamat, Engineering*

 $\mathcal{L}_{\text{scustim}$  contributed  $\mathcal{L}_{\text{scustim}}$ 

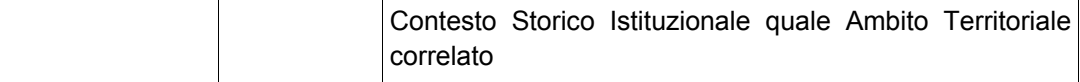

#### <span id="page-50-0"></span>**6.2.1.19 Risorsa Bibliografica**

La funzionalità Risorsa Bibliografica prevede un insieme di funzioni che insistono sulla entità omonima come indicato nella tabella che segue.

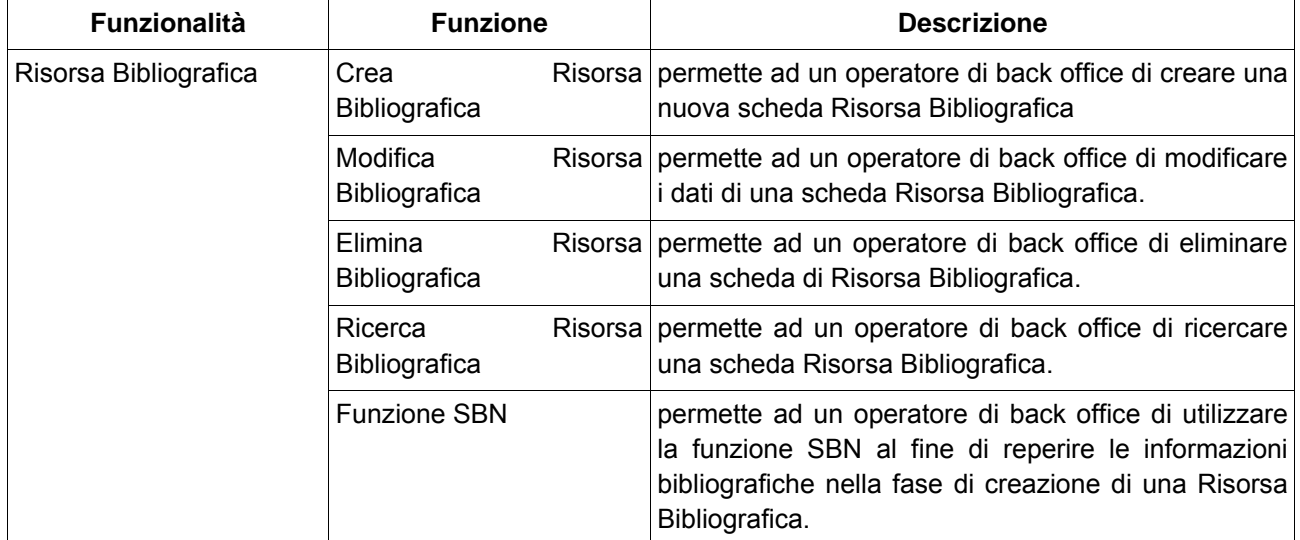

Tra le entità verso cui si correla la Risorsa Bibliografica si trovano quelle riportate nella tabella seguente. Tra le informazioni riportate viene indicata anche la cardinalità della relazione verso l'entità correlata e come si viene a creare la relazione.

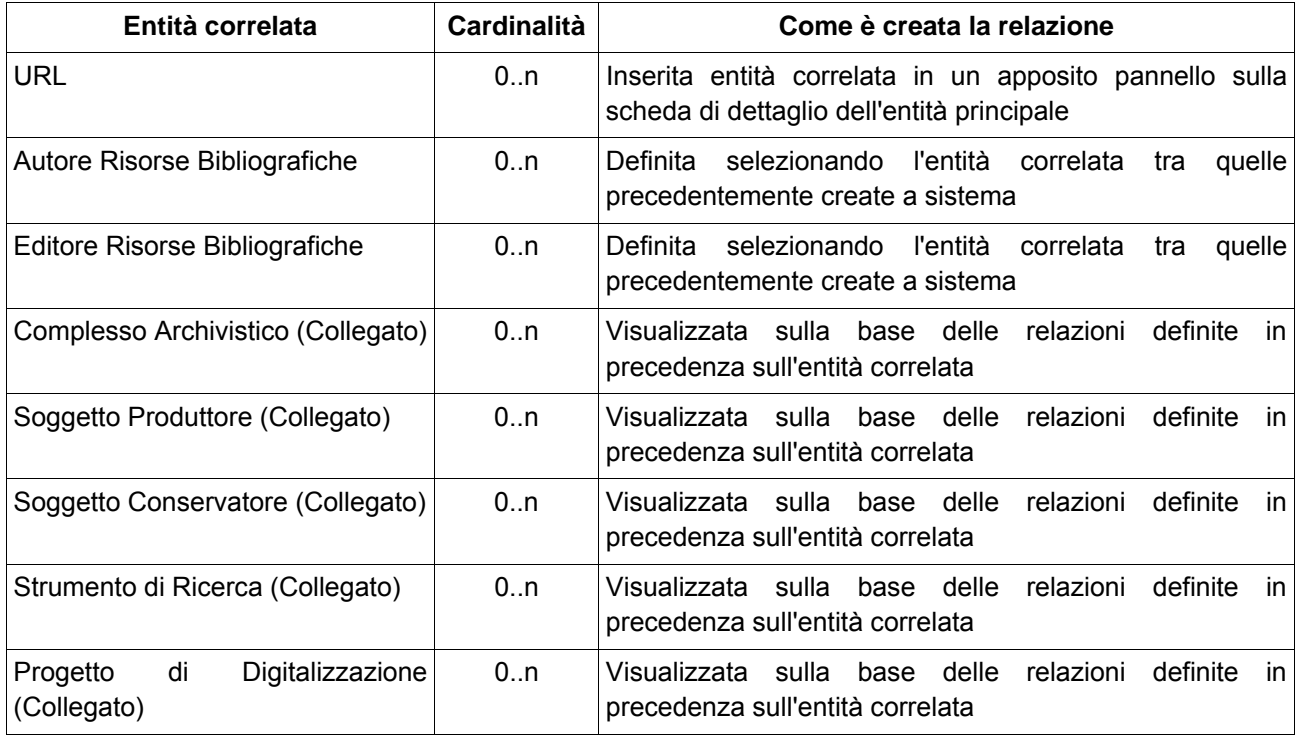

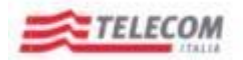

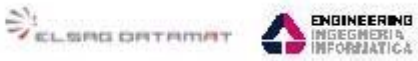

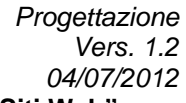

*Emesso da RTI: Telecom, ElsagDatamat, Engineering*

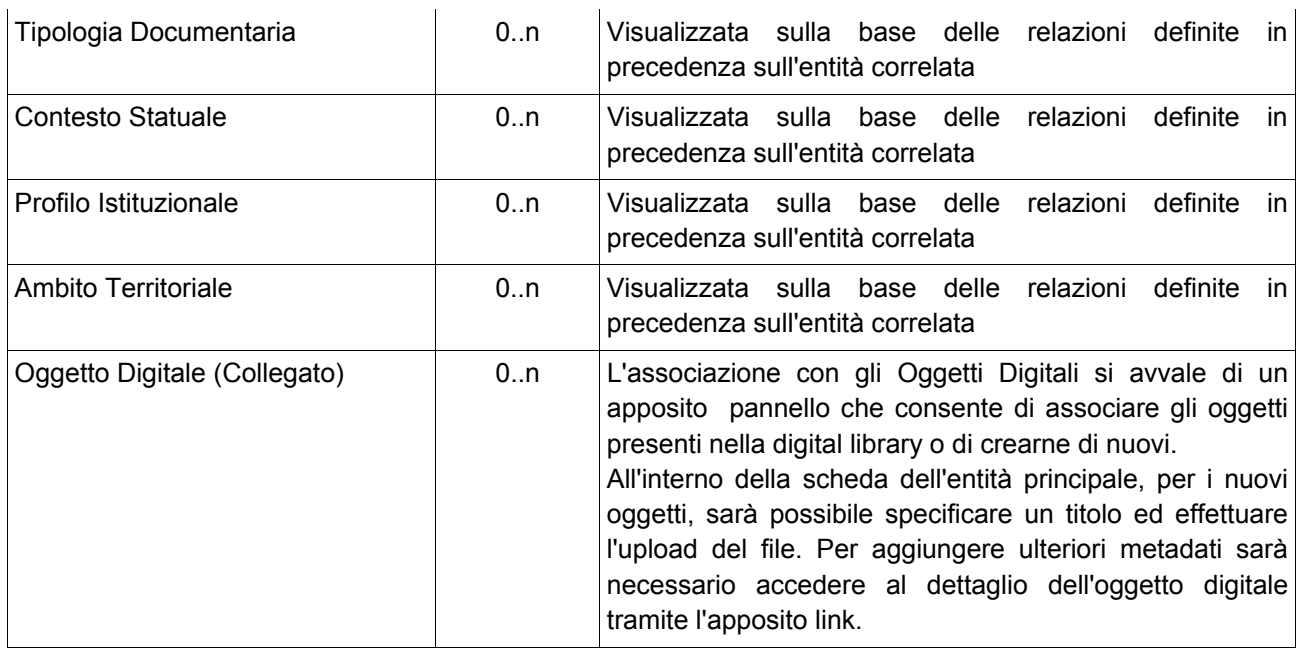

#### <span id="page-51-0"></span>**6.2.1.20 Autore Risorse Bibliografiche**

La funzionalità Autore Risorse Bibliografiche prevede un insieme di funzioni che insistono sulla entità omonima come indicato nella tabella che segue:

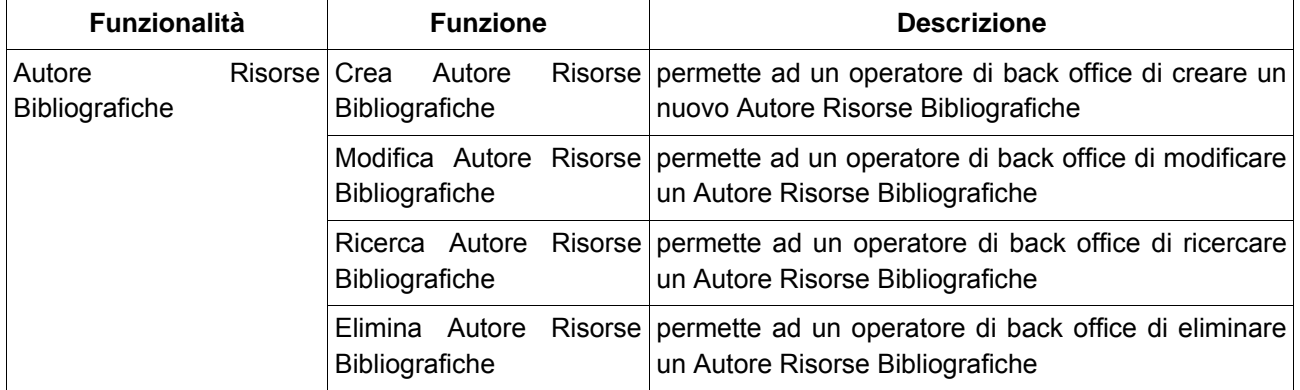

L'entità verso cui si correla l'Autore Risorse Bibliografiche è riportata nella tabella seguente. Tra le informazioni riportate viene indicata anche la cardinalità della relazione verso l'entità correlata e come si viene a creare la relazione.

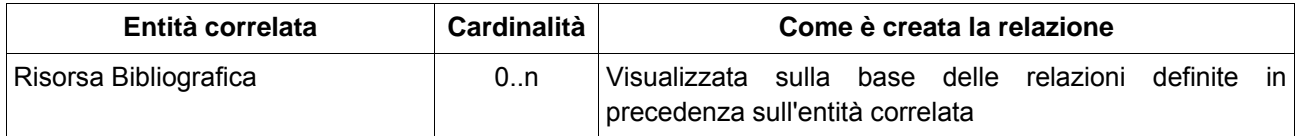

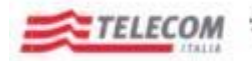

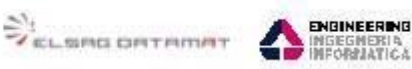

*Emesso da RTI: Telecom, ElsagDatamat, Engineering*

#### <span id="page-52-0"></span>**6.2.1.21 Editore Risorse Bibliografiche**

La funzionalità Editore Risorse Bibliografiche prevede un insieme di funzioni che insistono sulla entità omonima come indicato nella tabella che segue:

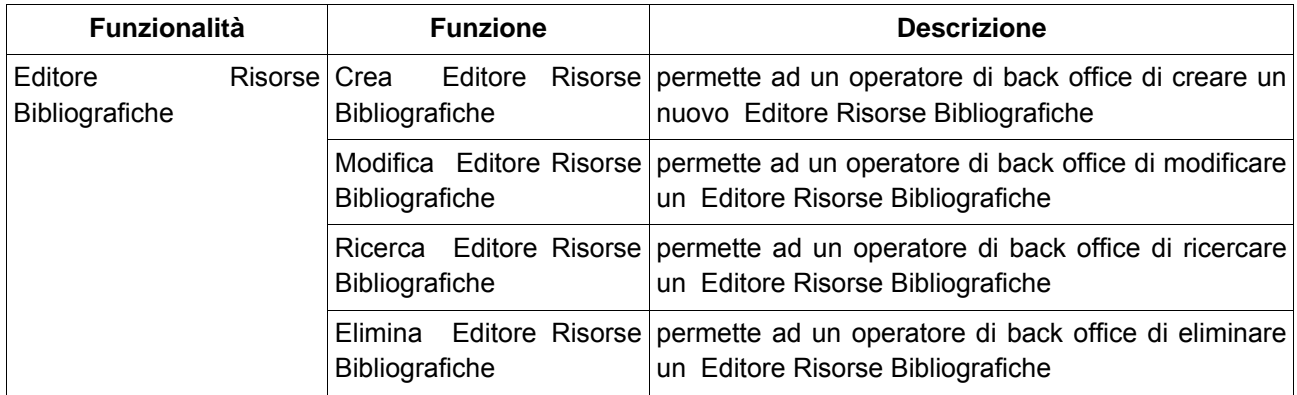

L'entità verso cui si correla l'Editore Risorse Bibliografiche è riportata nella tabella seguente. Tra le informazioni riportate viene indicata anche la cardinalità della relazione verso l'entità correlata e come si viene a creare la relazione.

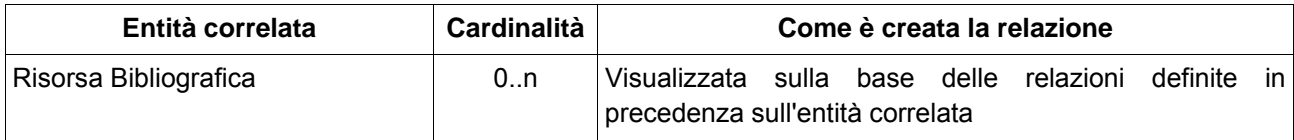

#### <span id="page-52-1"></span>**6.2.1.22 Vigilanza**

La funzionalità Vigilanza prevede un insieme di funzioni che insistono sulla entità omonima come indicato nella tabella che segue.

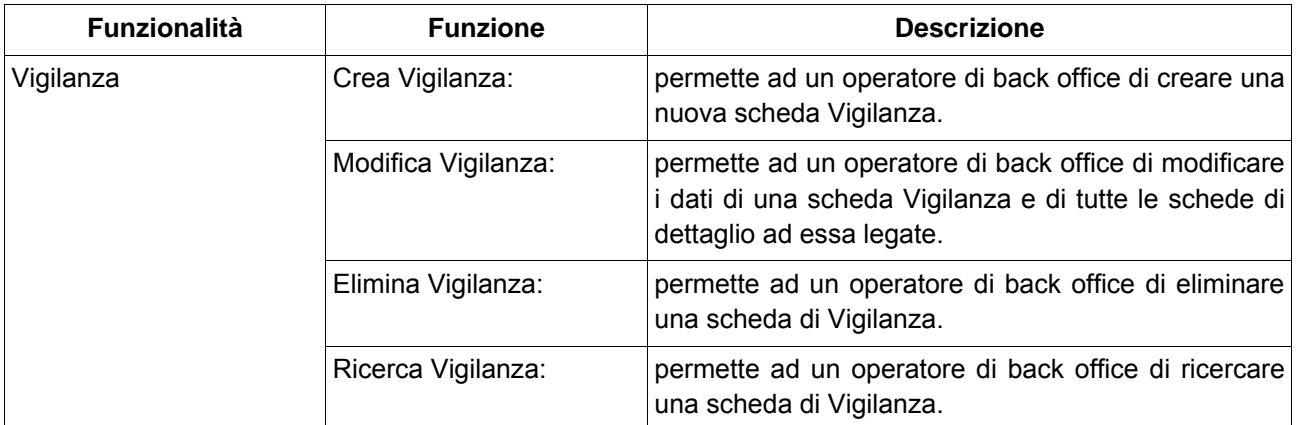

Tra le entità verso cui si correla la Vigilanza si trovano quelle riportate nella tabella seguente. Tra le informazioni riportate viene indicata anche la cardinalità della relazione verso l'entità correlata e come si viene a creare la relazione.

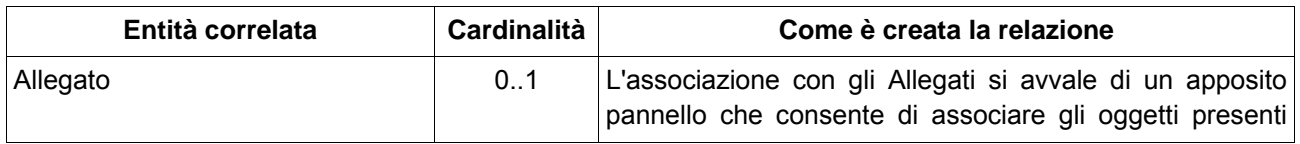

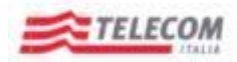

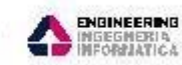

*Emesso da RTI: Telecom, ElsagDatamat, Engineering*

 $\mathcal{L}_{\text{scustim}$  contributed  $\mathcal{L}_{\text{scustim}}$ 

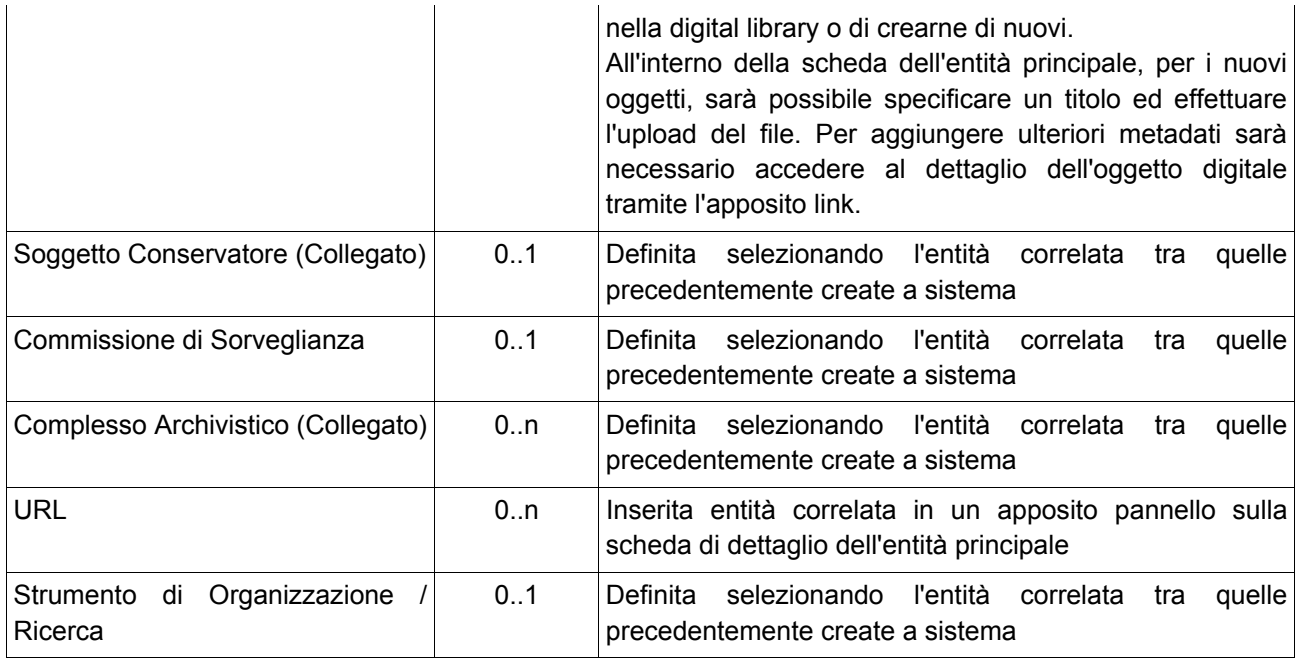

#### <span id="page-53-0"></span>**6.2.1.23 Titolare del Complesso Vigilato**

La funzionalità Titolare del Complesso Vigilato prevede un insieme di funzioni che insistono sulla entità omonima come indicato nella tabella che segue.

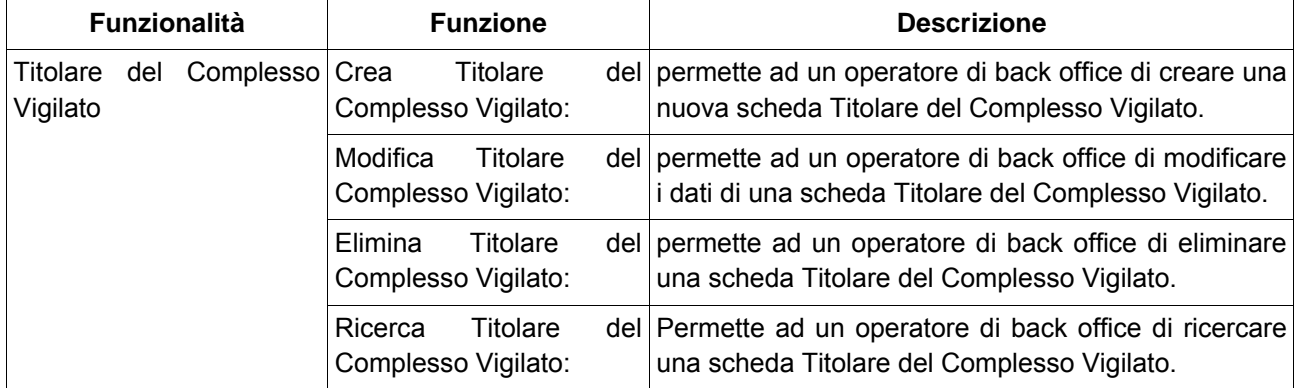

Tra le entità verso cui si correla la Vigilanza si trovano quelle riportate nella tabella seguente. Tra le informazioni riportate viene indicata anche la cardinalità della relazione verso l'entità correlata e come si viene a creare la relazione.

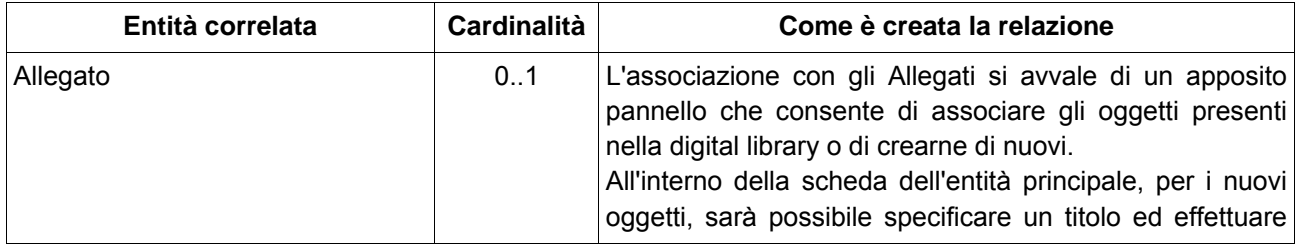

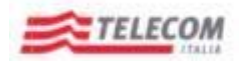

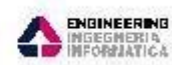

*Emesso da RTI: Telecom, ElsagDatamat, Engineering*

 $\mathcal{L}_{\text{scustim}$  contributed  $\mathcal{L}_{\text{scustim}}$ 

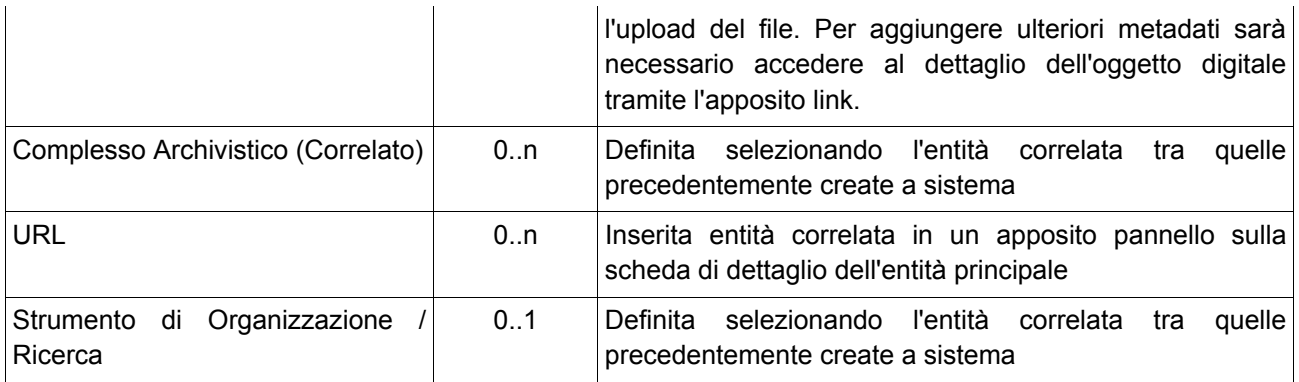

#### <span id="page-54-0"></span>**6.2.1.24 Controllo di Gestione**

La funzionalità Controllo di Gestione prevede un insieme di funzioni che insistono sulla entità omonima come indicato nella tabella che segue.

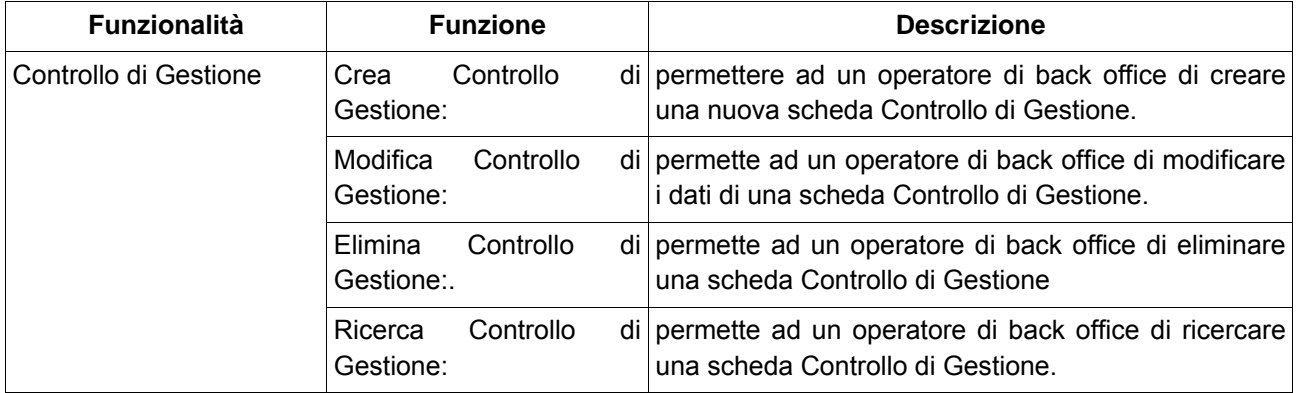

le entità verso cui si correla il Controllo di Gestione si trovano quelle riportate nella tabella seguente. Tra le informazioni riportate viene indicata anche la cardinalità della relazione verso l'entità correlata e come si viene a creare la relazione.

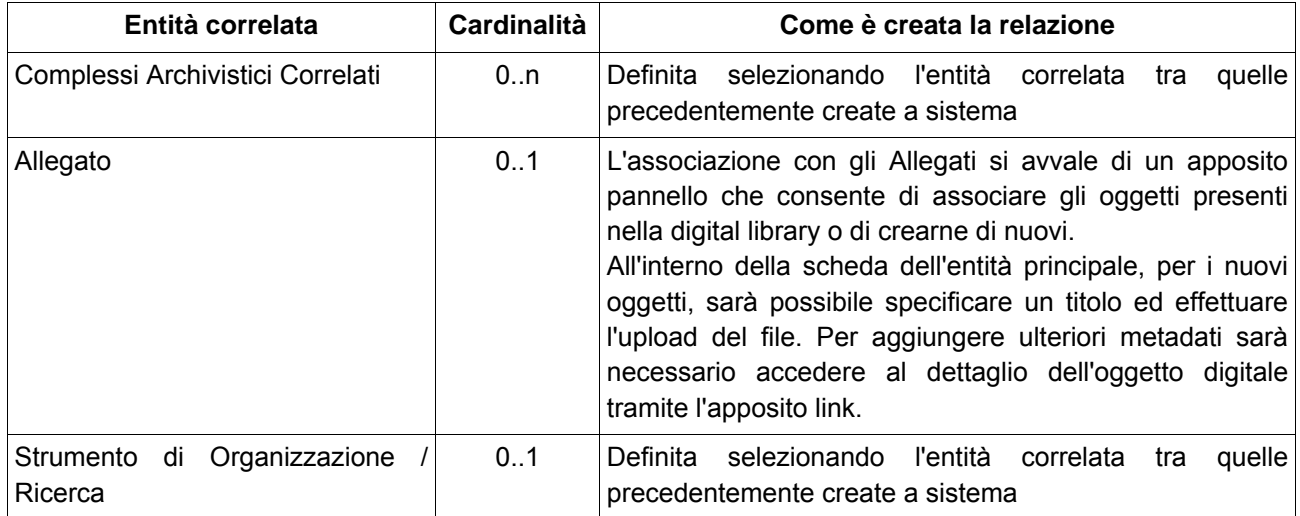

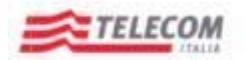

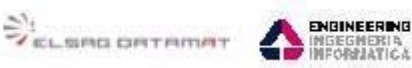

*Emesso da RTI: Telecom, ElsagDatamat, Engineering*

#### <span id="page-55-0"></span>**6.2.1.25 Commissione di Sorveglianza**

La funzionalità Commissione di Sorveglianza prevede un insieme di funzioni che insistono sulla entità omonima come indicato nella tabella che segue.

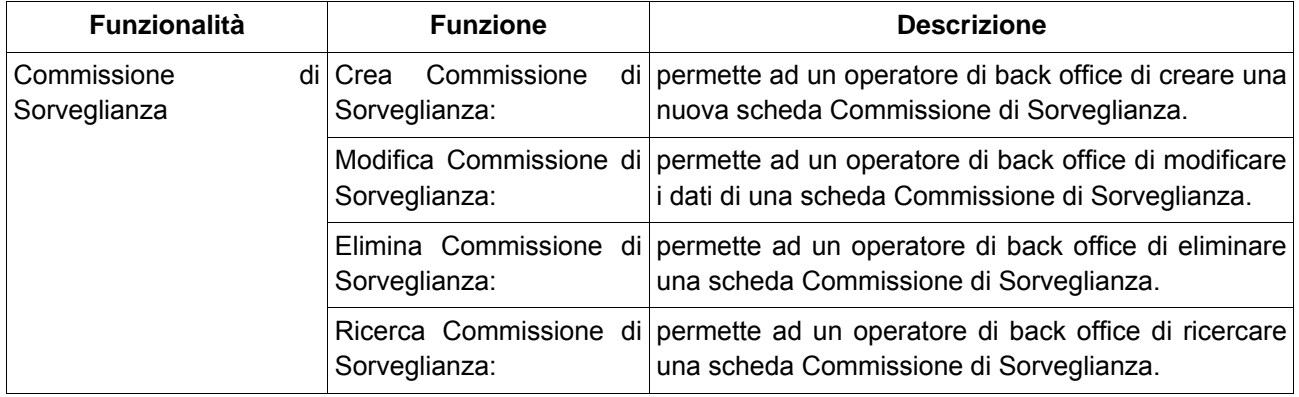

Tra le entità verso cui si correla la Commissione di Sorveglianza si trovano quelle riportate nella tabella seguente. Tra le informazioni riportate viene indicata anche la cardinalità della relazione verso l'entità correlata e come si viene a creare la relazione.

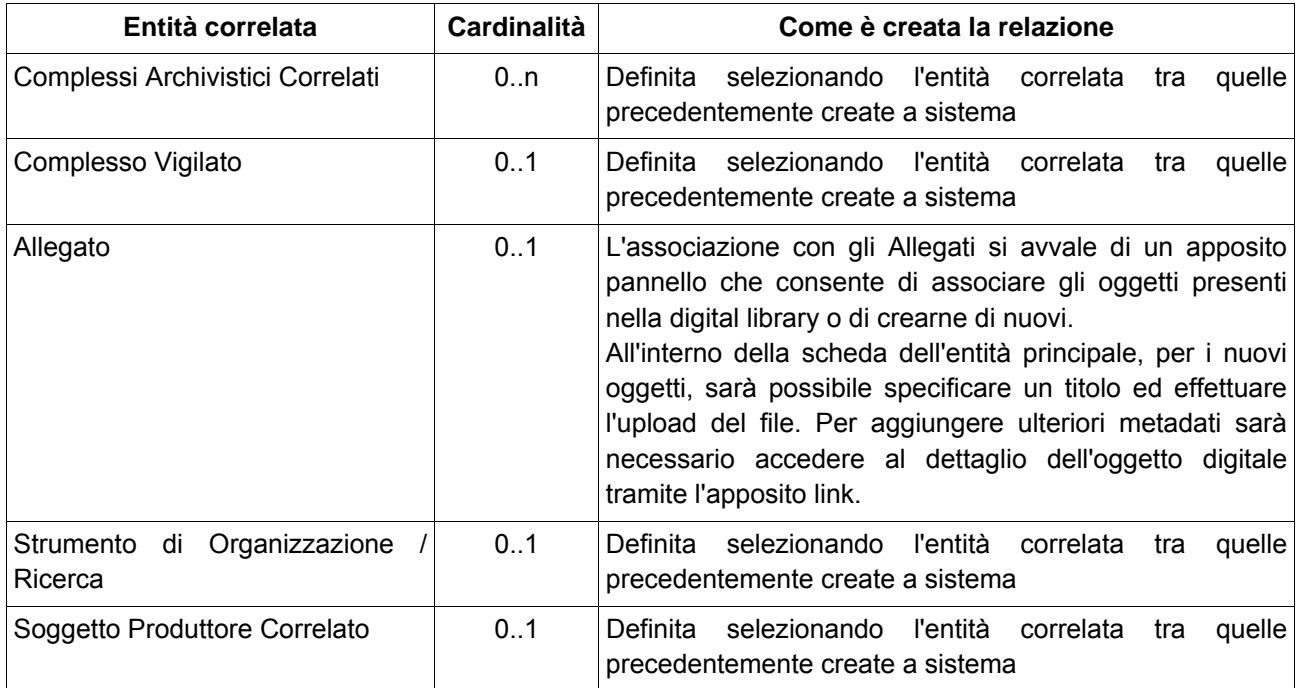

#### <span id="page-55-1"></span>**6.2.1.26 Componenti della Commissione di Sorveglianza**

La funzionalità Componenti della Commissione di Sorveglianza prevede un insieme di funzioni che insistono sulla entità omonima come indicato nella tabella che segue.

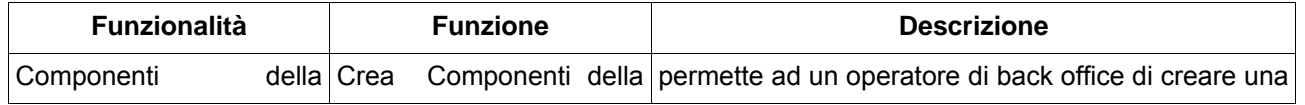

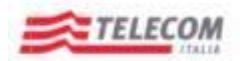

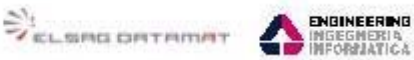

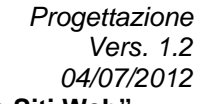

*Emesso da RTI: Telecom, ElsagDatamat, Engineering*

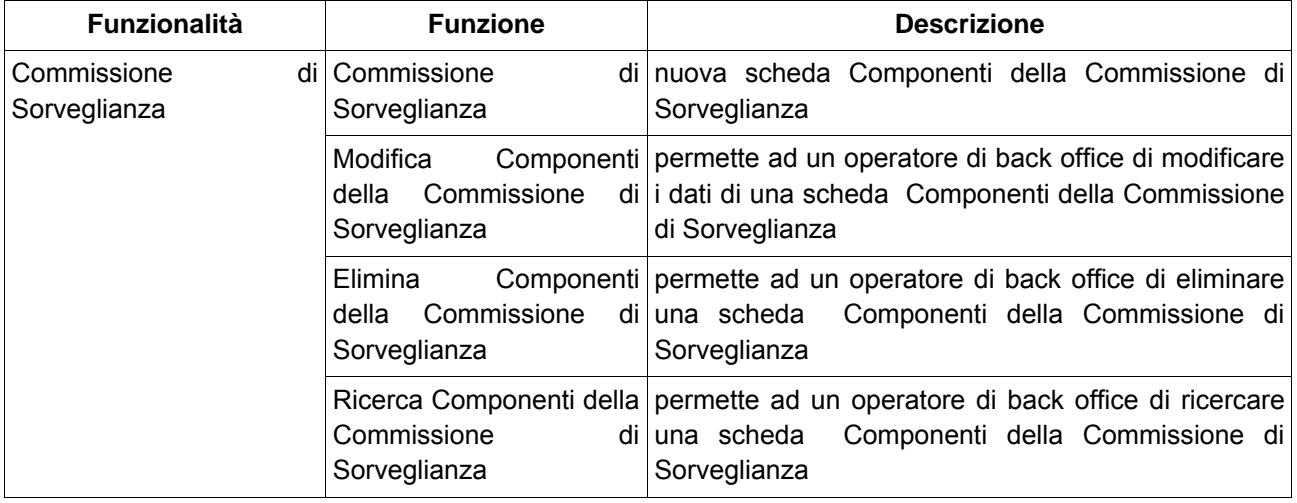

Tra le entità verso cui si correlano i Componenti della Commissione di Sorveglianza si trovano quelle riportate nella tabella seguente. Tra le informazioni riportate viene indicata anche la cardinalità della relazione verso l'entità correlata e come si viene a creare la relazione.

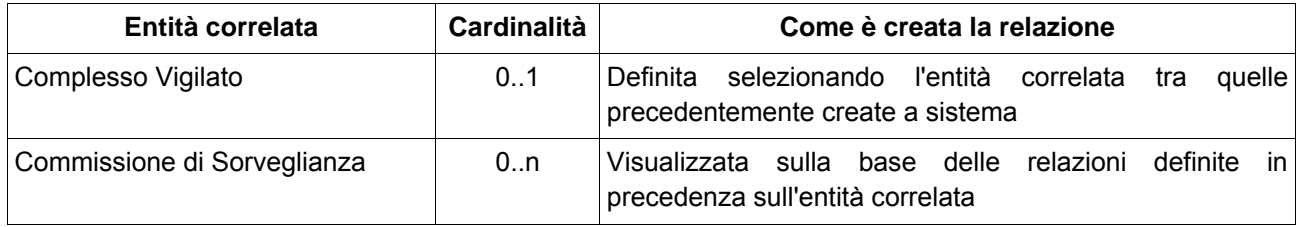

#### <span id="page-56-0"></span>**6.2.1.27 Vocabolari Controllati**

La funzionalità Vocabolari Controllati prevede una serie di funzioni che insistono sui Vocabolari definiti a sistema.

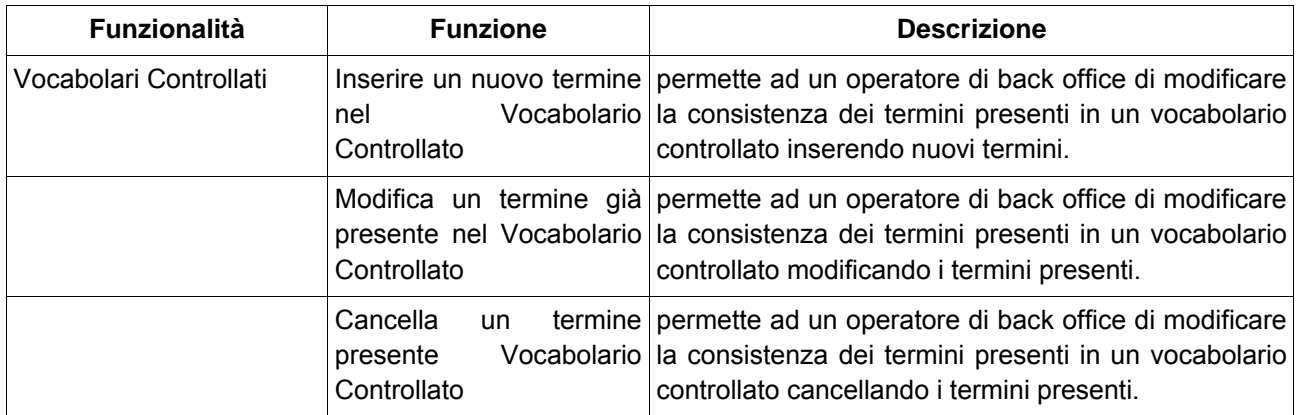

#### <span id="page-56-1"></span>**6.2.1.28 Importazione/Esportazione Dati Archivistici**

La funzionalità Importazione/Esportazione Dati Archivistici prevede un insieme di funzioni per l'import ed export di dati archivistici.

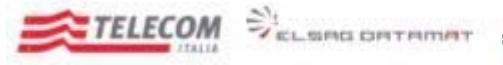

ENGINEERING

SEGMERIA<br>FORNATICA

*Emesso da RTI: Telecom, ElsagDatamat, Engineering*

#### **Import export di dati archivistici secondo lo standard CAT SAN**

Il sistema SAS prevede che per lo scambio dei dati catalografici con altri sistemi ci si attenga allo standard nazionale definito come tracciato CAT SAN.

Per l'import/export da/verso altri sistemi il tracciato di scambio coinvolge le seguenti entità:

- Soggetti conservatori
- Soggetti produttori
- Oggetti archivistici
- Strumenti di ricerca

Lo scambio può avvenire:

- in **import**: attraverso l'acquisizione di file di trasferimento o harvesting conforme al tracciato CAT SAN utilizzando funzionalità dedicate che consentono di avvalersi di log per l'identificazione di problemi nel tracciato pervenuto. Le funzionalità di import sono messe a disposizione da una componente del sistema conosciuta come *Ontoir*
- in **export**: attraverso l'impiego di uno dei seguenti canali:
	- un **repository OAI-PMH**. Questo canale consentirebbe di alimentare agevolmente il SAN in quanto i dati pubblicati sono resi subito disponibili per l'acquisizione attraverso una collegamento diretto che può avvalersi di un harvesting schedulato lato SAN che ne garantirebbe l'acquisizione attraverso un meccanismo totalmente automatico.
	- la **produzione di file di entità archivistiche** rispondenti a specifici criteri di ricerca definiti appositamente per la funzione di export.

Per entrambi i canali è prevista la conformità al tracciato CAT SAN. I dati oggetto di export sono quelli che risultano essere giunti al termine del workflow e sono caratterizzati dallo stato "pubblicato"

#### **Import export di dati archivistici SAS per le operazioni di ripristino**

Oltre a gestire lo scambio con altri attori secondo un tracciato standard a livello nazionale (CAT SAN), il SAS prevede che tutti i metadati archivistici e le strutture presenti sul DB siano esportati in un formato che garantisca le operazioni volte alle attività di backup/restore per assicurare il pieno ripristino dell'intera base dati. A tale fine gli utenti abilitati potranno avvalersi degli strumenti presenti sulla console di amministrazione (per es. pgAdmin) caratteristica per lo RDBMS utilizzato. Gli strumenti della console consentiranno di espletare le seguenti due funzioni:

- **Esporta base dati in formato SAS**, che permetterà di produrre dei dump delle strutture dati che costituiscono gli schema del sistema (identificati come riportato nel documento di analisi inerente le funzionalità di import/export)
- **Importa base dati in formato SAS**. che permetterà di ricostruire le strutture dati e recuperare i relativi record per gli schema del sistema (identificati come riportato nel documento di analisi inerente le funzionalità di import/export) a partire dai file dump prodotti dalla funzione di cui al punto precedente.

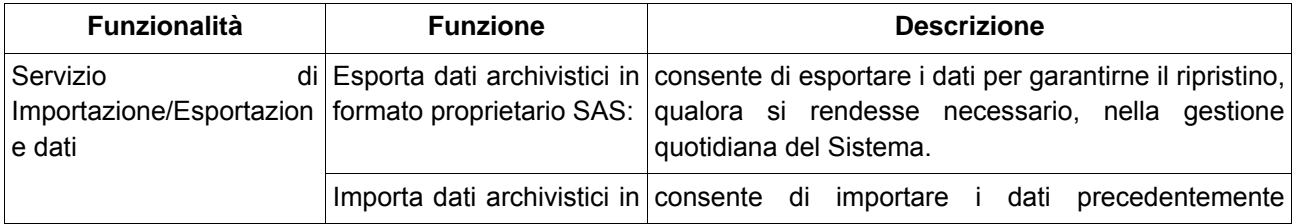

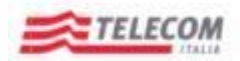

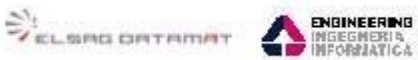

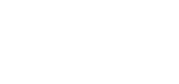

*Emesso da RTI: Telecom, ElsagDatamat, Engineering*

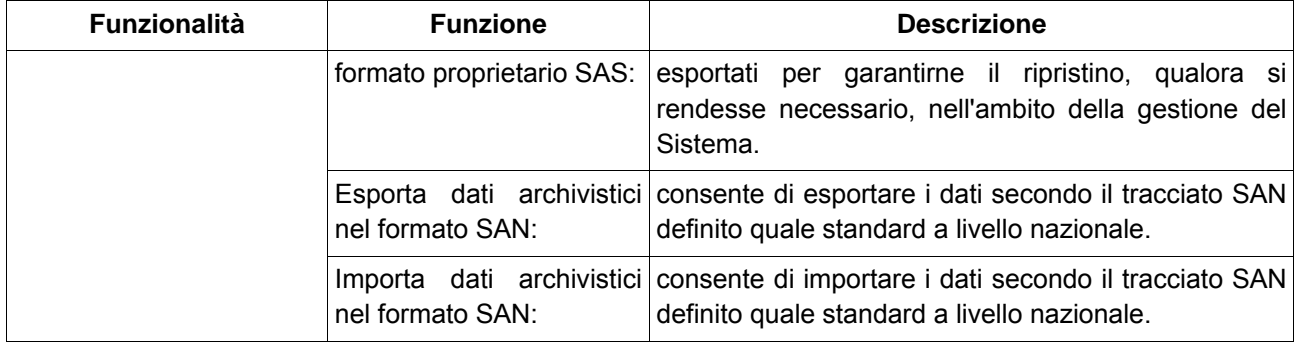

#### <span id="page-58-0"></span>**6.2.1.29 Report**

La funzionalità Importazione/Esportazione Dati Archivistici prevede funzioni per la produzione di report nell'ambito del sistema.

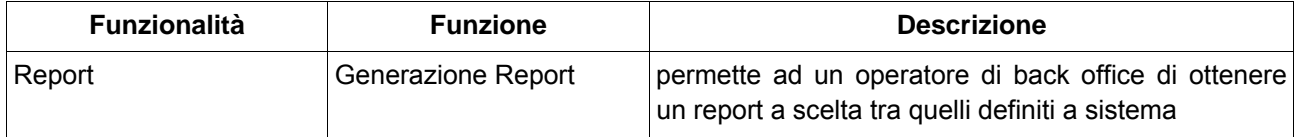

#### <span id="page-58-1"></span>**6.2.1.30 Utenze e profili**

La funzionalità Utenze e profili prevede una serie di funzioni atte a gestire il bacino di Utenza come riportato in tabella.

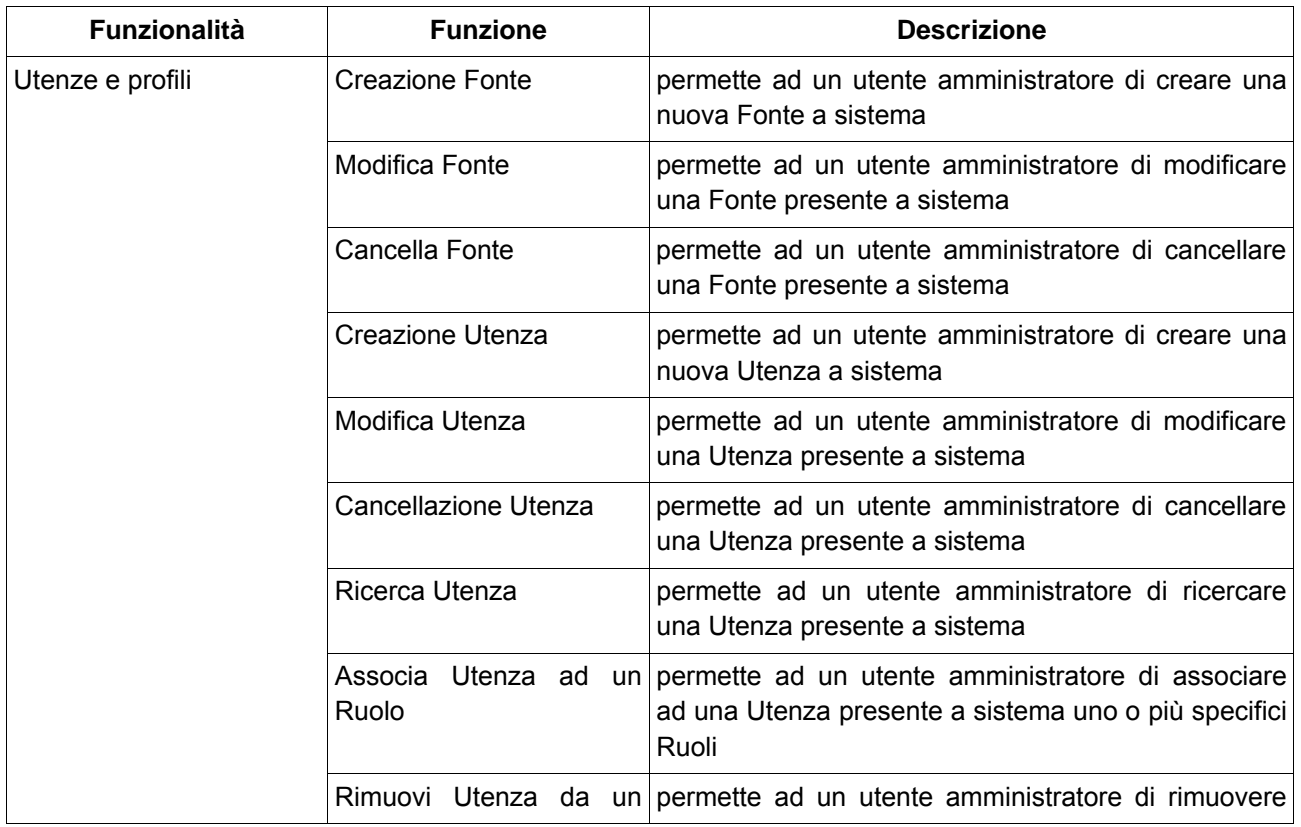

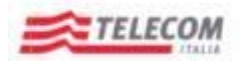

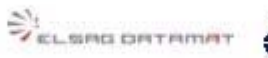

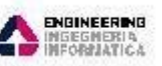

*Emesso da RTI: Telecom, ElsagDatamat, Engineering*

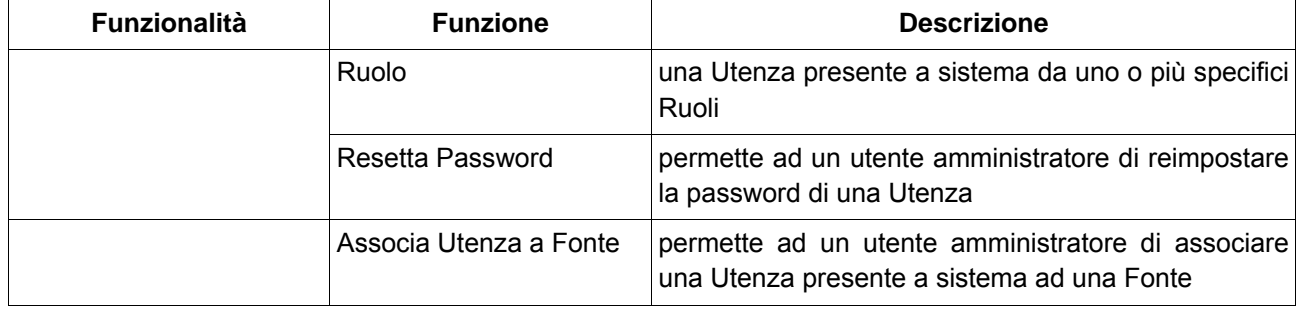

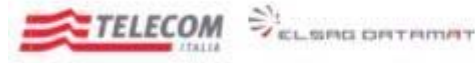

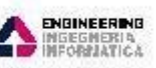

*Emesso da RTI: Telecom, ElsagDatamat, Engineering*

# <span id="page-60-0"></span>**7 DEFINIZIONE ARCHITETTURALE**

# **7.1 Architettura Applicativa**

<span id="page-60-1"></span>Le caratteristiche del sistema ne permettono l'utilizzo su disparate piattaforme. La scelta architetturale che si è adottato ha privilegiato una soluzione orientata all'Open Source potendo così avvalersi di prodotti affermati e consolidati basati su standard che permettessero indipendenza da soluzioni proprietarie e l'abbattimento dei costi di licenza.

Il sistema è stato sviluppato secondo le seguenti linee guida:

- **architettura J2EE** per lo sviluppo delle componenti applicative;
- **Struts 2** quale framework di implementazione del paradigma MVC;
- **Hibernate 3** quale framework per la persistenza dei dati;
- **LDAP** quale repository delle utenze;
- un **RDBMS** come sistema di gestione della base dati relativi ai metadati elaborati dal sistema;
- un **prodotto di classe Enterprise per il Single Sign-on** per la gestione dell'autenticazione;
- un **repository di oggetti digitali** per la gestione di oggetti multimediali;
- Aun repository OAI-PMH per consentire l'esposizione di un repository OAI-PMH degli oggetti archivistici;
- un **motore di indicizzazione** per assolvere alle funzionalità di ricerca**.**

Nella figura che segue è sintetizzata l'architettura applicativa.

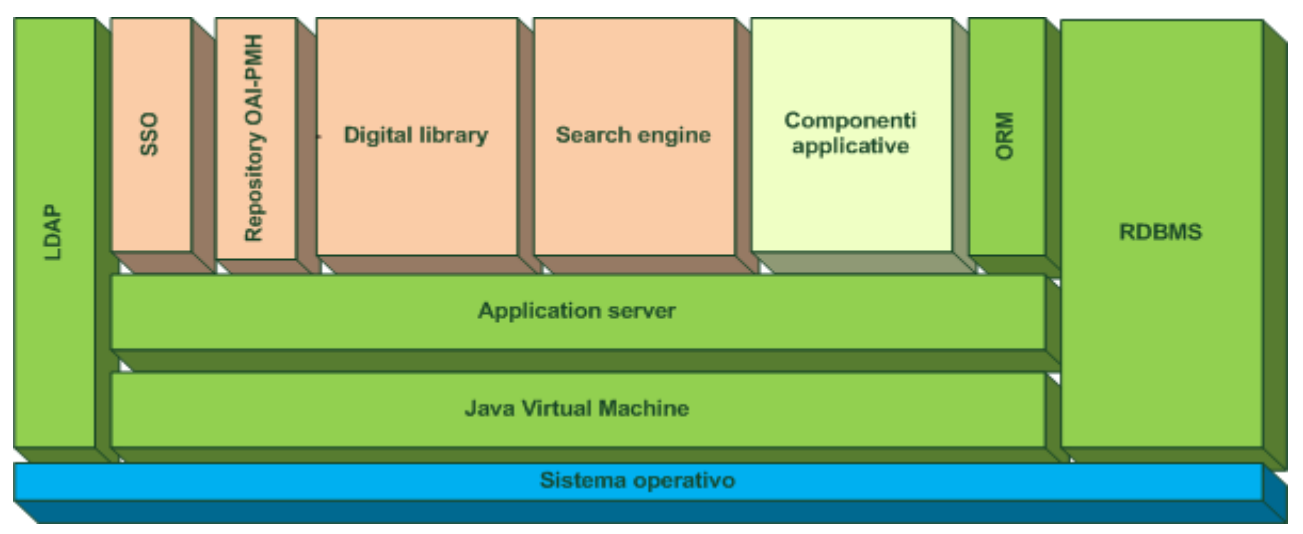

Il dettaglio dei componenti utilizzati è dettagliato nel paragrafo "Componenti architetturali".

# <span id="page-60-2"></span>**7.2 Componenti architetturali**

Di seguito una tabella riepilogativa dell'architettura applicativa prevista per la progettazione e realizzazione del Sistema Archivistico Statale.

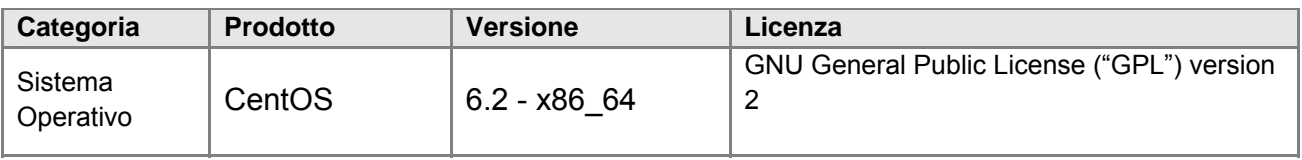

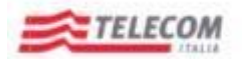

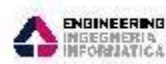

*Emesso da RTI: Telecom, ElsagDatamat, Engineering*

VELSING ORTAINAT

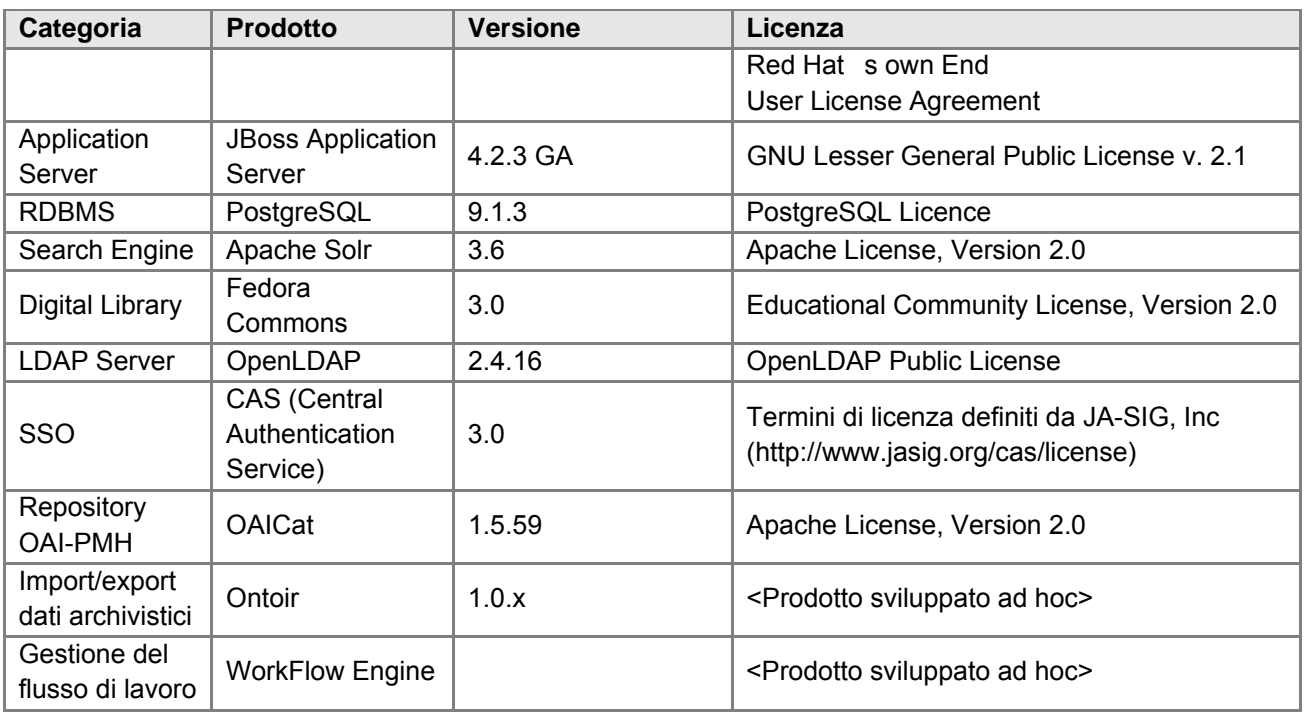

# <span id="page-61-0"></span>**7.2.1 Jboss J2EE Application Server**

Nell'ambito dei sistemi *open-source*, **JBoss** rappresenta l'application server Java che offre le migliori caratteristiche, di certo equivalenti a quelle dei maggior prodotti commerciali.

La versione di JBoss adottata come riferimento per il progetto SAS è la 4.2.3 GA, integralmente basata su J2EE.

# <span id="page-61-1"></span>**7.2.2 PostgreSQL**

PostgreSQL è un completo database relazionale ad oggetti con licenza liberale stile (BSD). PostgreSQL è un'ottima alternativa sia rispetto ad altri prodotti liberi come MySQL, Firebird SQL e MaxDB che a quelli a codice chiuso come Oracle, Informix o DB2.

Offre caratteristiche uniche nel suo genere che lo pone per alcuni aspetti all'avanguardia nel settore dei database.

# <span id="page-61-2"></span>**7.2.3 Apache Solr**

Solr è una piattaforma di ricerca open source di classe Enterprise nata dal progetto Apache Lucene. Le sue caratteristiche principali includono: ricerca full-text, evidenziazione, ricerca a faccette, clustering dinamico, l'integrazione di database, gestione di rich document (ad esempio, Word, PDF). Solr è altamente scalabile e fornisce funzioni di ricerca distribuita.

Solr è scritto in Java e funziona come un server autonomo di ricerca full-text all'interno di un servlet container come Tomcat. Solr utilizza la libreria di ricerca Lucene al suo interno per l'indicizzazione full-text e la ricerca sfruttando meccanismi di interazione che lo rendono facile da utilizzare da qualsiasi linguaggio di programmazione.

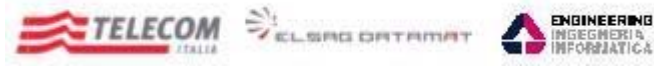

*Emesso da RTI: Telecom, ElsagDatamat, Engineering*

### <span id="page-62-0"></span>**7.2.4 Fedora Commons**

Fedora è un software open source nato dalla collaborazione tra la " Andrew W. Mellon Foundation ", la "University of Virginia Library" e la "Cornell University".

Si tratta di uno strumento flessibile ed estendibile che consente di creare, gestire, pubblicare, condividere, e preservare contenuti digitali di tipo eterogeneo.

L'architettura del prodotto è basata interamente sui principi della [SOA.](http://en.wikipedia.org/wiki/Service-oriented_architecture) Fedora mette a disposizione il proprio repository come servizio web, esponendo ogni singolo documento, (testo, video, audio metadati) per mezzo di meccanismi di content dissemination.

Inoltre, ogni oggetto digitale contiene al suo interno tutte le rappresentazioni possibili: ad esempio della stessa immagine potrebbe essere disponibile sia una rappresentazione a colori sia una in scala di grigi e questo può essere ottenuto sia inserendo l'informazione direttamente nel documento (static content dissemination), sia inserendo un collegamento ad un servizio (anch'esso web) in grado di produrre la conversione (dynamic content dissemination).

La descrizione degli oggetti contenuti all'intero di Fedora, si basa sull'utilizzo di metadati, sia per descrivere i documenti (Dublin Core), sia per rappresentarne le relazioni (RDF).

### <span id="page-62-1"></span>**7.2.5 OpenLDAP**

Il protocollo LDAP (**L**ightweight **D**irectory **A**ccess **P**rotocol) è uno standard aperto per l'erogazione di servizi di directory tramite una rete Intranet o Internet. È basato sullo standard X.500 e su TCP/IP, rappresenta un'evoluzione del protocollo DAP ed è stato reso standard dal *RFC 2251*.

OpenLDAP (http://www.openldap.org) è un'implementazione "Open Source" di strumenti a supporto del protocollo LDAP.

OpenLDAP è stato adottato dalle maggiori distribuzioni Linux ed è in particolar modo usato per l'autenticazione in ambienti di calcolo distribuiti.

#### <span id="page-62-2"></span>**7.2.6 CAS (Central Authentication Service)**

Il Single Sign-On (SSO) è un sistema specializzato che permette ad un utente di autenticarsi una sola volta e di accedere a tutte le risorse informatiche alle quali è abilitato.

Gli obiettivi sono multipli:

- semplificare la gestione delle password: maggiore è il numero della password da gestire, maggiore è la possibilità che saranno utilizzate password simili le une alle altre e facili da memorizzare, abbassando così il livello di sicurezza;
- semplificare la gestione degli accessi ai vari servizi;
- semplificare la definizione e la gestione delle politiche di sicurezza

Il JA-SIG Central Authentication Service (CAS) (http://www.jasig.org/cas) è un servizio single sign-on libero (originariamente sviluppato dall'Università di Yale) che permette alle applicazioni web la possibilità di rinviare tutte le autenticazioni a un server centrale o a più server di fiducia.

#### <span id="page-62-3"></span>**7.2.7 OAICat**

Il progetto open source OAICat è costituito da una servlet Java che fornisce un framework per la costruzione di un repository conforme all' "Open Archives Initiative Protocol for Metadata Harvesting (OAI-PMH) v2.0. Questo framework è stato adattato nell'ambito del sistema SAS per lavorare con i set di metadati archivistici conformi al tracciato SAN.

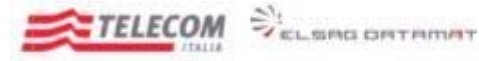

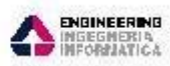

*Emesso da RTI: Telecom, ElsagDatamat, Engineering*

# <span id="page-63-0"></span>**7.2.8 Ontoir**

Ontoir è un prodotto che offre delle funzionalità generiche di import (tramite componenti "Feeder") ed export (tramite componenti "Exporter"), su differenti formati e protocolli di comunicazione, e uno store generalizzato in grado di ospitare strutture modellate tramite ontologie espresse in OWL.

L'installazione di Ontoir prevede un ontologia (urn:it.sas.cat:owl-ontology-1.0.0), che descrive, le entità fornite dai sistemi aderenti, due componenti di import (file, oai-pmh, z3950), configurati per il trattamento dei tracciati XML CAT, e un componente di export verso il database del catalogo SAS.

#### <span id="page-63-1"></span>**7.2.9 Workflow Engine**

Il componente di workflow è realizzato tramite una soluzione custom basata su standard J2EE per la parte applicativa e su PostgreSQL per la persistenza dei dati.

Il componente espone API per il controllo delle transizioni di stato di ogni processo gestito, in maniera integrata con il sistema di autenticazione ed autorizzazione della piattaforma. La definizione del processo in termini di:

- stati
- **•** transizioni
- ruoli

avviene tramite la configurazione del componente con opportuni script.

# <span id="page-63-2"></span>**7.3 Architettura hardware**

Nell'ambito dell'architettura hardware si riporta nel seguito la soluzione che costituisce un ipotesi di partenza dell'ambiente volto ad ospitare il sistema:

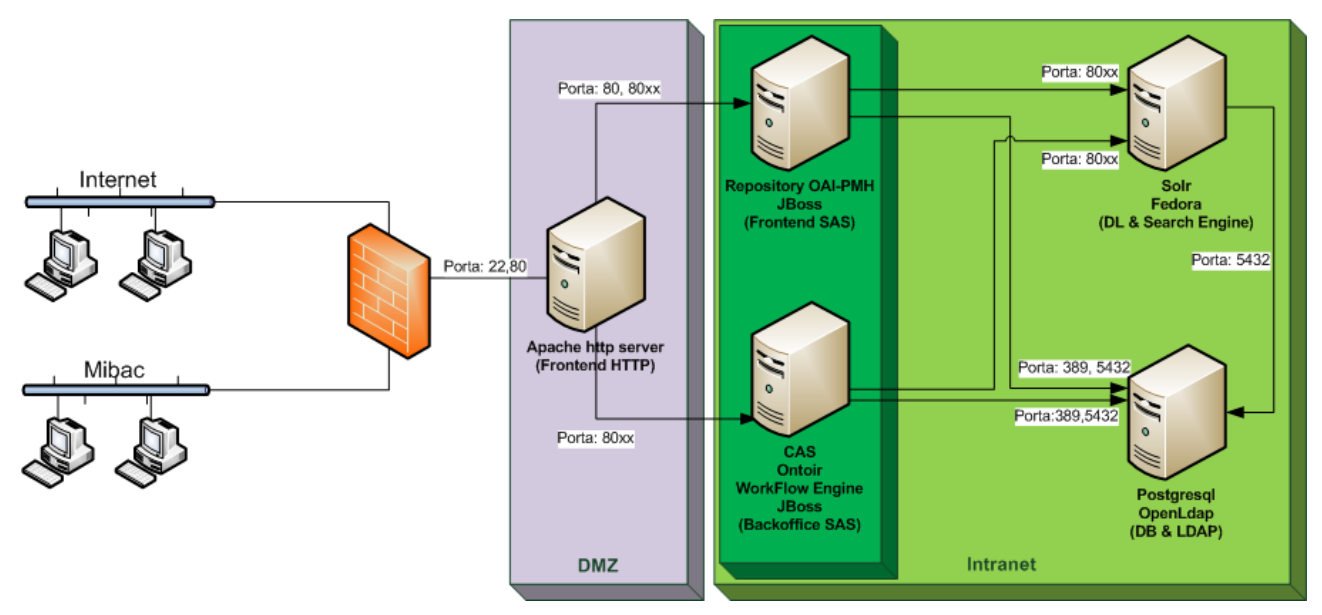

La soluzione indicata può essere scalata orizzontalmente e verticalmente per venire incontro alle esigenze di carico. **L'effettiva configurazione che caratterizzerà l'ambiente di produzione sarà dipendente dal carico previsto e potrà includere ulteriori macchine, maggiore memoria (ram o disco), ulteriori processori a seconda delle necessità**. La rivisitazione della configurazione potrà avvenire anche in corso di esercizio per venire incontro alle mutate esigenze di carico e mole dati da gestire.

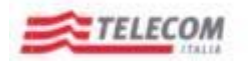

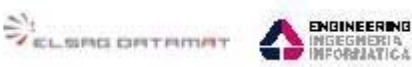

*Emesso da RTI: Telecom, ElsagDatamat, Engineering*

Non esistono vincoli che prevedano necessariamente l'adozione di macchine fisiche piuttosto che virtuali con relativo vantaggio che ciò può determinare. La configurazione di base prevede:

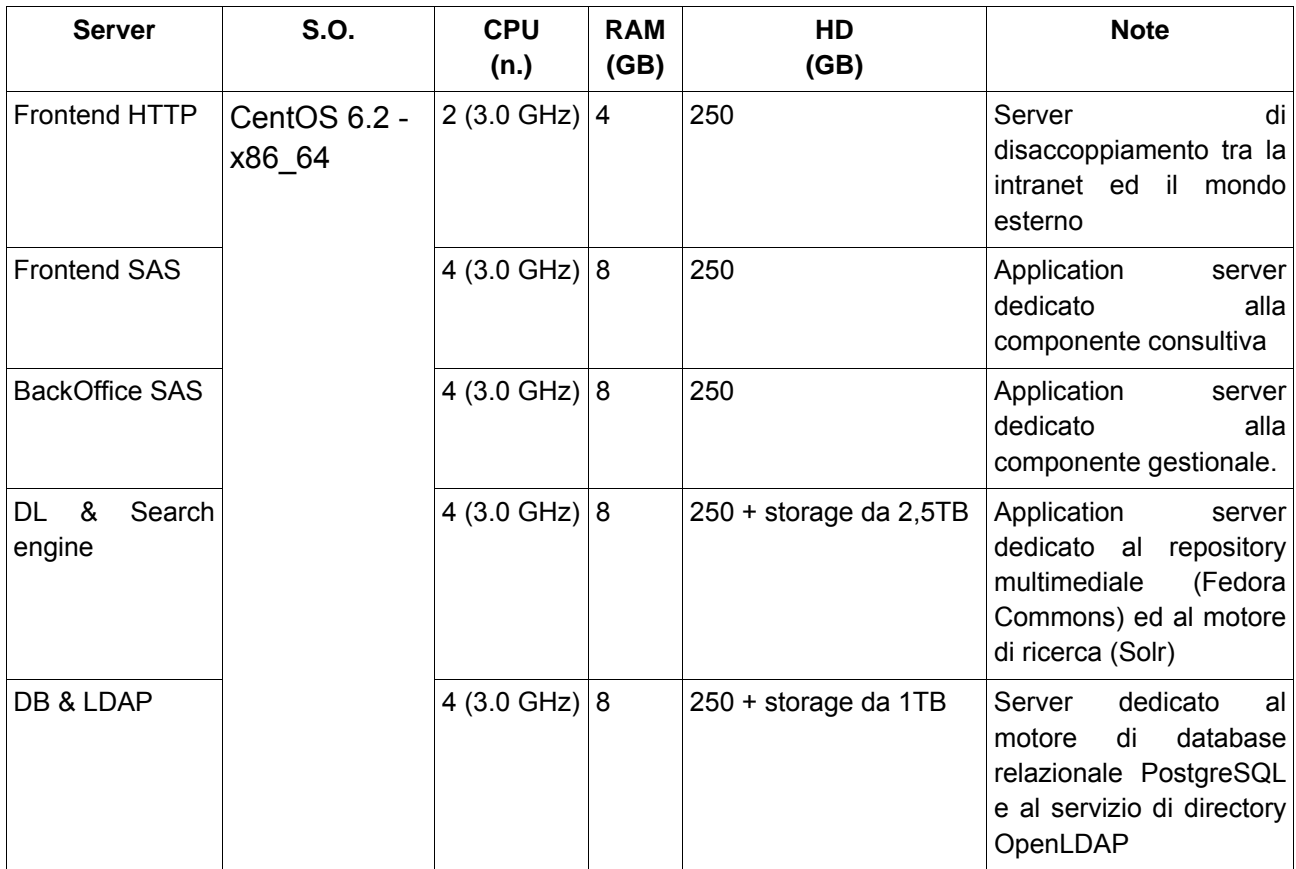

La configurazione indicata deriva dal seguente scenario:

- Esiste una macchina posta in DMZ (Frontend HTTP) che si antepone alle macchine su cui risiedono gli application server e il DB costituendo uno strato ulteriore per garantire una maggiore separazione tra il "mondo esterno" e la intranet, consente di implementare meccanismi di load balancing basate sulle caratteristiche proprie del server http Apache per distribuire le richieste su un numero maggiore di application server e per poter altresì gestire l'eventuale disservizio di alcuni nodi in maniera automatica e trasparente all'utente.
- Esiste una macchina posta sulla intranet dedicata alle componenti applicative coinvolte nel workflow gestionale del dato/metadato (Backoffice SAS): dall'inserimento/import fino all'atto della pubblicazione. Su questa macchina sono anche ospitati le componenti per la gestione del processo di autenticazione degli utenti,
- Esiste una macchina dedicata alla componente consultiva (Frontend SAS) relativa agli oggetti archivistici/multimediali pubblicati ed accessibili anche dall'utenza generica su internet.
- Esiste una macchina (DL & Search engine) dedicata ai servizi del repository multimediale (Fedora Commons) comprensivo sia degli oggetti che dei relativi metadati ed al motore di ricerca (Solr).

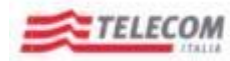

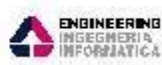

*Emesso da RTI: Telecom, ElsagDatamat, Engineering*

 Esiste una macchina (DB & LDAP) dedicata al motore di database relazionale volto a contenere tutte le metainformazioni degli oggetti archivistici ed al servizio di directory impiegato nella gestione delle utenze del sistema.

# <span id="page-65-0"></span>**7.4 Interazioni delle componenti applicative**

**EXECUTE OF THINAT** 

Il sistema prevede il seguente flusso di interazione (rappresentato in maniera particolarmente semplificata per aiutare l'immediatezza della comprensione) tra le componenti applicative:

- 1. L'utente accede all'indirizzo pubblico del sistema puntando lo specifico URL relativo alla componente gestionale (Backoffice SAS) o consultiva (Frontoffice SAS) che referenzia l'host corrispondente al Frontend HTTPD
- 2. la macchina Frontend HTTPD provvede a inoltrare la richiesta allo specifico nodo dell'application server relativo all'applicazione chiamata.
- 3. Nel caso che l'applicazione appartenga alla componente gestionale, un apposito filtro configurato nel pacchetto di rilascio dell'applicazione demanderà le opportune verifiche di autenticazione alla componente di SSO (CAS) verificando che le credenziali passate abbiano corrispondenza con le utenze censite su LDAP
- 4. Se l'autenticazione è positiva l'utente passerà per lo strato applicativo che si occupa della verifica delle autorizzazioni di accesso alle risorse web sulla base del profilo dell'utente definito a sistema gestito attraverso l'associazione dello stesso a specifici gruppi censiti su LDAP. I gruppi ivi presenti sono ripresi nello RDBMS dove sono modellate le associazioni con le risorse web per cui è garantita l'autorizzazione all'accesso.
- 5. Se le verifiche di autorizzazione vanno a buon fine il sistema consente di procedere con l'utilizzo delle risorse richieste da parte dell'utente altrimenti prospetta messaggi che evidenziano la mancanza di opportuni permessi per il profilo di appartenenza.
- 6. Tutte le funzioni di accesso ai dati archivistici passano attraverso lo strato ORM per consentire l'accesso ai dati presenti sul DB per eseguire le funzioni CRUD a cui si è autorizzati ad operare.
- 7. Nel caso che si faccia riferimento ad oggetti digitali le interazioni dell'application server Backoffice SAS si estendono verso la macchina DL & search engine a cui vengono demandate le richieste di consultazione, inserimento, modifica e cancellazione degli oggetti (se autorizzati). Le attività che insistono sugli oggetti digitali coinvolgono il search engine dove vengono immagazzinate le metainformazioni a corredo per le ricerche che su tali tipologie di informazione che l'utente vuole operare.
- 8. Tutti i passaggi di lavorazione sono gestiti attraverso un percorso definito gestito attraverso il componente Workflow Engine. A valle del processo di lavorazione gli oggetti raggiungono lo stato " pubblicato". Da questo punto in poi l'oggetto risulterà visibile dalla componente di consultazione rilasciata sulla macchina Frontend SAS. All'atto della pubblicazione il sistema si occupa di indicizzare specifici sottoinsiemi di informazioni sul Search server per le funzionalità di consultazione previste.
- 9. La componente di consultazione si avvale di funzionalità di ricerca che utilizzano sia gli strumenti propri dello RDBMS ma anche funzionalità del Search server che insistono sulle metainformazioni di oggetti archivistici.
- 10. A valle della pubblicazione è dunque previsto che un utente acceda alla macchina Frontend HTTP utilizzando uno specifico url che verrà interpretato dalla macchina stessa per inoltrare le richieste delle risorse web alla macchina Frontend SAS votata alle ricerche sui dati pubblicati.

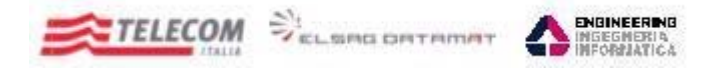

*Emesso da RTI: Telecom, ElsagDatamat, Engineering*

11. Attraverso la componente consultiva rilasciata sul Frontend SAS sarà possibile che un utente si avvalga delle funzionalità di ricerca su oggetti pubblicati che insisteranno sul Search Server e sullo RDBMS per ritornare i risultati ai criteri impostati.